### libpcap: An Architecture and **Optimization Methodology for** Packet Capture

Sharkfest<sup>'</sup>11

Steve McCanne, CTO Riverbed Technology

# CS 
 164

- My story begins with a U.C. Berkeley course
	- Back in spring 1988, I took the the compilers course in computer science at U.C. Berkeley
	- $-$  Taught by a guest lecturer from LBL
		- Van Jacobson
	- Learned standard compiler topics
		- scanning, parsing, code generation, optimization
	- Took summer job in Van's group at end of term

# LBL

- It was a great time and place in Internet history
	- Summer job evolved into staff scientist position
- "Network Research Group"
	- Van 
	 Jacobson
	- $-$  Sally Floyd
	- Vern 
	 Paxson
	- Steve 
	 McCanne
- Lucky to be surrounded by such creative intellect

# LBL Network Research Group

- flex
- TCP congestion control
- VJ header compression (CSLIP)
- BSD packet filter (BPF)
- tcpdump, pcap
- traceroute, pathchar
- BRO
- SDP/SIP
- VoIP (RTP)
- Mbone tools (vic, vat, wb)
- Scalable reliable multicast (SRM)
- ns network simulator
- Class-based queuing (CBQ)
- Random early drop (RED)
- diffserv

### **Congestion Control**

- When I first joined, Van was wrapping up his work on TCP congestion control
	- He had figured out why the Arpanet kept collapsing...

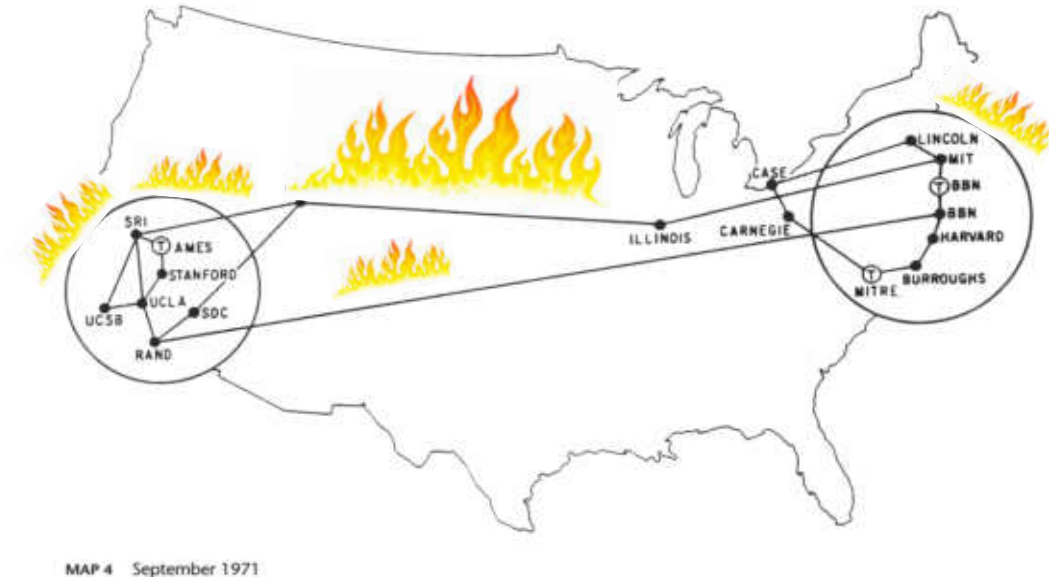

### Packet Capture

- Van needed to look at packet traces
	- to understand the problem
	- to experiment with fixes
	- to see that the solution was working

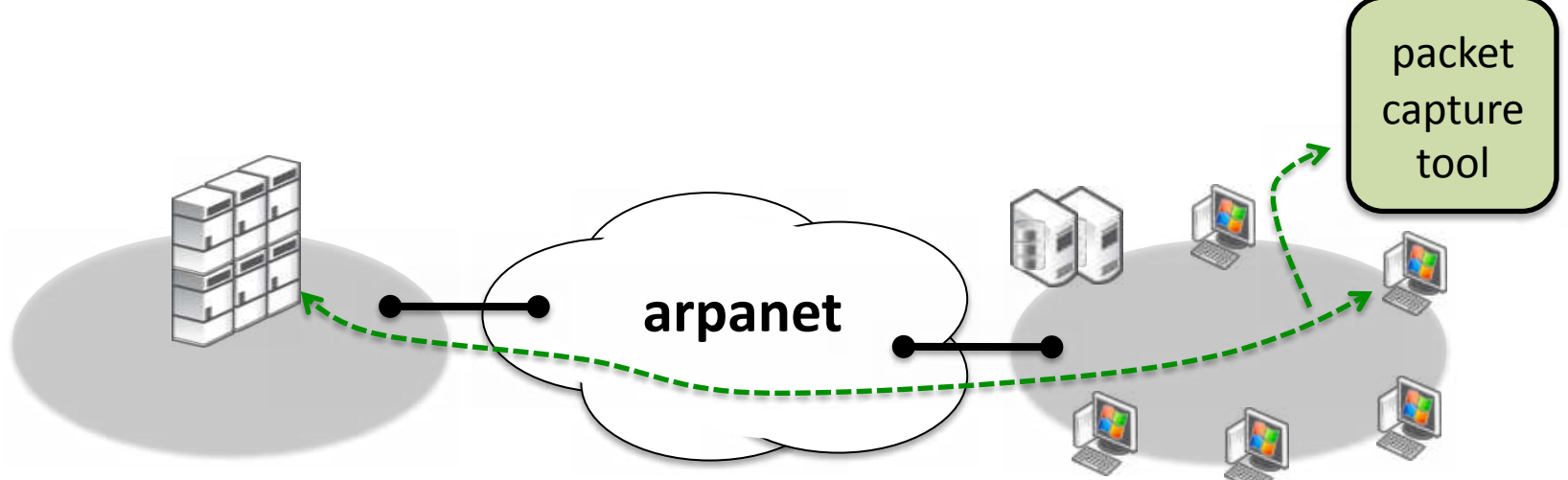

# etherfind

- Frustrated with Sun's packet capture tool  $-$  "etherfind" based on Unix "find" command
- Several problems
	- Clumsy filtering syntax
		- How many of you do "find . | grep ..." instead?
	- Protocol decoding was weak and cryptic
	- Horrible performance

### The LAN Bottleneck

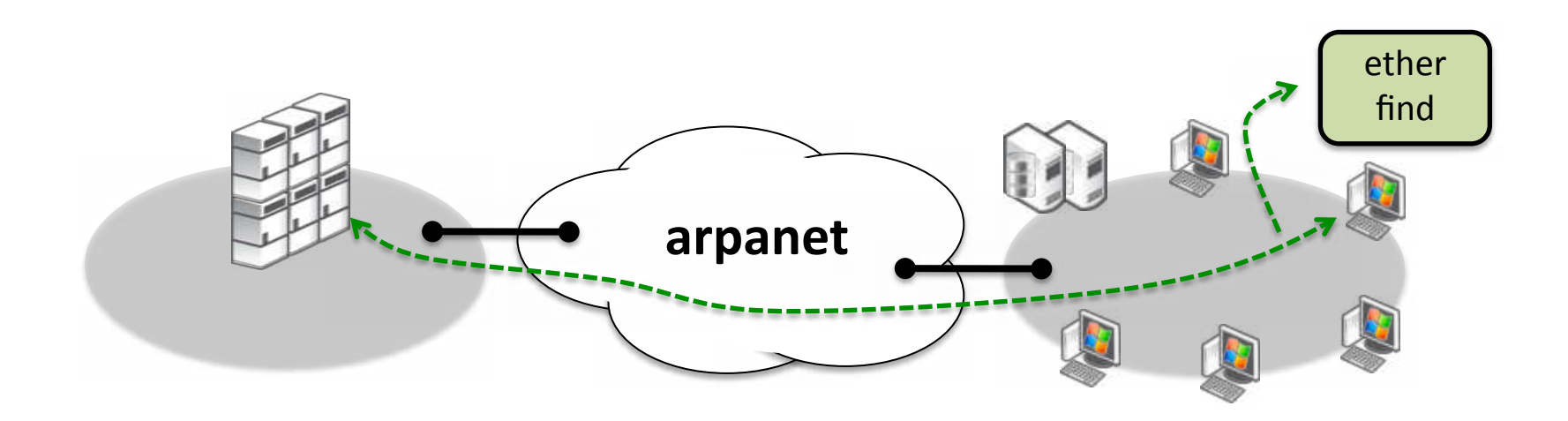

### The LAN Bottleneck

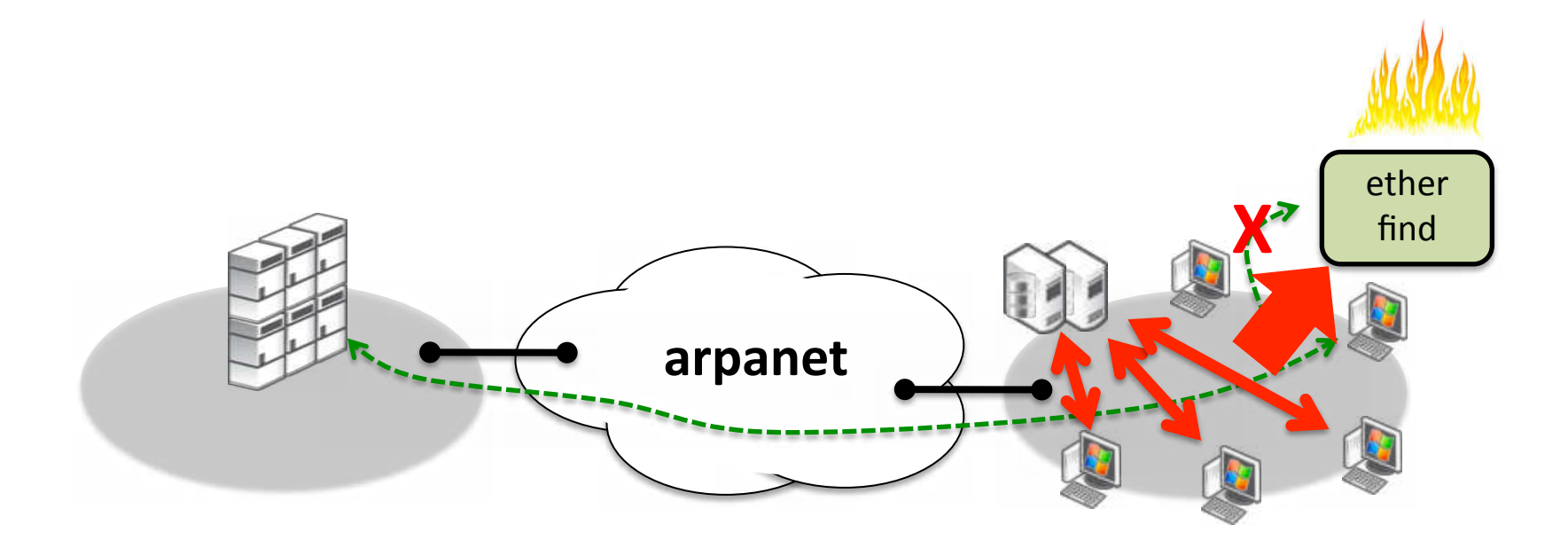

### Enter tcpdump

- There must be a better way...
	- $-$  Set out to work on a new model in a tool called tcpdump
	- $-$  "Filter" packets before they come up the stack
		- Inspired by Jeff Mogul's prior work on "enet"
	- Compile high-level filter specification into lowlevel code that filters packets at driver level
	- Kernel module called Berkeley Packet Filter (BPF)

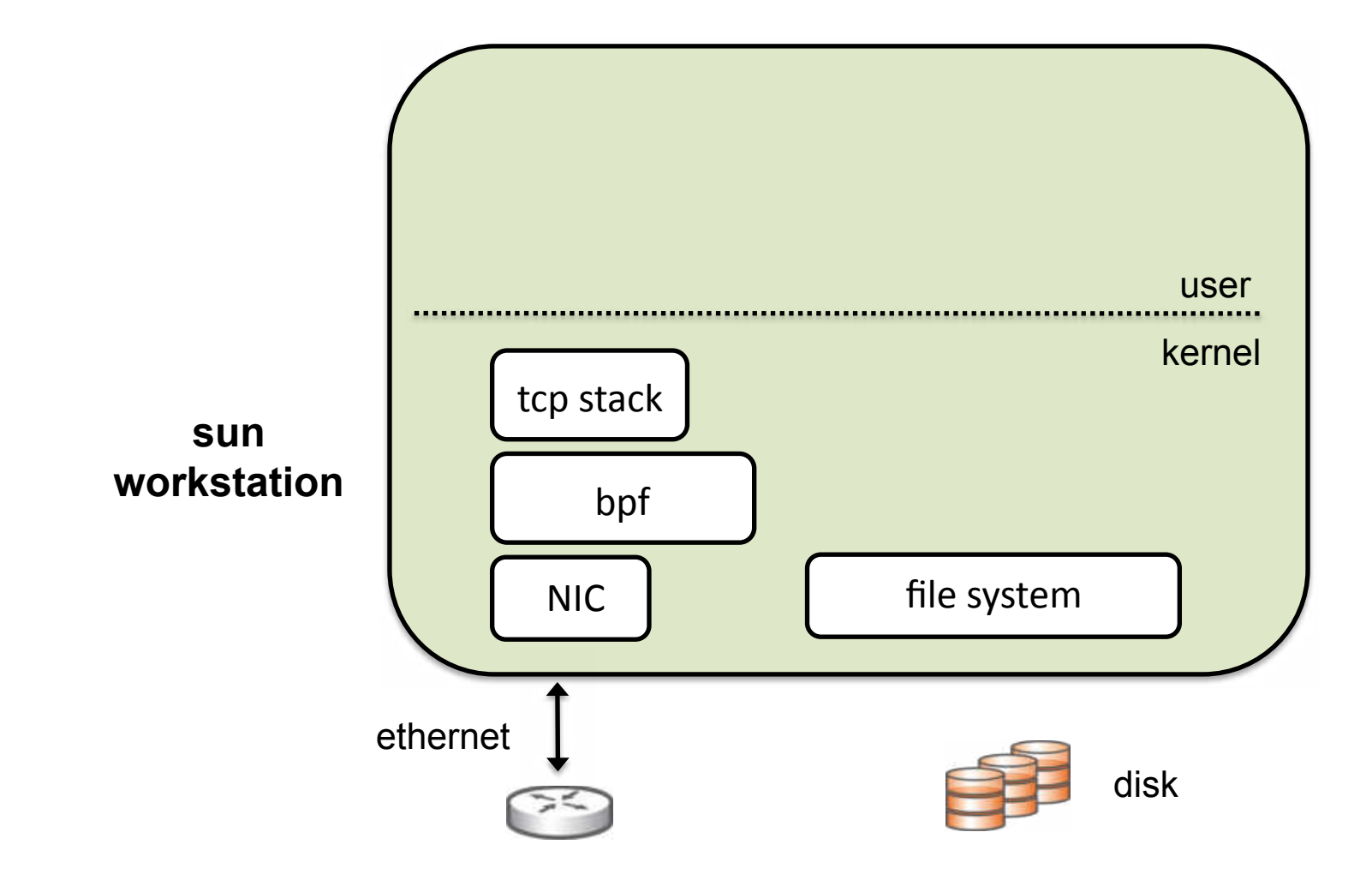

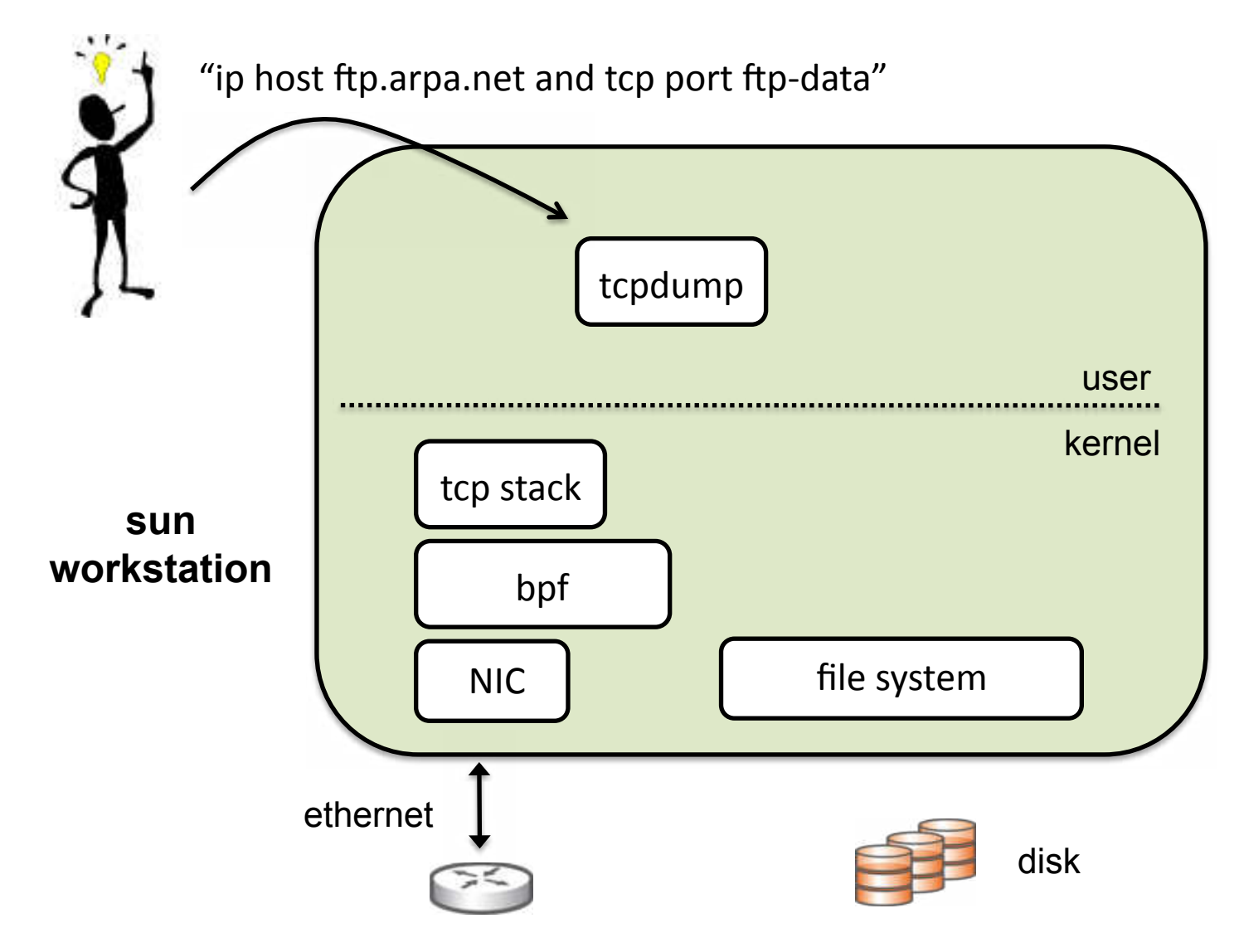

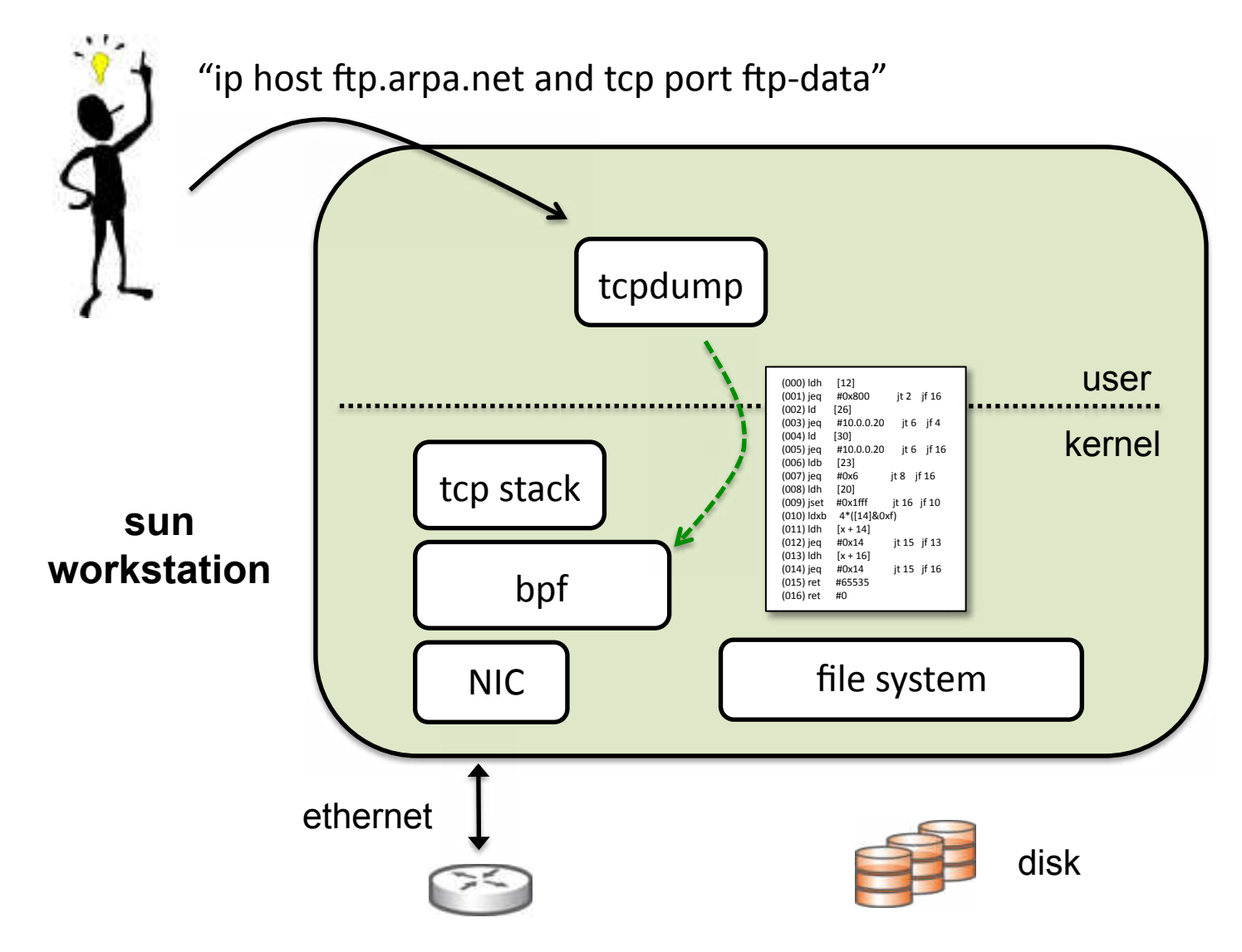

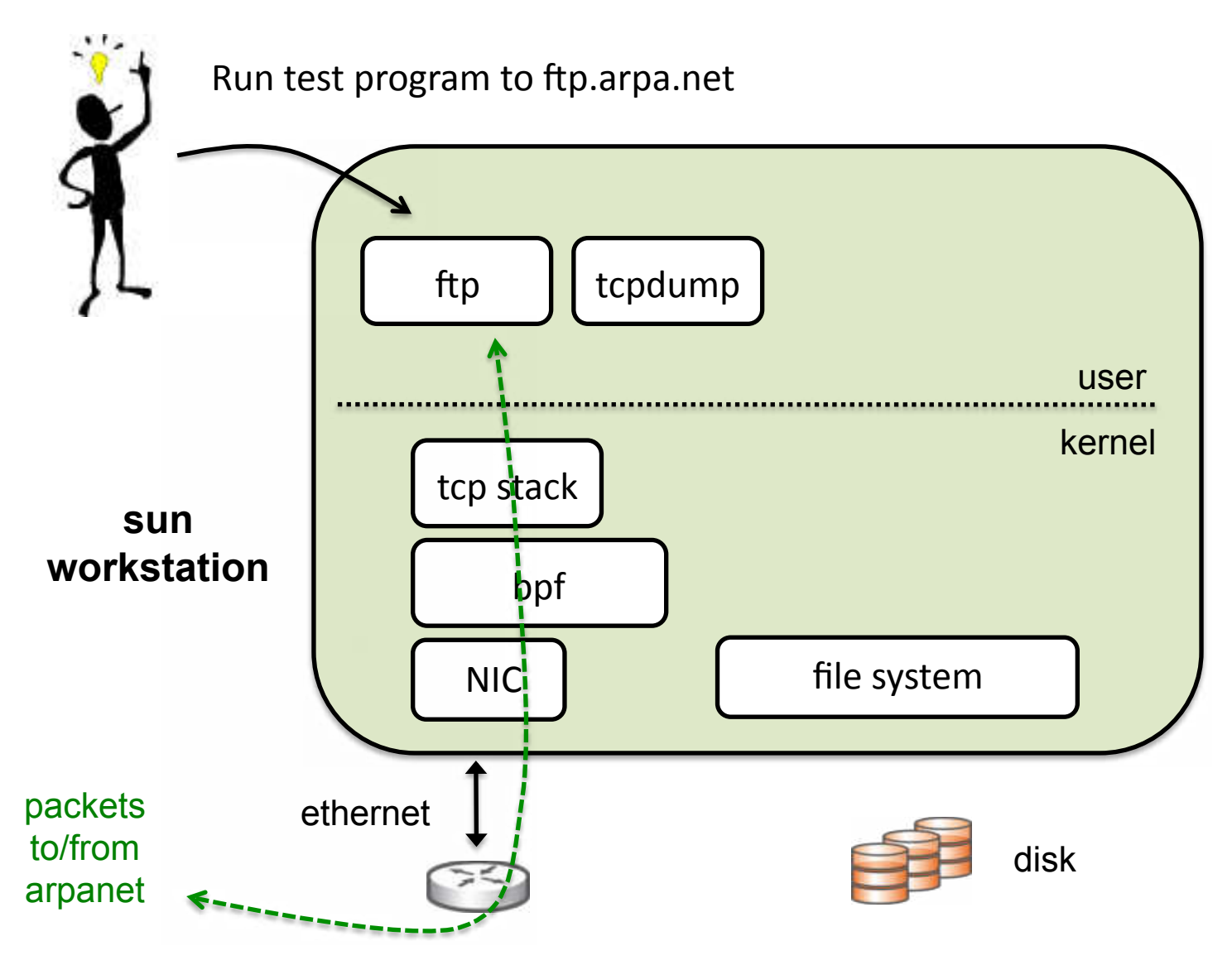

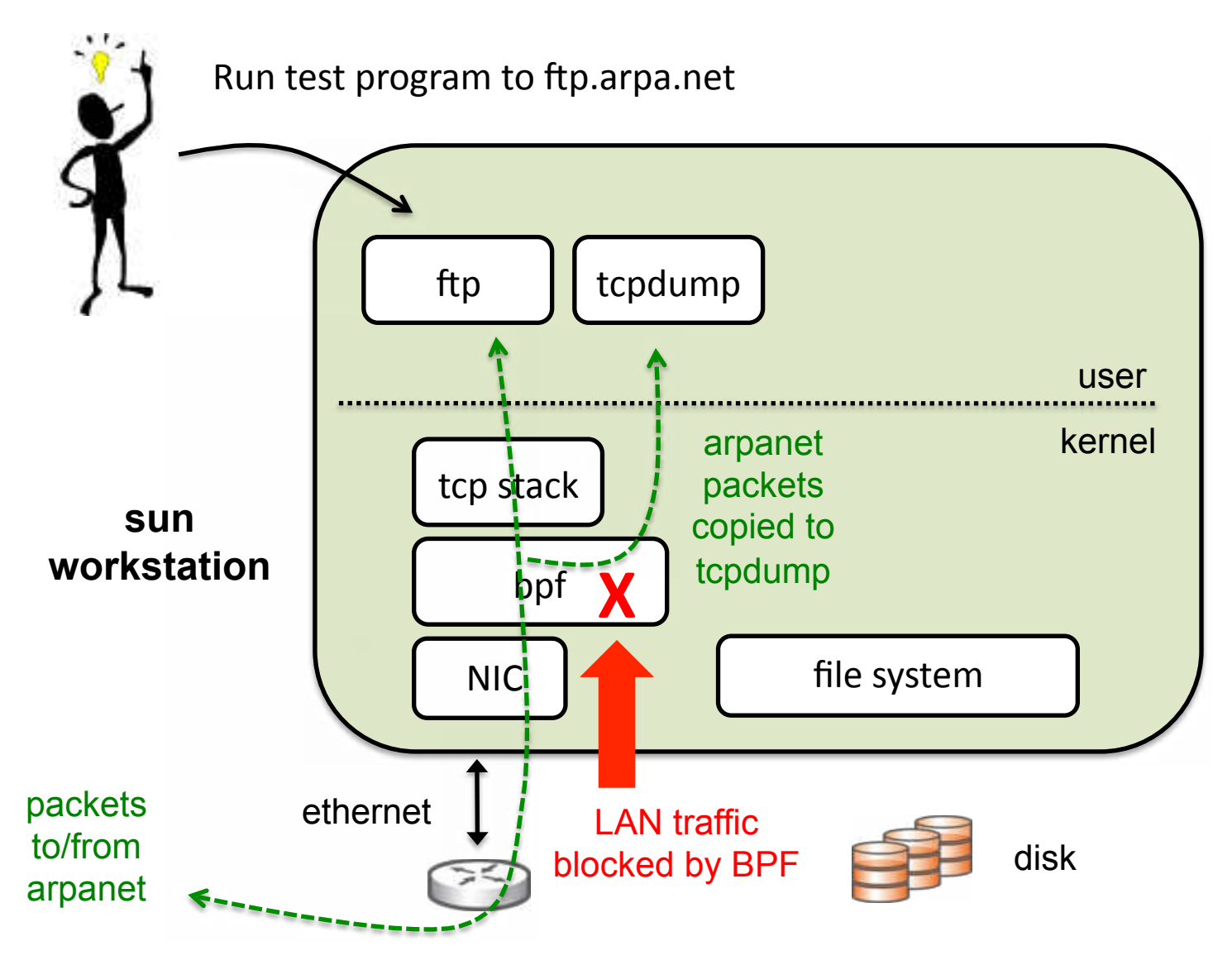

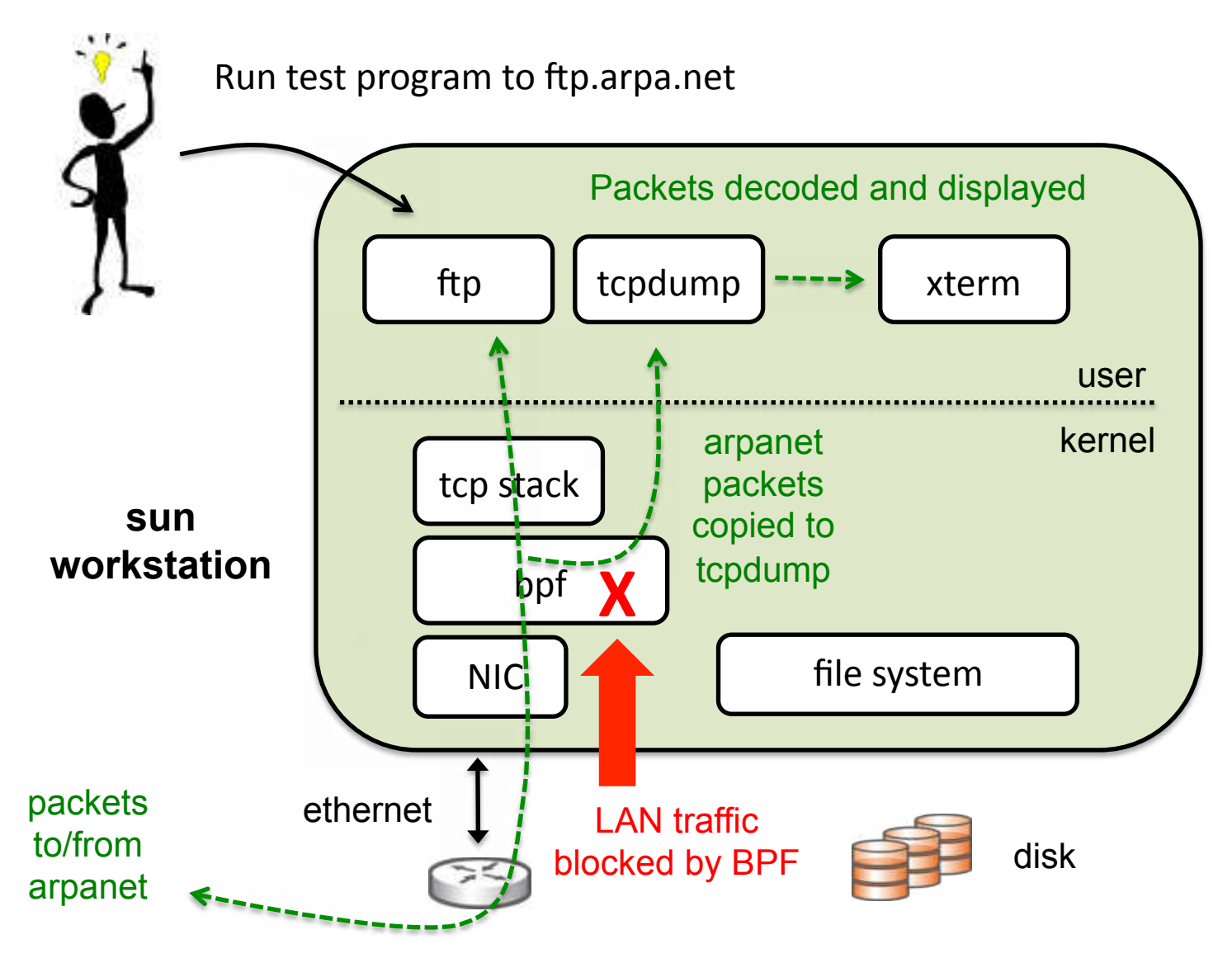

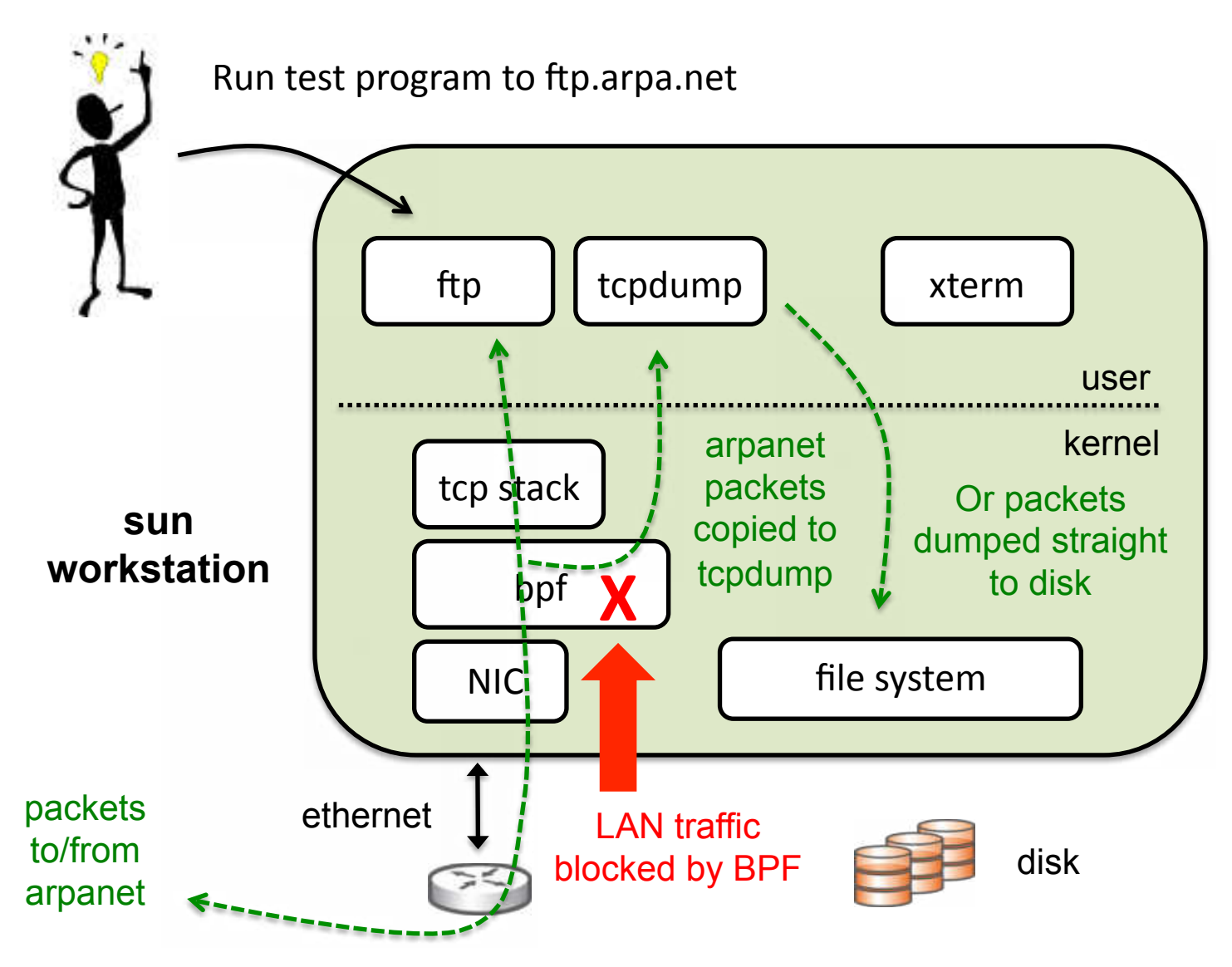

### The BPF virtual machine

- First thing, I had to design a VM model that would run in the kernel
- Came up with a virtual machine architecture and set of machine instructions
	- Knew Apple II from my junior high days
	- Modeled after Motorola 6502
	- Accumulator (A), index register (X)
	- Packet-based memory model
	- Arithmetic and conditional logic

#### FTP data packets for host 10.0.0.20

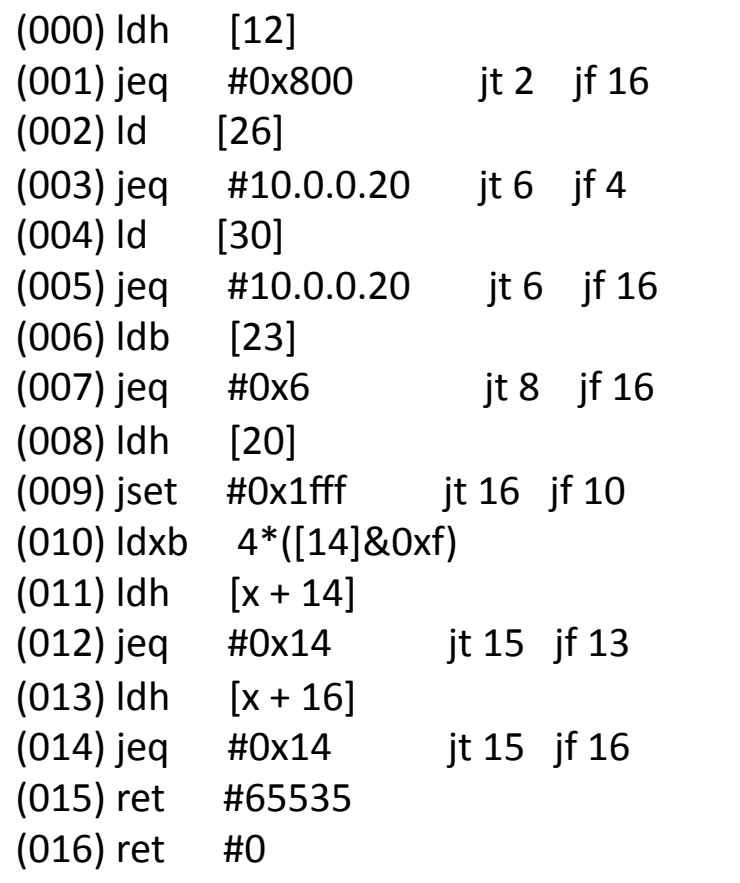

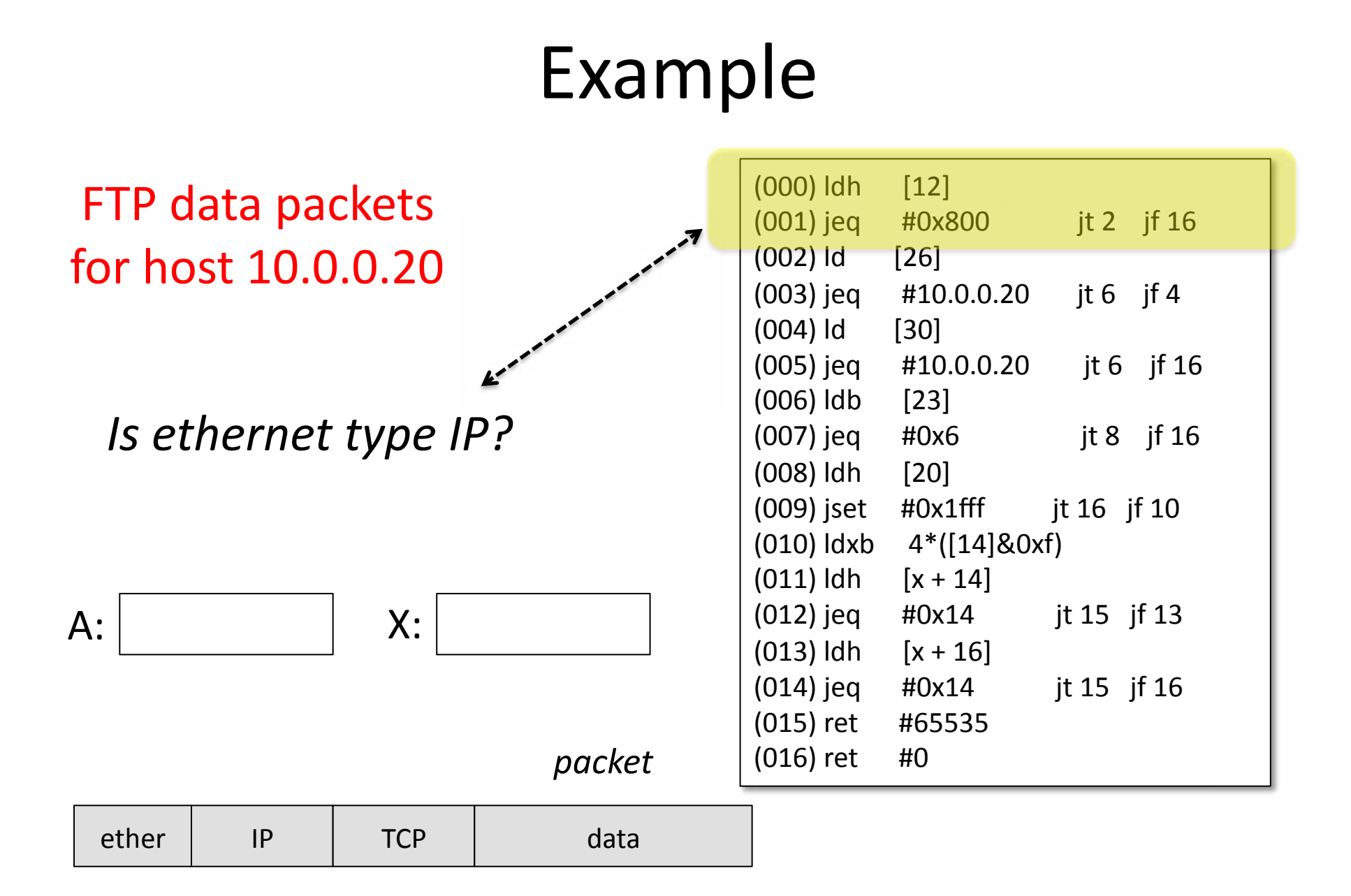

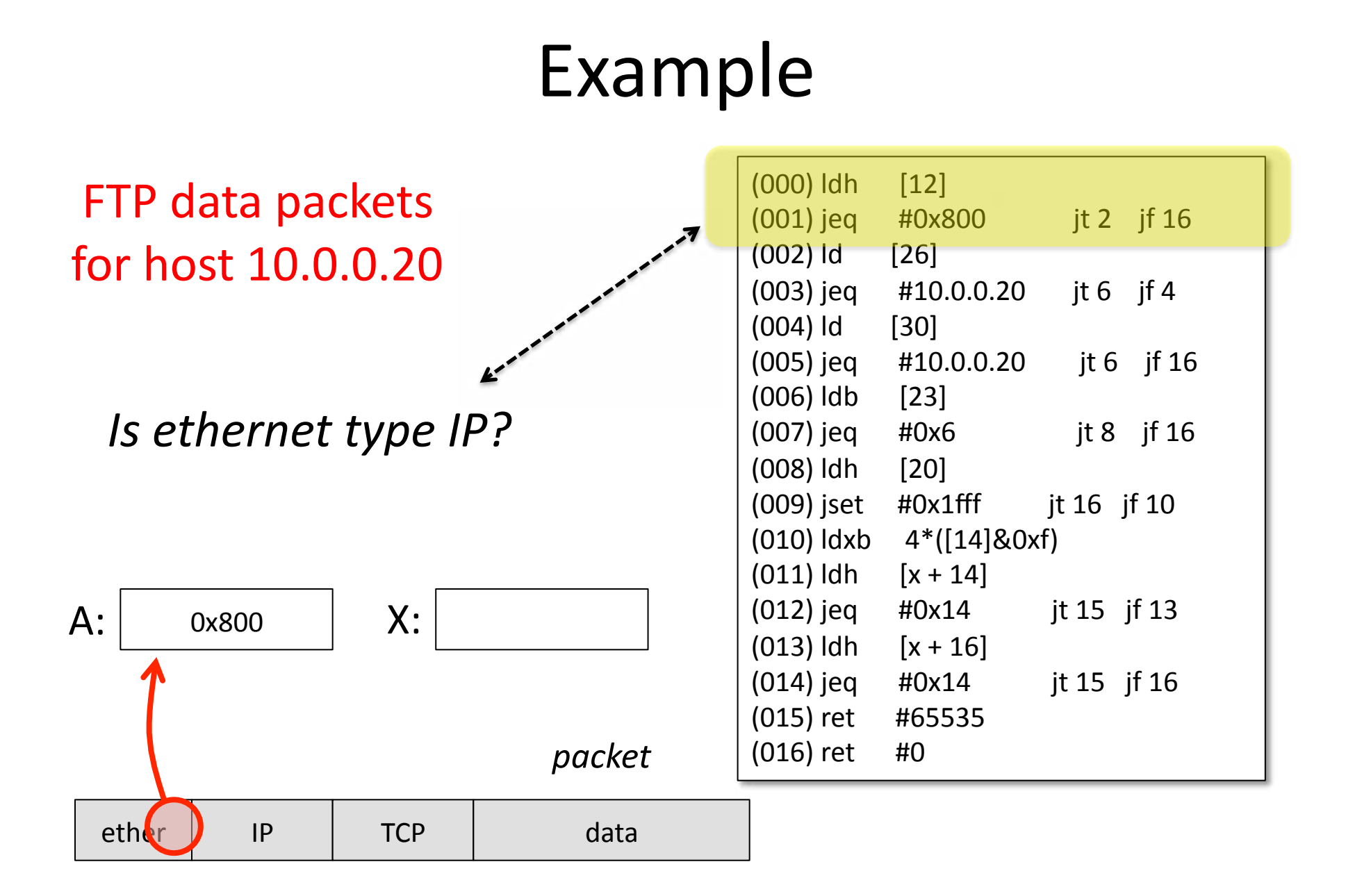

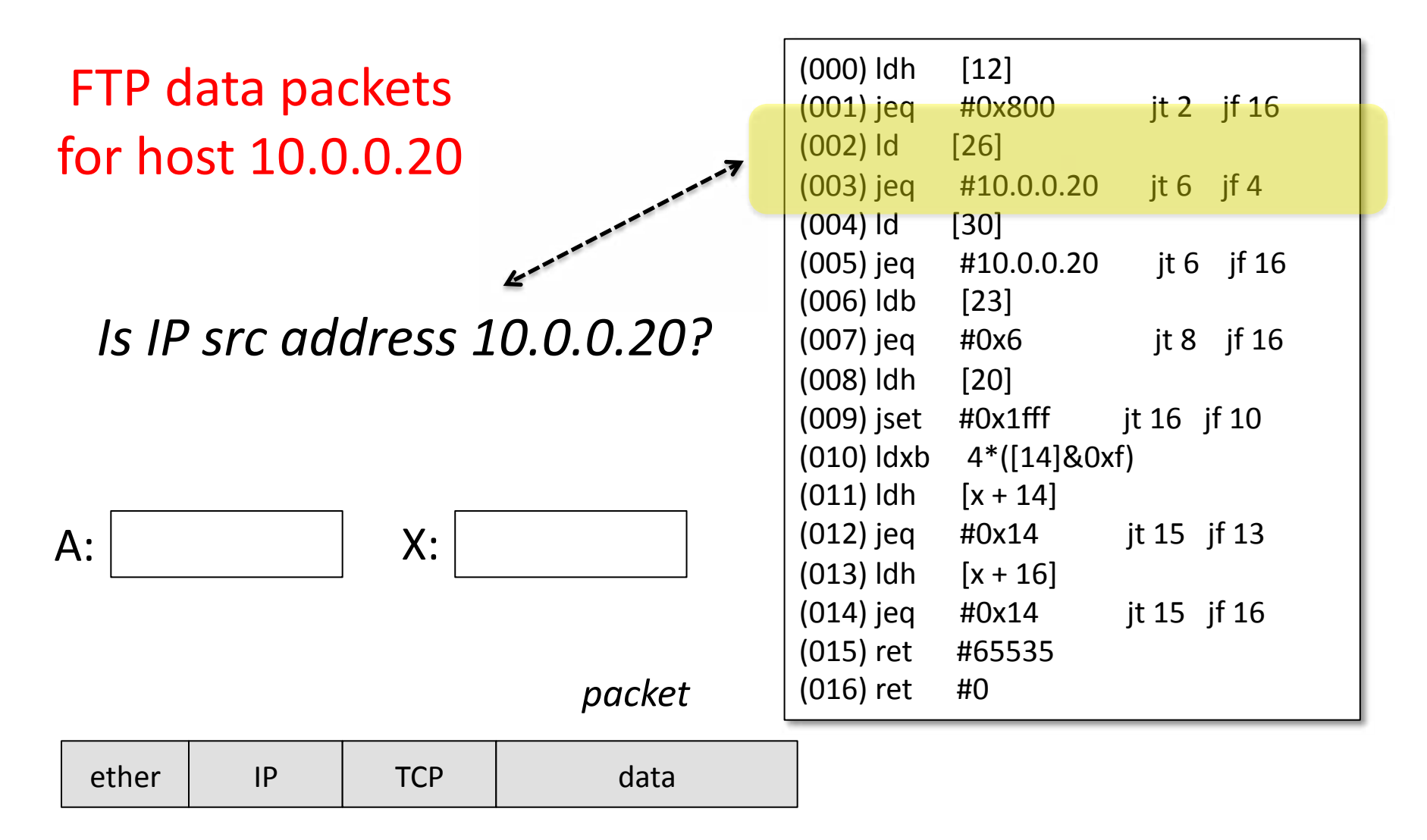

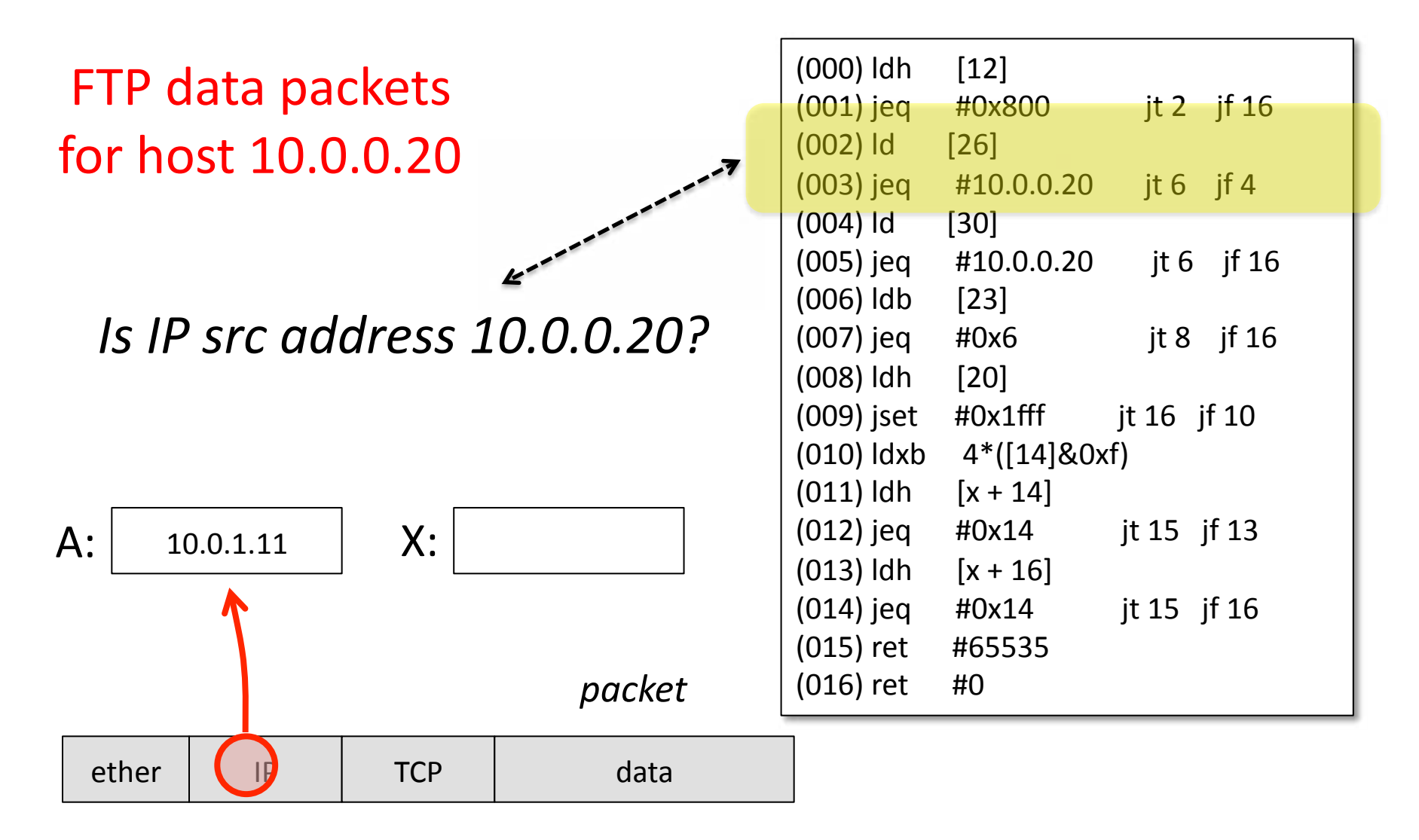

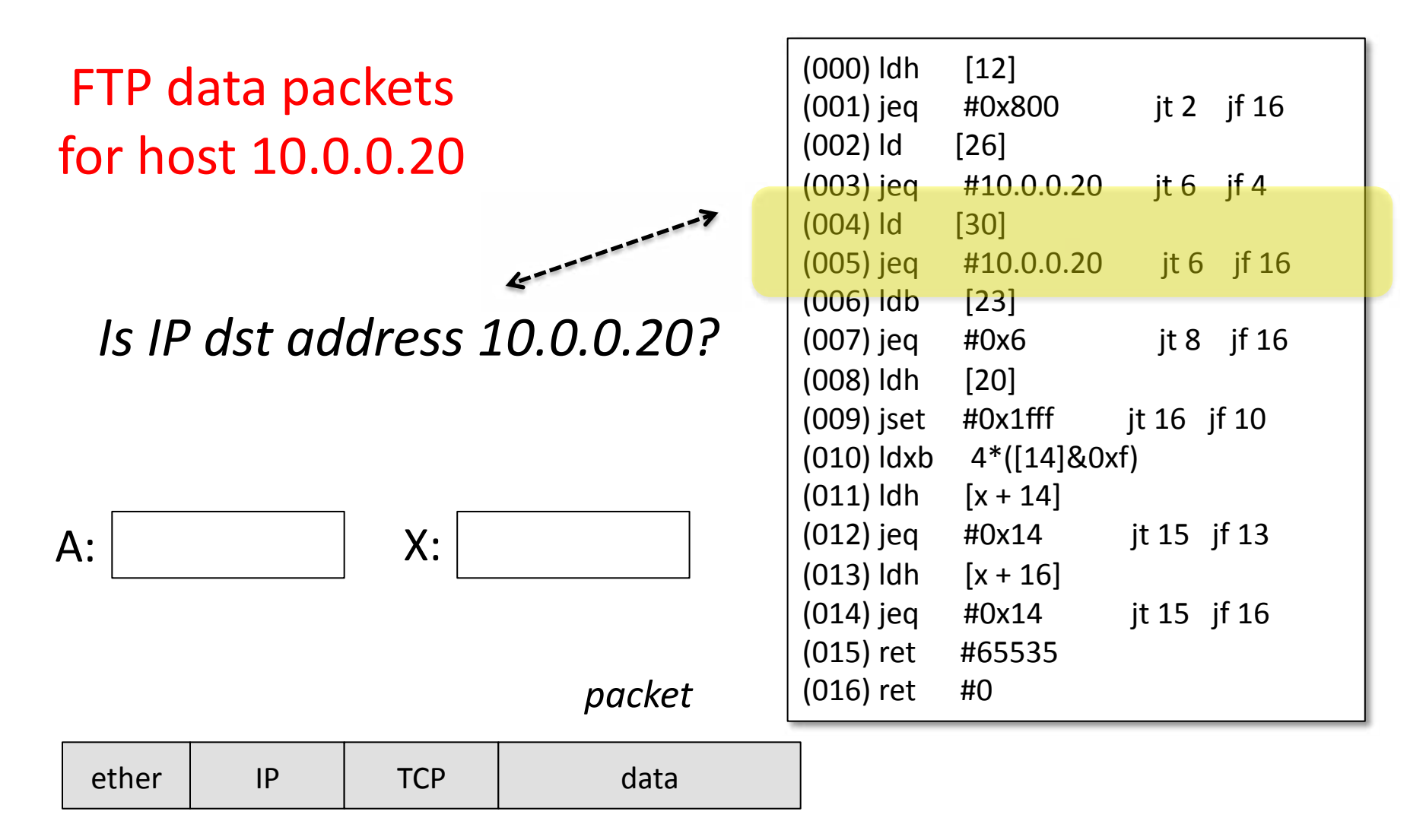

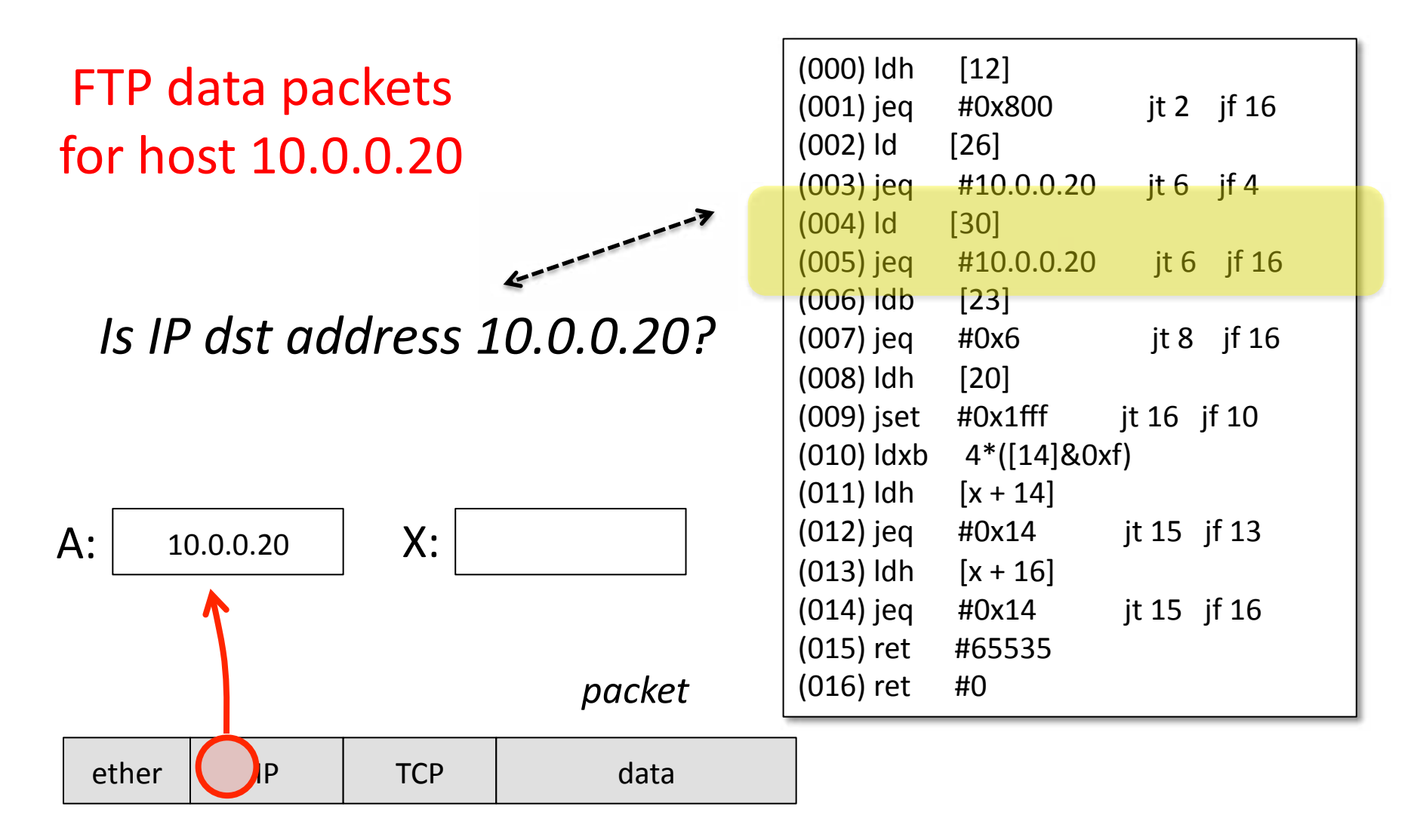

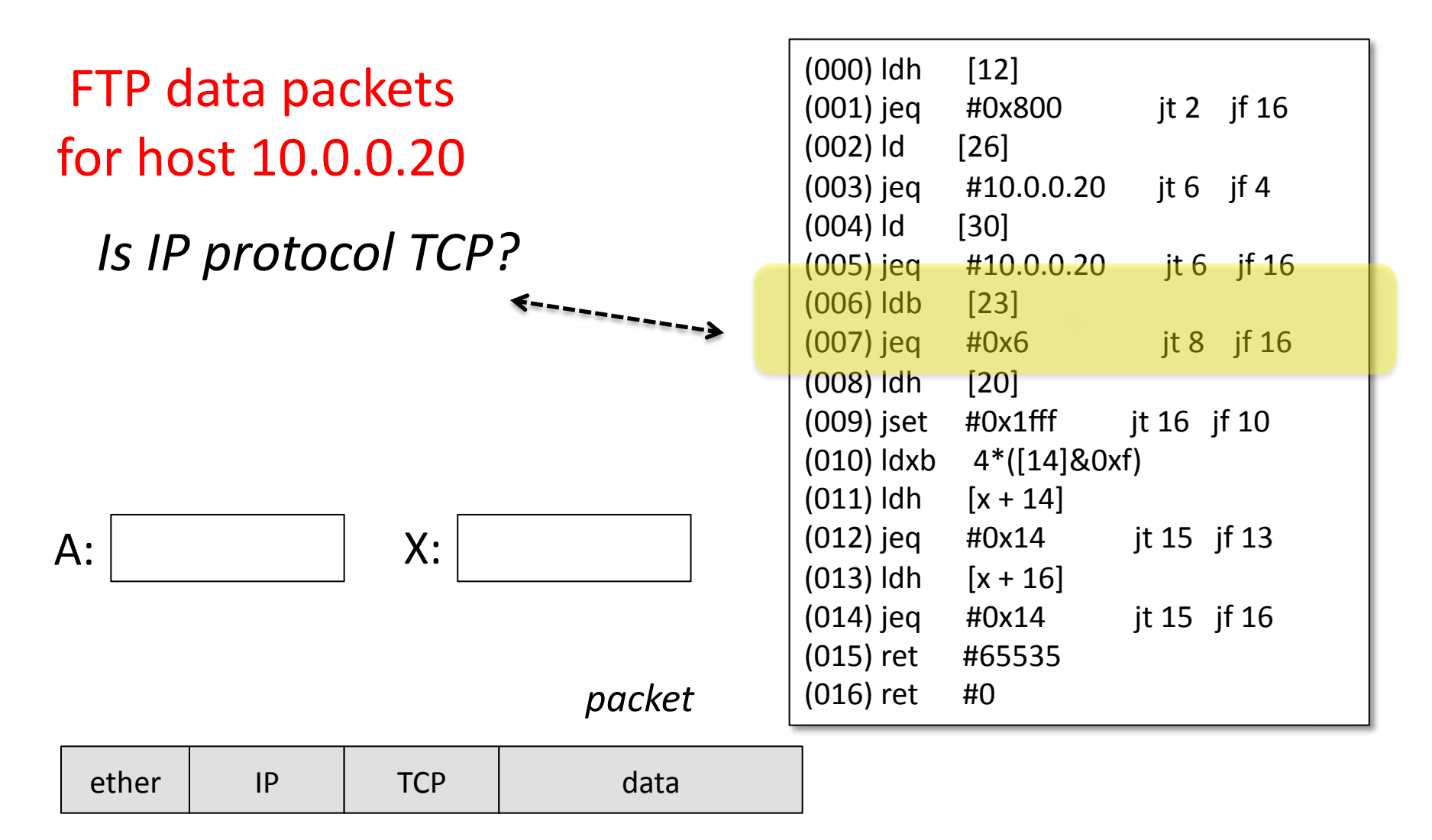

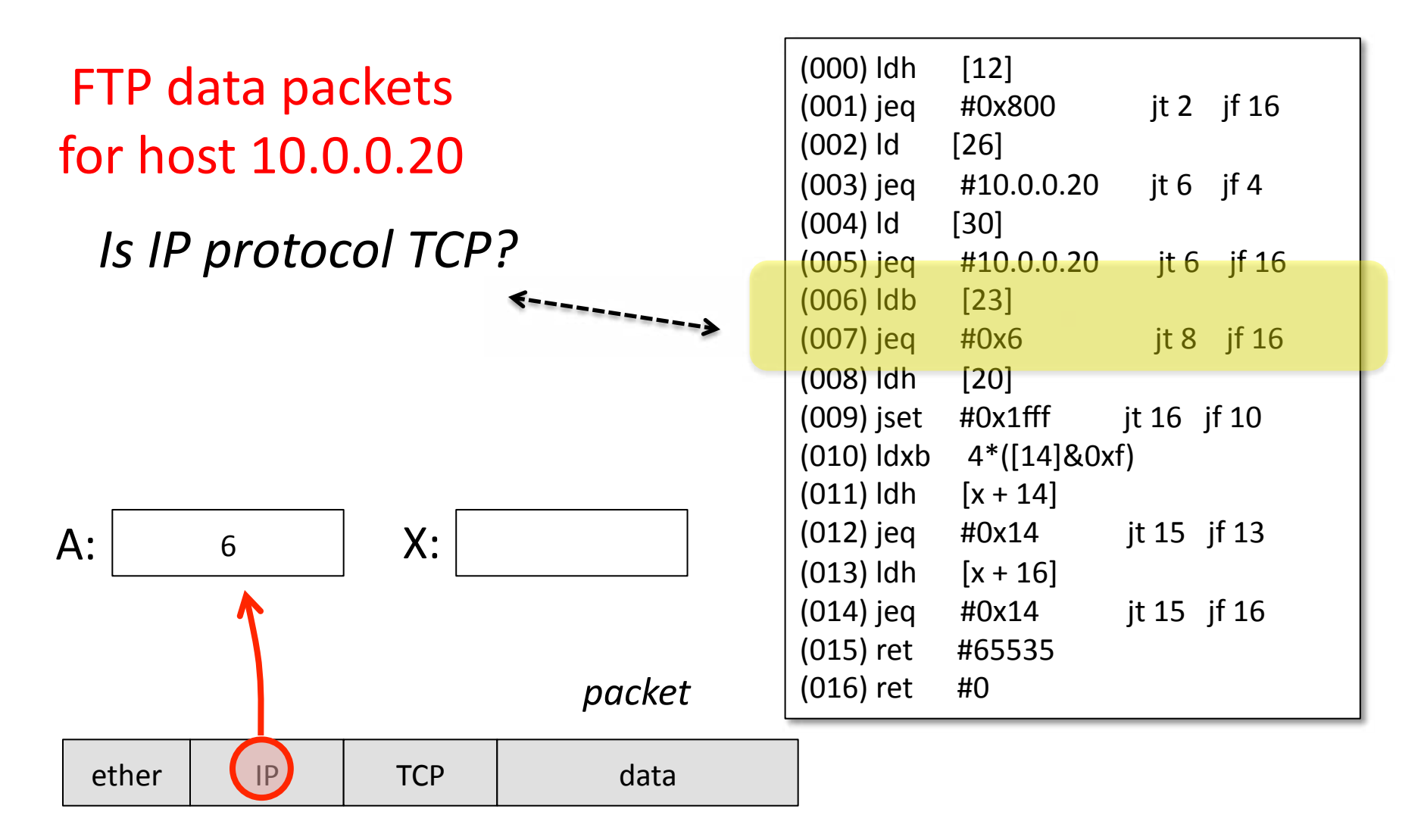

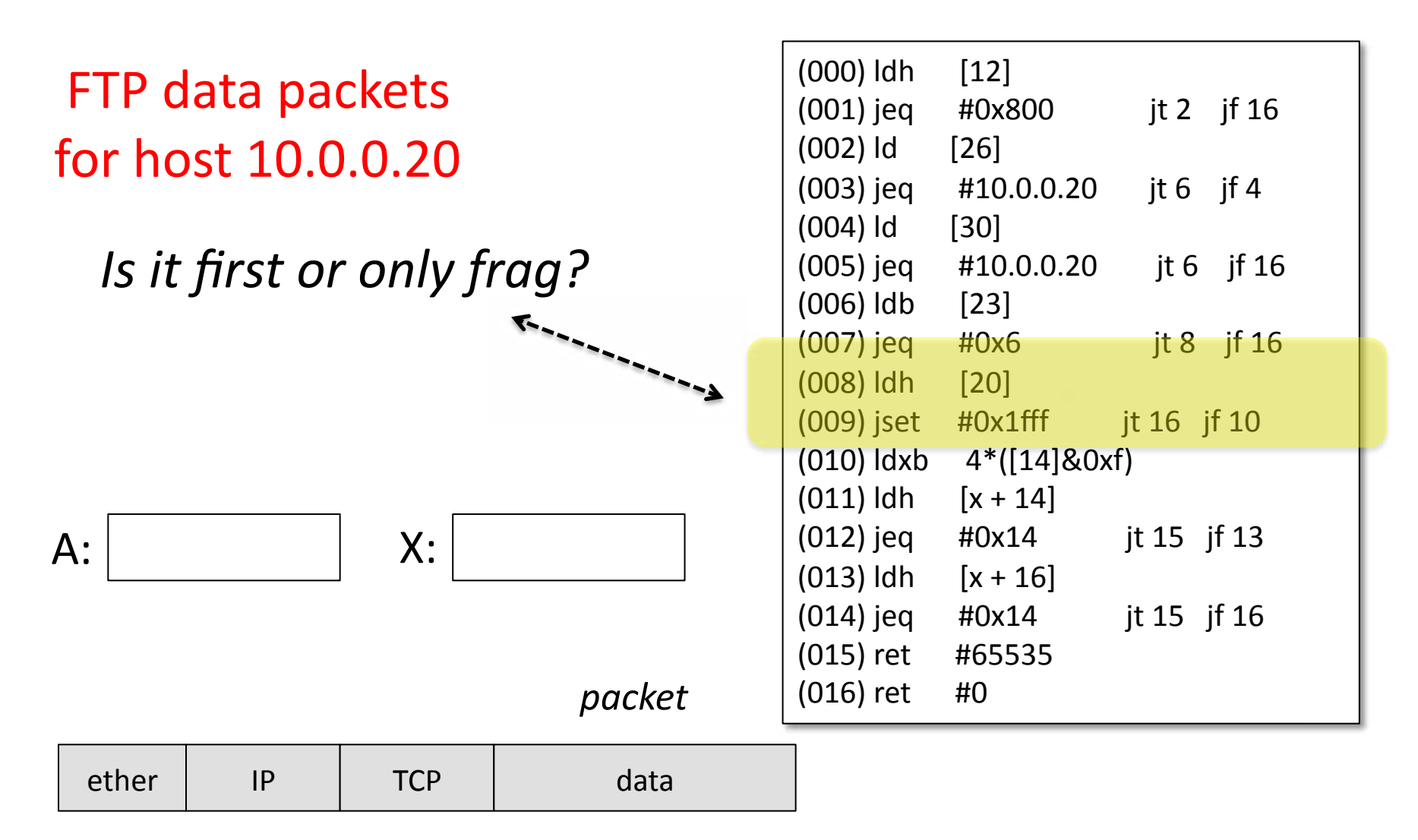

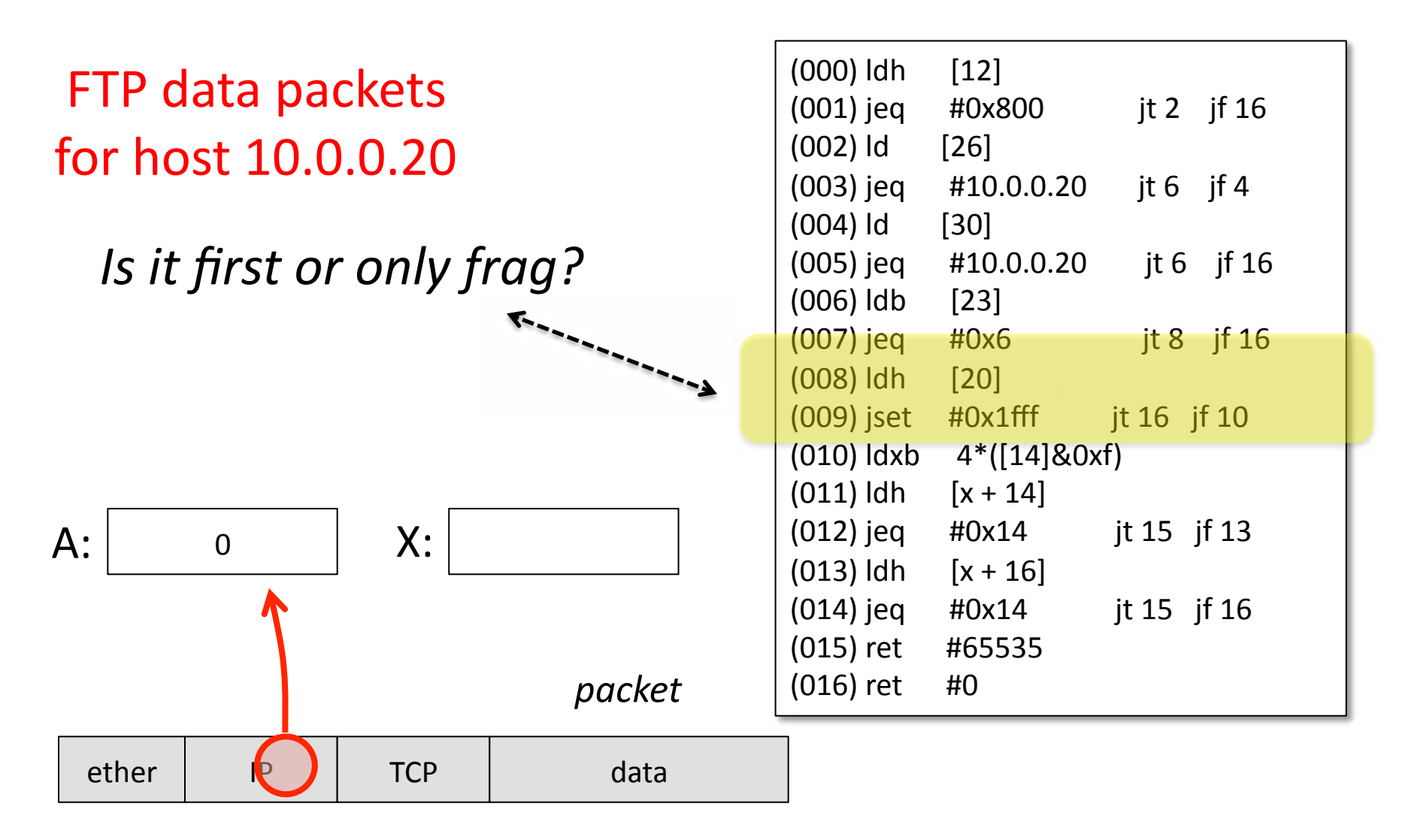

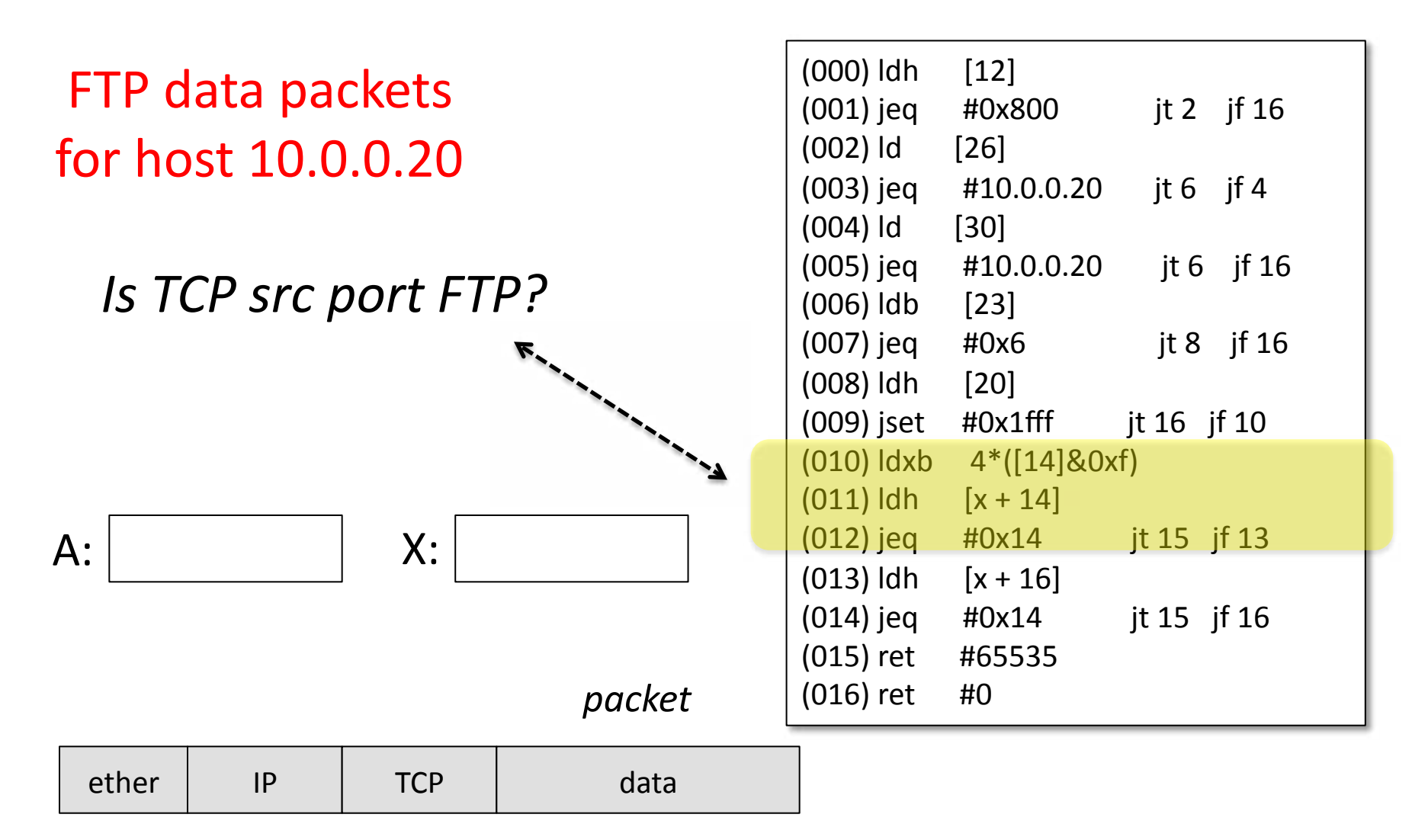

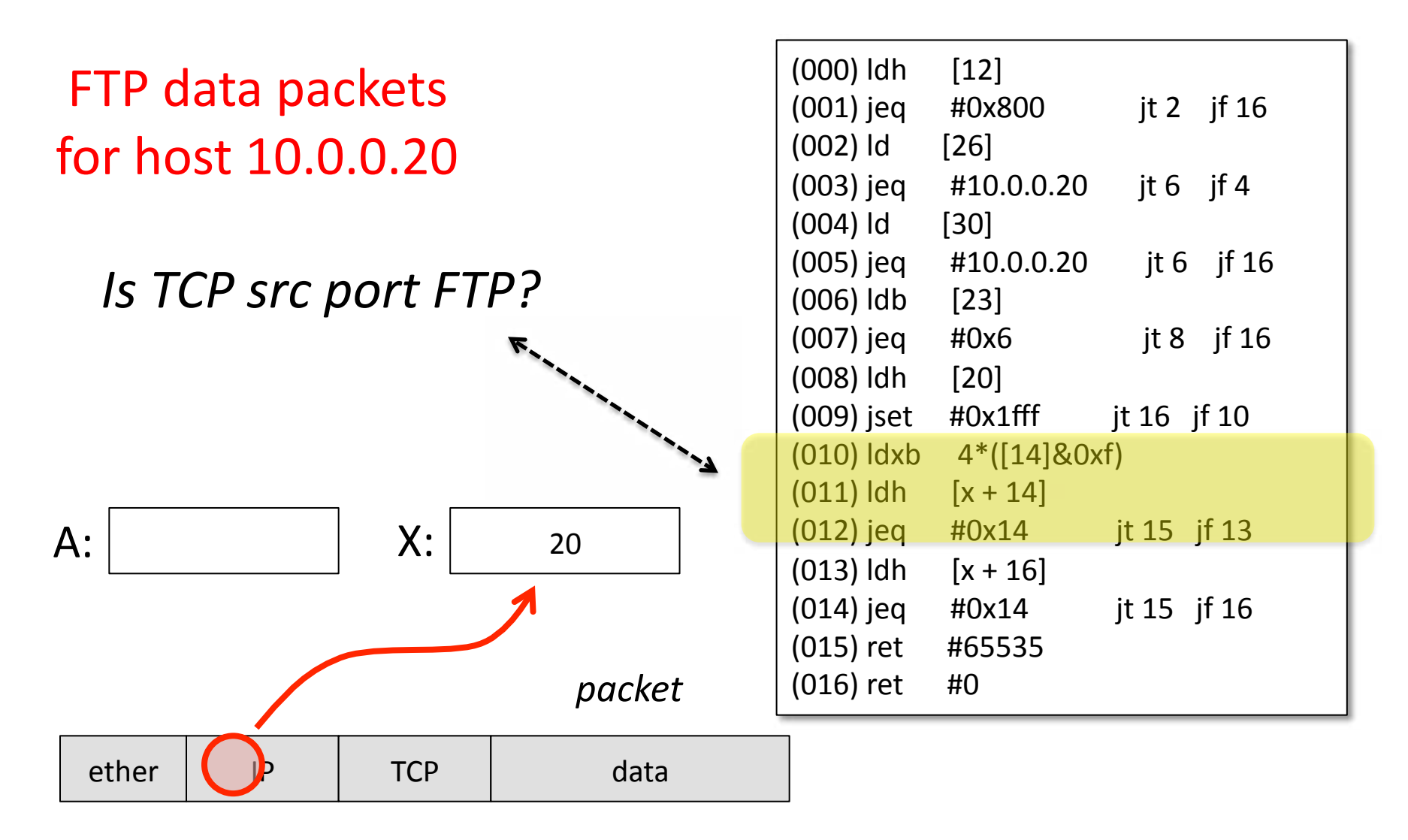

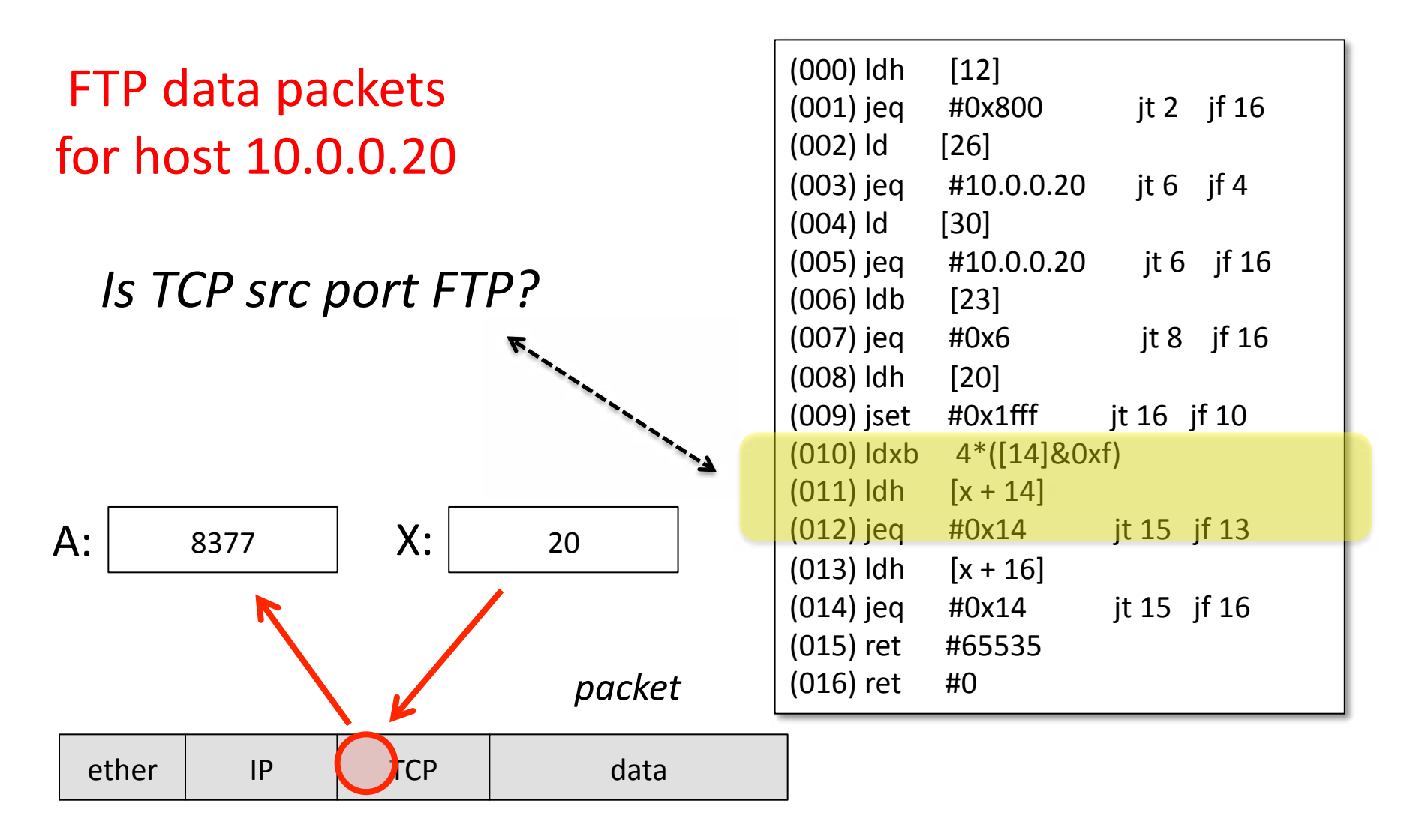

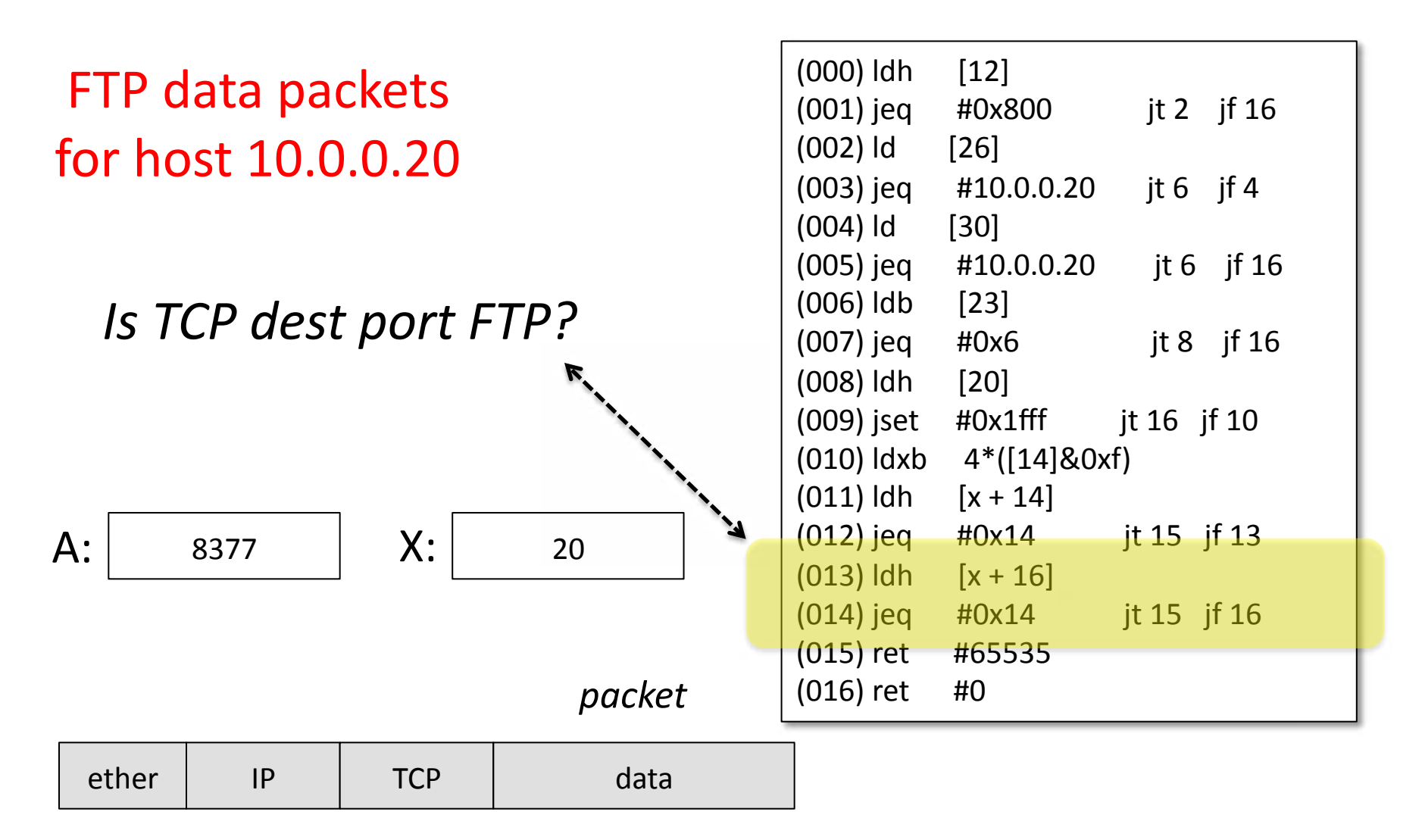

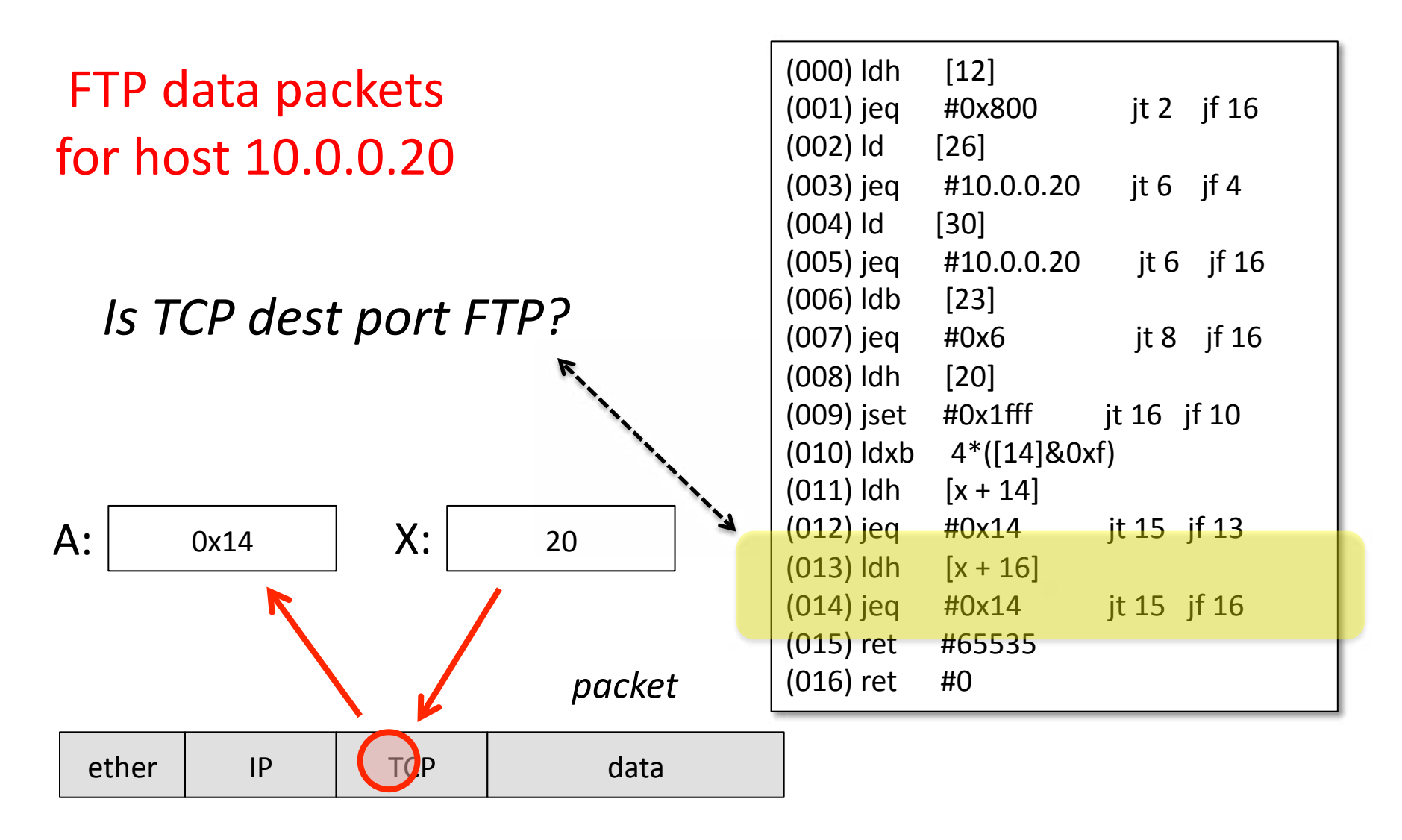

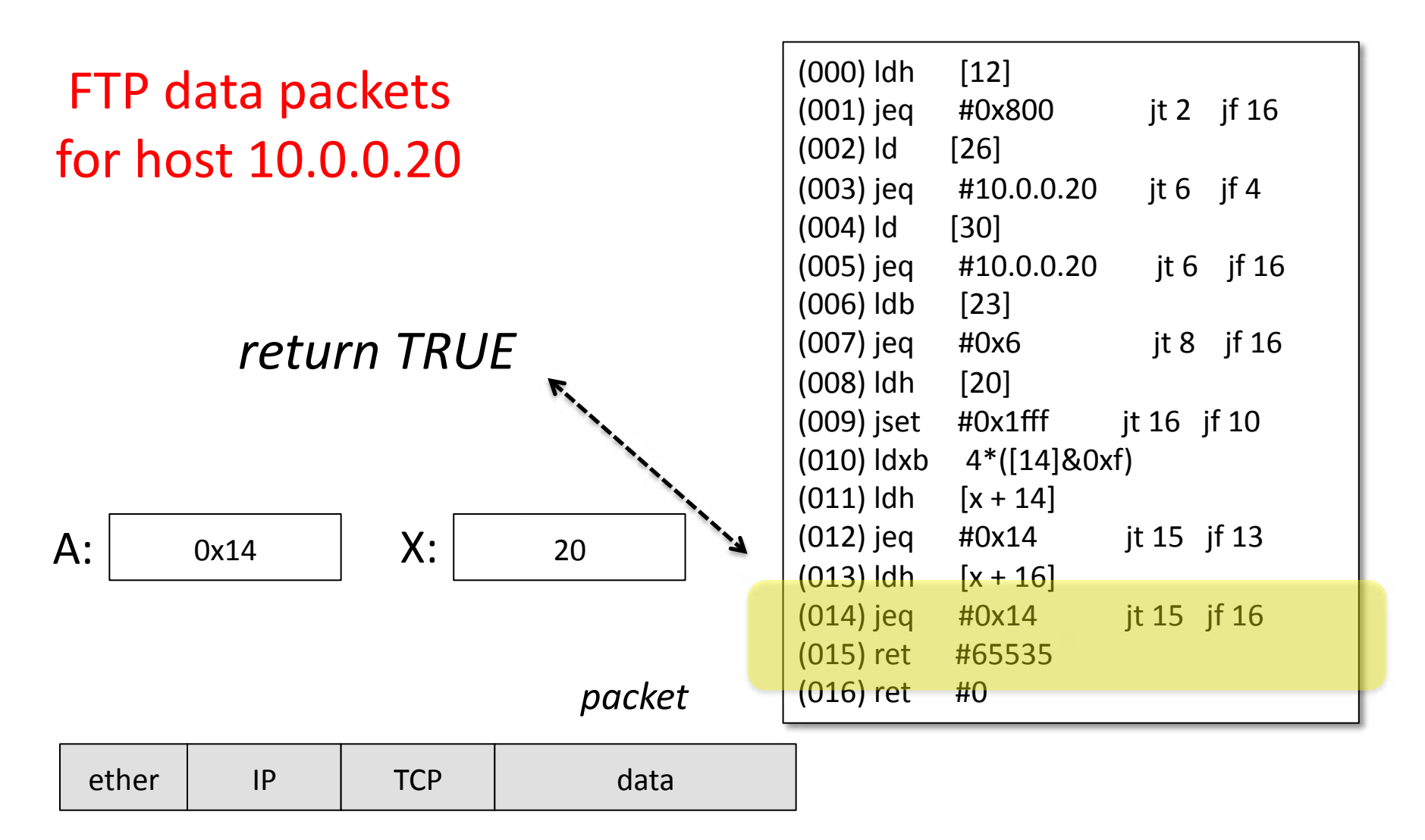

# The Challenge

- The BPF virtual machine model is a very flexible and efficient model for packet filtering
- But, you would never want to write low-level BPF programs every time you wanted to filter packets
- So, we needed a higher level model...
#### A Filter Language

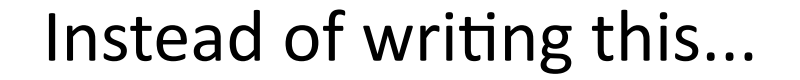

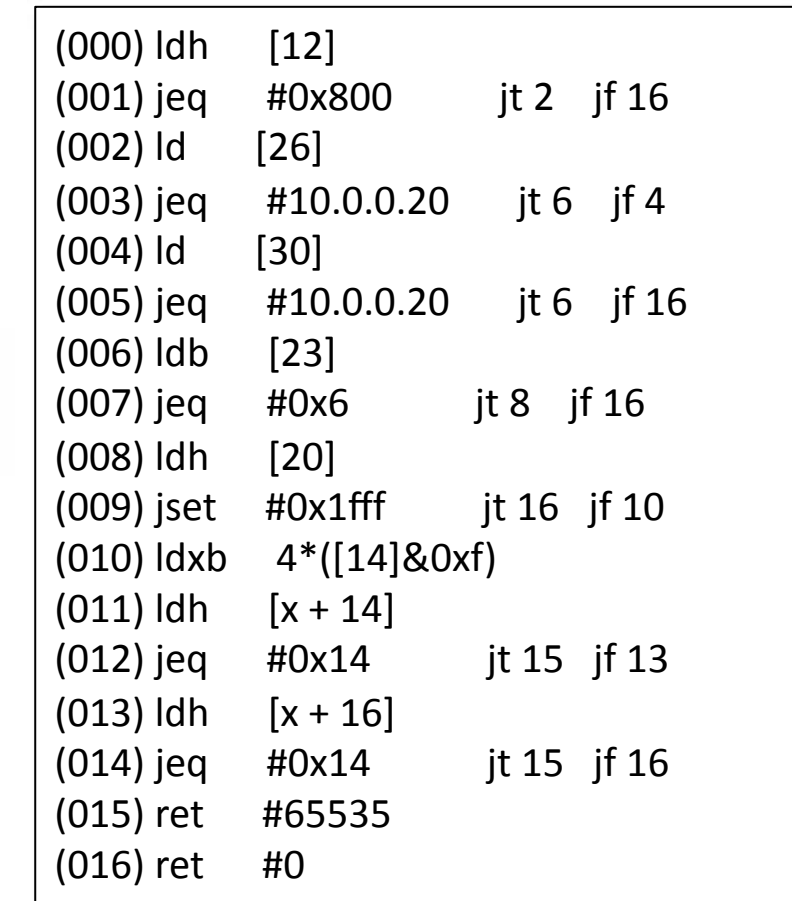

#### A Filter Language

#### ip host ftp.arpa.net and tcp port ftp-data

Just say this...

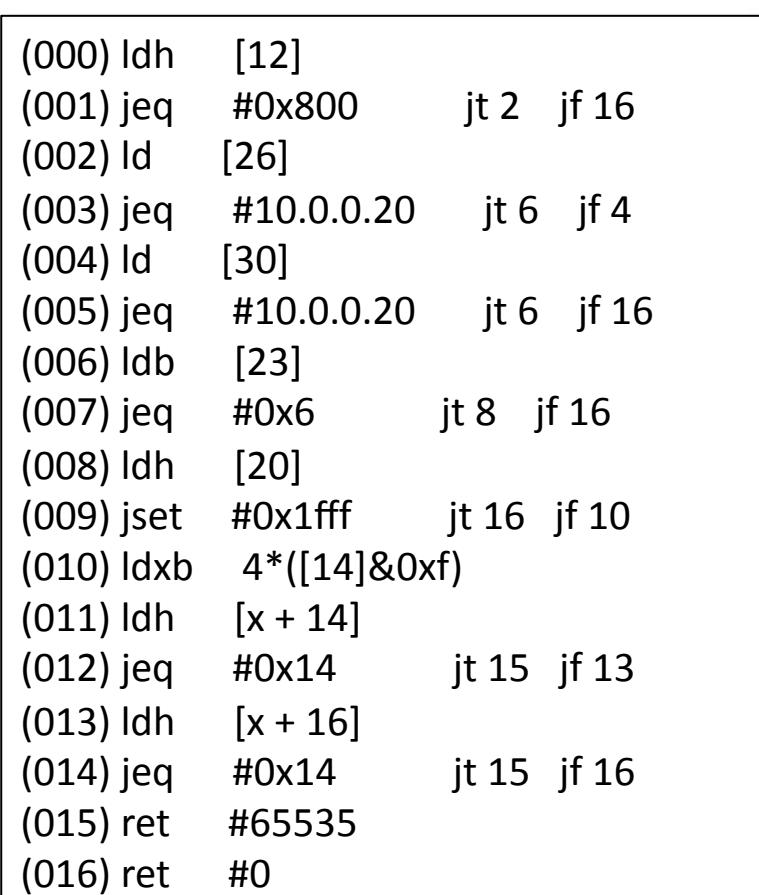

## A Filter Language

#### ip host ftp.arpa.net and tcp port ftp-data

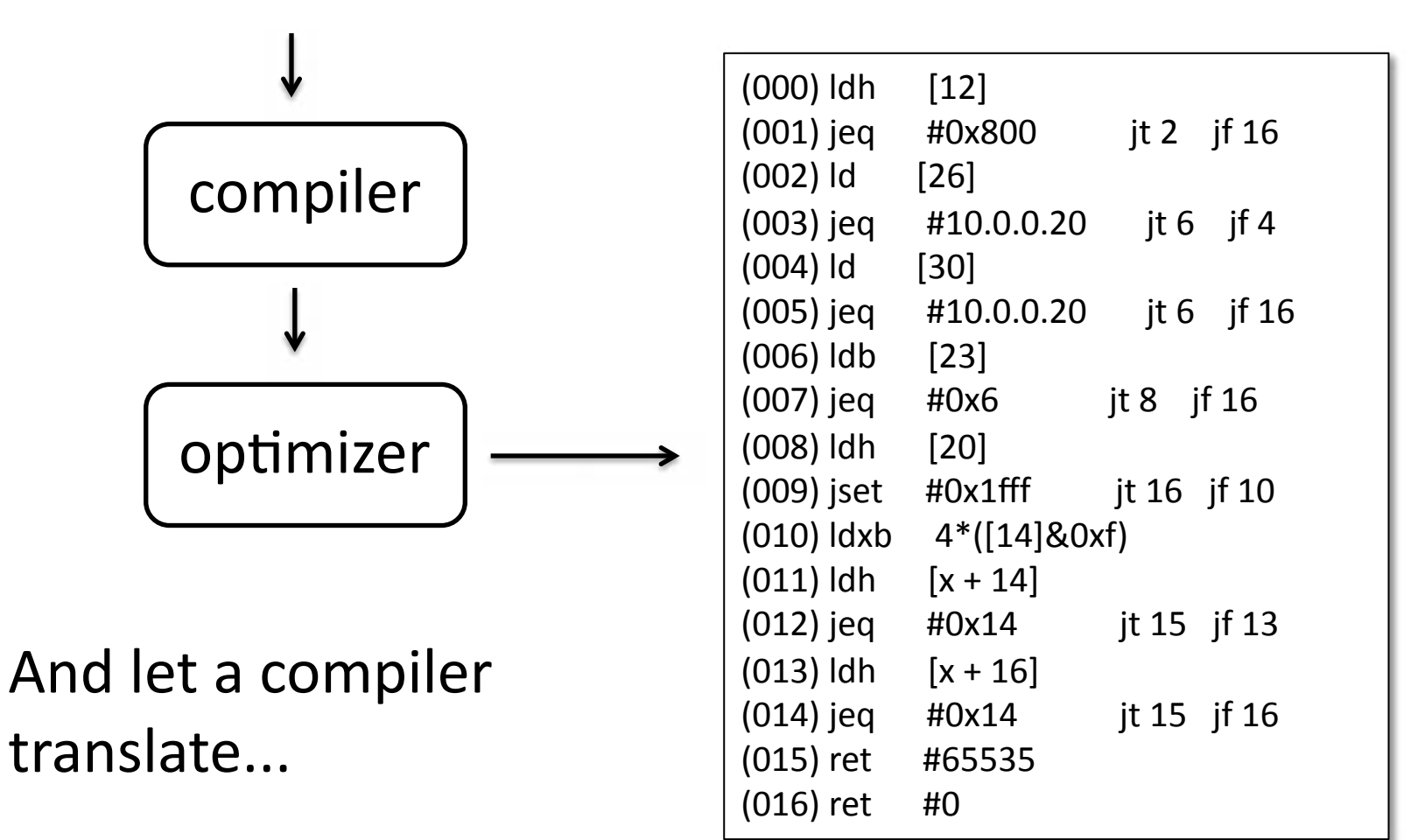

# The Challenge

- This is where things got a bit tricky
- Designing the language and parser so it was easy on users turned out to be hard
- Learned an important life lesson from Van
	- It's easy to make things hard
	- It's hard to make things easy
	- It's usually better to do the latter

#### BPF Language

• The BPF filter language starts from a basic predicate, which is true iff the specified packet field equals the indicated value

*pred: 
 field 
 val*

*field: protocol dir selector* 

#### BPF Language

• The BPF filter language starts from a basic predicate, which is true iff the specified packet field equals the indicated value

```
pred:	
  field	
  val
field: protocol dir selector
 ether	

   ip
  tcp
  icmp
  udp
<none>	

                         src
                        dst
                      <none>	

                                       host	

                                        net	

                                       port
```
#### BPF Language

• The BPF filter language starts from a basic predicate, which is true iff the specified packet field equals the indicated value

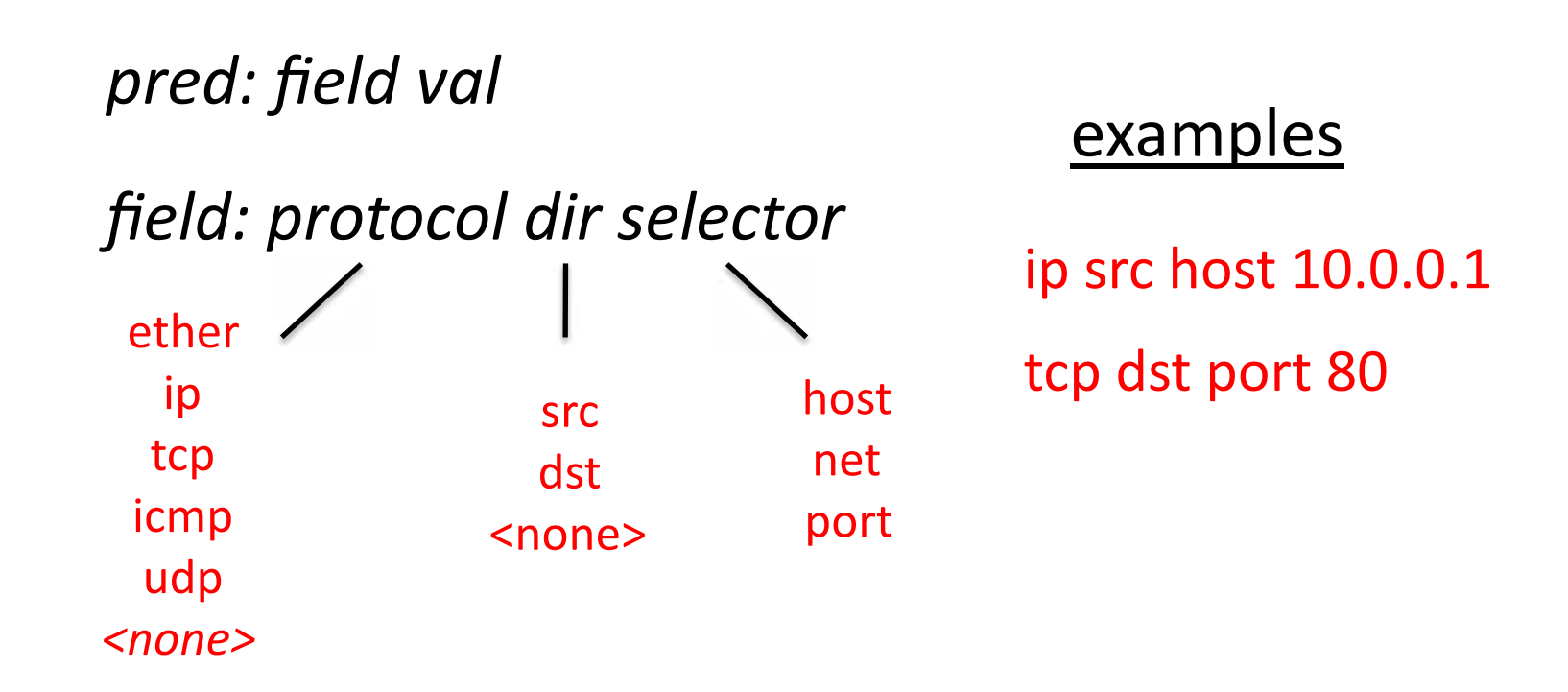

# **BPF** Logic

- Language includes logic to stitch together predicates into complex logic operations
	- $-$  *pred* or *pred*
	- $-$  *pred* and *pred*
	- $-$  not pred
	- **'('** *pred* **')'**

ip src host X and not port 80

#### My First Attempt

*expr*: 
 *pred* 
 | 

 *expr* AND 
 *pred* 
 | 

 *expr* OR 
 *pred* NOT expr 
 | 

 '(' 
 *expr')'* 

pred: field val

*field*: protocol dir selector etc*...* 

#### A Problem

• But Van didn't like it... too clunky...

ip src host X or ip src host Y or ip src host Z

## A Problem

• But Van didn't like it... too clunky...

ip src host X or ip src host Y or ip src host Z

## A Problem

• But Van didn't like it... too clunky...

ip src host X or ip src host Y or ip src host Z

• Why not just say...

**ip src host** X or Y or Z

• This should be easy enough to fix...

## My Second Attempt

- Introduce two layers of logic
	- $-$  Lower layer would handle predicates with multiple values
		- ip host x or y
		- tcp port 80 or 1024
	- Upper layer would handle the combinations of the lower-layer expressions
		- (ip host x or y) and (tcp port 80 or 1024)

#### My Second Attempt

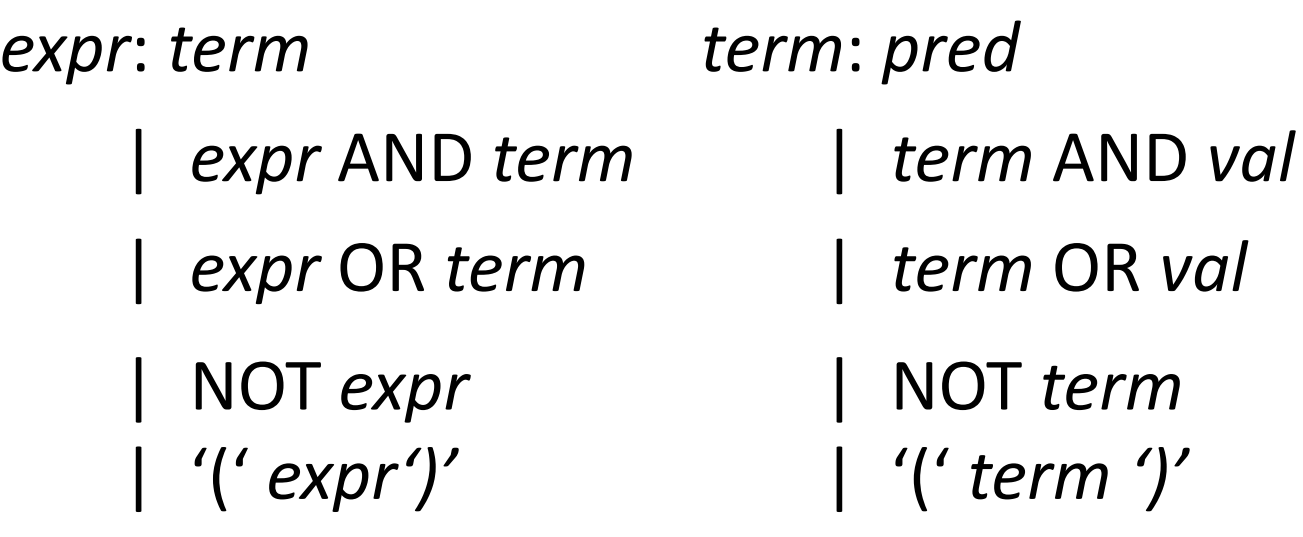

pred: field val

field: protocol dir selector

etc...

## The Second Problem

- But this didn't work at all
	- $-$  the parser needs to decide to parse as a *term*

ip src host x or y and z

 $-$  or parse input as an *expr* 

ip src host x or y and tcp port z

- when the partial input didn't provide enough info

ip src host x or y and  $\vert$  unknown

parsed input look-ahead

# It's easy to make things hard

- Some easy ways out...
	- $-$  require parens or another grouping symbol
		- ip host (x or y) and tcp port z
		- ip host  $\{x \text{ or } y\}$  and tcp port z
	- have different families of logic symbols
		- e.g., "and", " $AND"$ , "or", " $OR"$
		- ip host x or y AND tcp port z
	- $-$  introduce terminator symbol
		- ip host x or y . and tcp port z

# It's hard to make things easy

- But all those solutions made things harder on the user, even though they were easy outs
	- $-$  So, Van challenged me
	- "There must be a way. Figure it out."
- I spent a week or two frustratingly thinking about it and finally the light bulb came on

- Turns out this was a novel language construct

# The Solution

- Have a single level of logic, not two
- Allow predicates or values to be tacked onto an expression
- i.e., an expr can be both
	- $-$  *expr* AND *pred*
	- $-$  *expr* AND *val*

## Third Time's a Charm

*expr*: 
 *pred*

| 
 *expr* AND 
 *pred*

| 
 *expr* AND 
 *val*

| 
 *expr* OR 
 *pred*

| 
 *expr* OR 
 *val*

| 
 NOT 
 *expr*

| 
 '(' 
 *expr')'* 

pred: field val

## Not so fast...

- Ok, this grammar worked out fine, but now code generation became tricky
- Fortunately, this problem while tricky, had a solution...

*expr*: 
 *pred*

| 
 *expr* AND 
 *pred*

| 
 *expr* AND 
 *val*

| 
 *expr* OR 
 *pred*

| 
 *expr* OR 
 *val*

| 
 NOT 
 *expr*

| 
 '(' 
 *expr')'* 

pred: field val

 $\{$  \$\$ = gen\_cmp(\$1, \$2); }

*expr*: 
 *pred* | 
 *expr* AND 
 *pred* | 
 *expr* AND 
 *val* | 
 NOT 
 *expr* | 
 '(' 
 *expr')'*  pred<sup>(field yal)</sup> | 
 *expr* OR 
 *pred* | 
 *expr* OR 
 *val*  $\{$  \$\$ = gen\_cmp(\$1, \$2); }  $\{$  \$\$ = gen\_and(\$1,\$3); } **{ 
 ??? 
 }**   $\{$  \$\$ = gen\_not(\$2); }  $\{$  \$\$ = \$2; }  $\{$  \$\$ = gen or(\$1, \$3); } **{ 
 ??? 
 }** 

#### **The Solution**

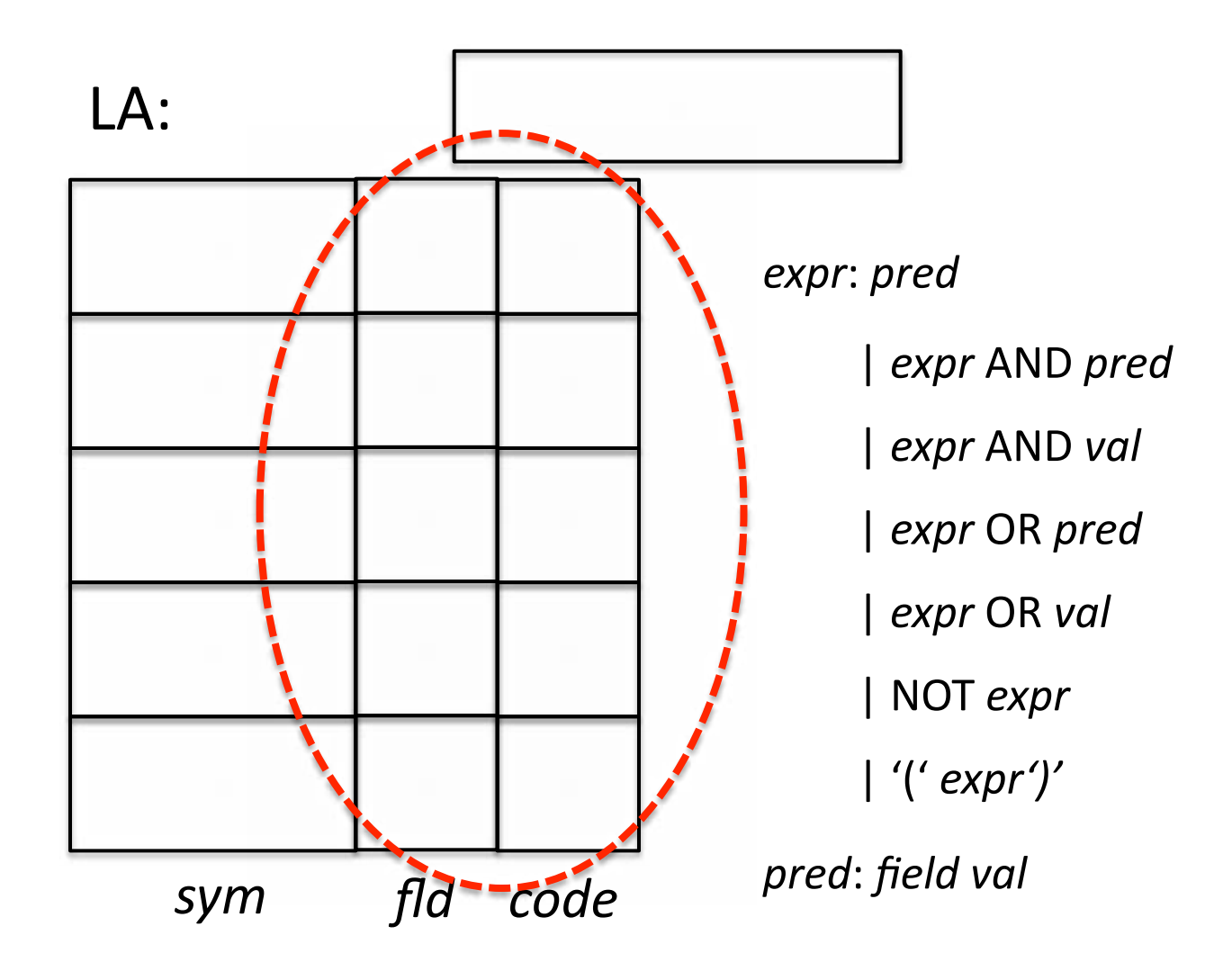

*expr*: 
 *pred*

| 
 *expr* AND 
 *pred*

| 
 *expr* AND 
 *val*

| 
 *expr* OR 
 *pred*

| 
 *expr* OR 
 *val*

| 
 NOT 
 *expr*

| 
 '(' 
 *expr')'* 

 $\{t = gen\_cmp(\$1.float, \$3);$  $$S$ .code = gen and( $$1, t$ )  $$$.fld = $1.fld;$ 

pred: field val

 $\{$  \$\$.code = gen\_cmp(\$1, \$2);  $$5.1d = $1;$  }

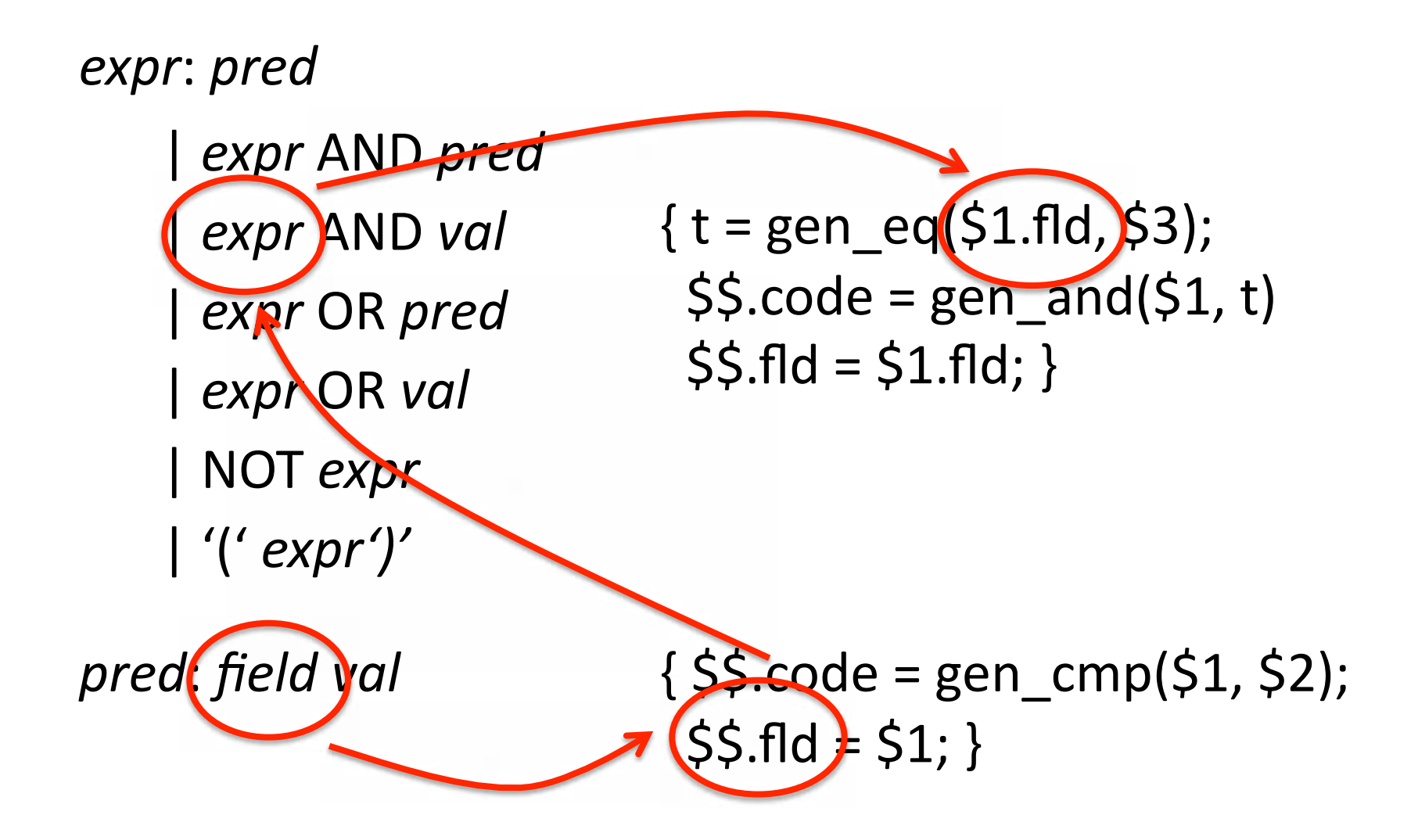

*expr*: 
 *pred* | 
 *expr* AND 
 *pred* | 
 *expr* AND 
 *val* | 
 NOT 
 *expr* | 
 '(' 
 *expr')'*  | 
 *expr* OR 
 *pred* | 
 *expr* OR 
 *val*  $\{$  \$\$ = gen\_vand(\$1, \$3); }

pred: field val

$$
\{\, \$\$ = gen\_cmp(\$1, \$2);\}
$$

*expr*: 
 *pred*

- | 
 *expr* AND 
 *pred*
- | 
 *expr* AND 
 *val*
- | 
 *expr* OR 
 *pred*
- | 
 *expr* OR 
 *val*
- | 
 NOT 
 *expr*
- | 
 '(' 
 *expr')'*

pred: field val

 $\{$  \$\$ = gen vand(\$1, \$3); }  $\{$  \$\$ = gen\_and(\$1,\$3); }  $\{$  \$\$ = gen not(\$2); }  $\{$  \$\$ = \$2; }  $\{$  \$\$ = gen\_or(\$1, \$3); }  $\{$  \$\$ = gen vor(\$1, \$3); }

$$
\{\, \$\$ = gen\_cmp(\$1, \$2);\}
$$

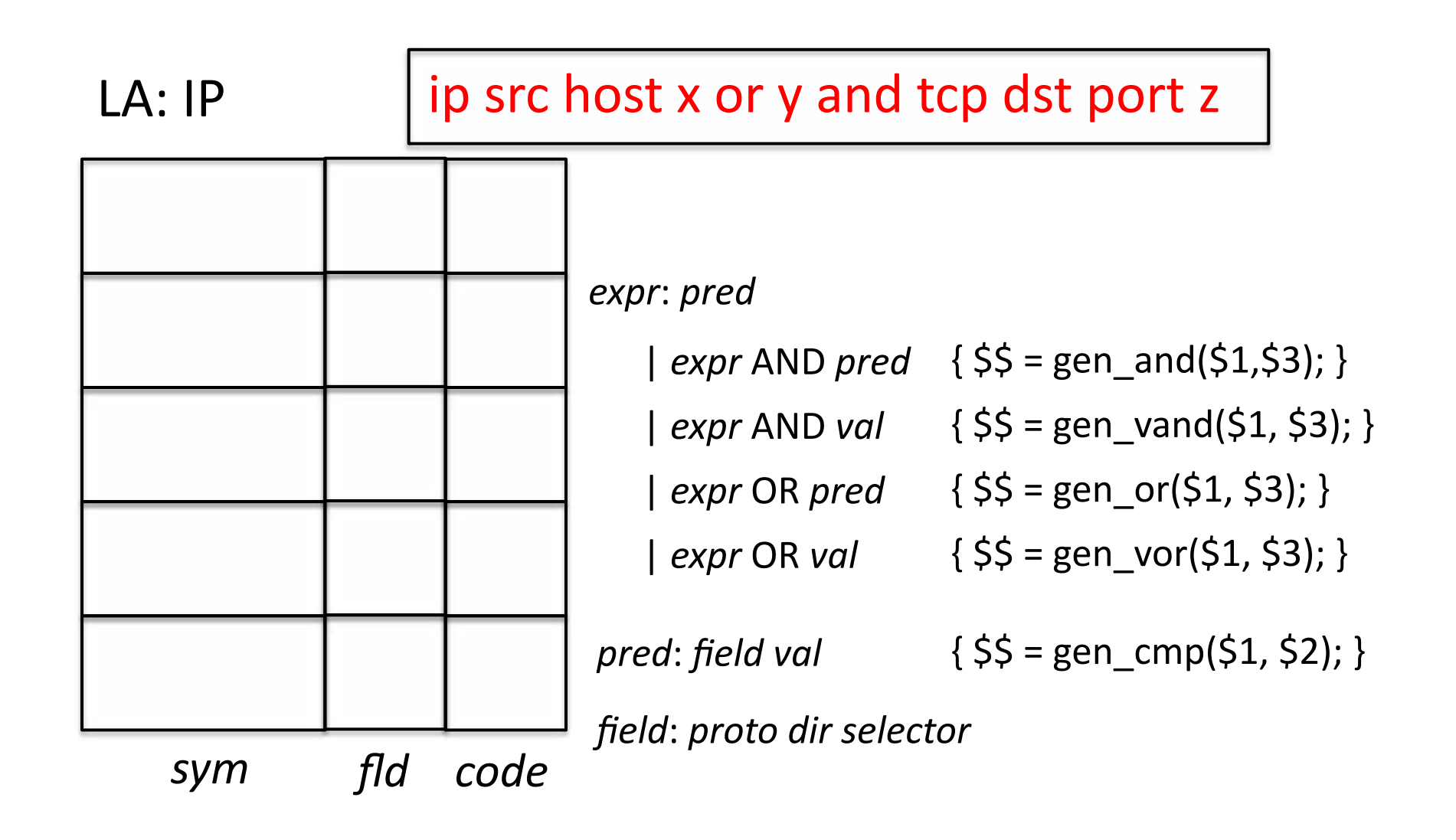

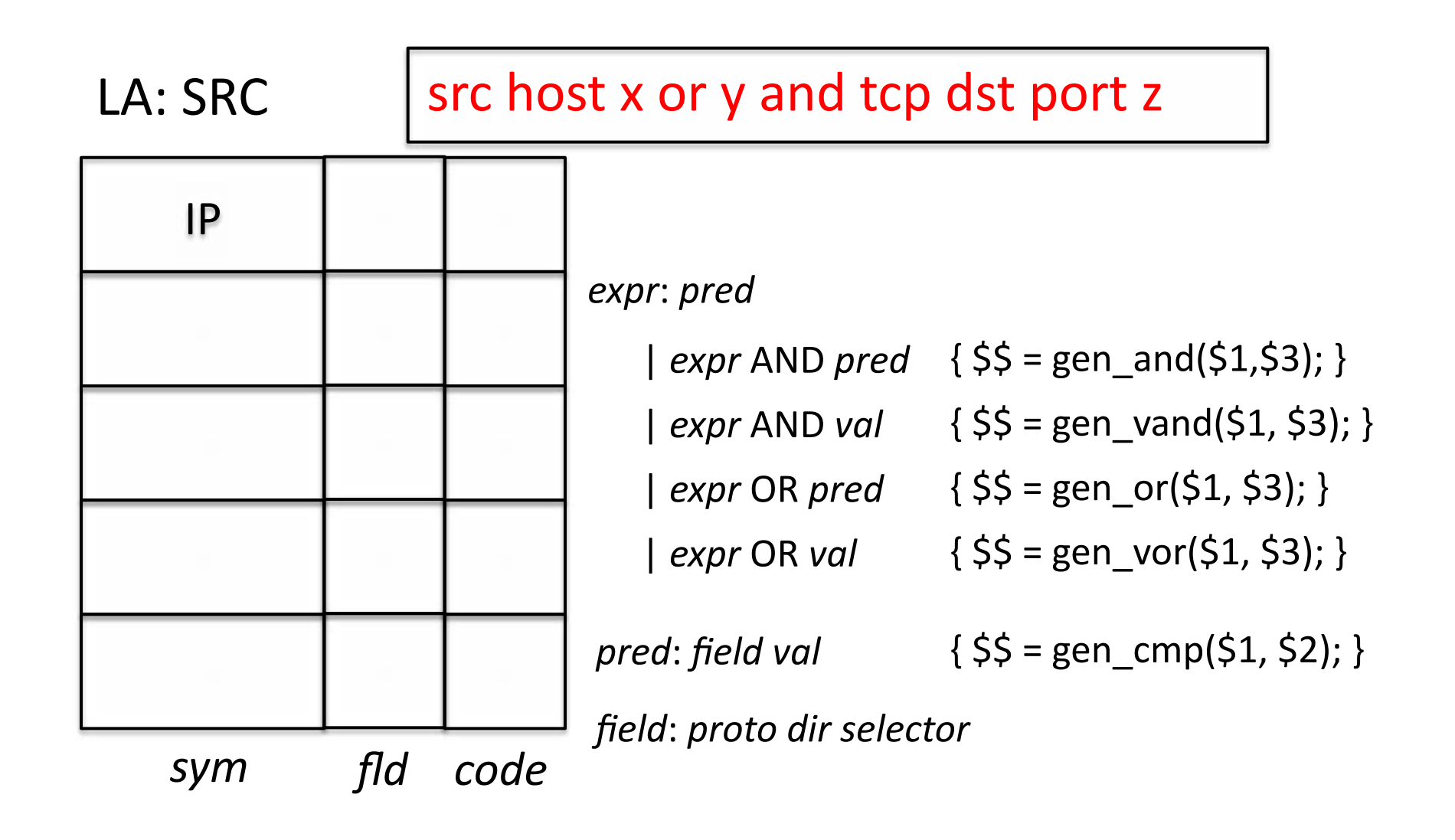

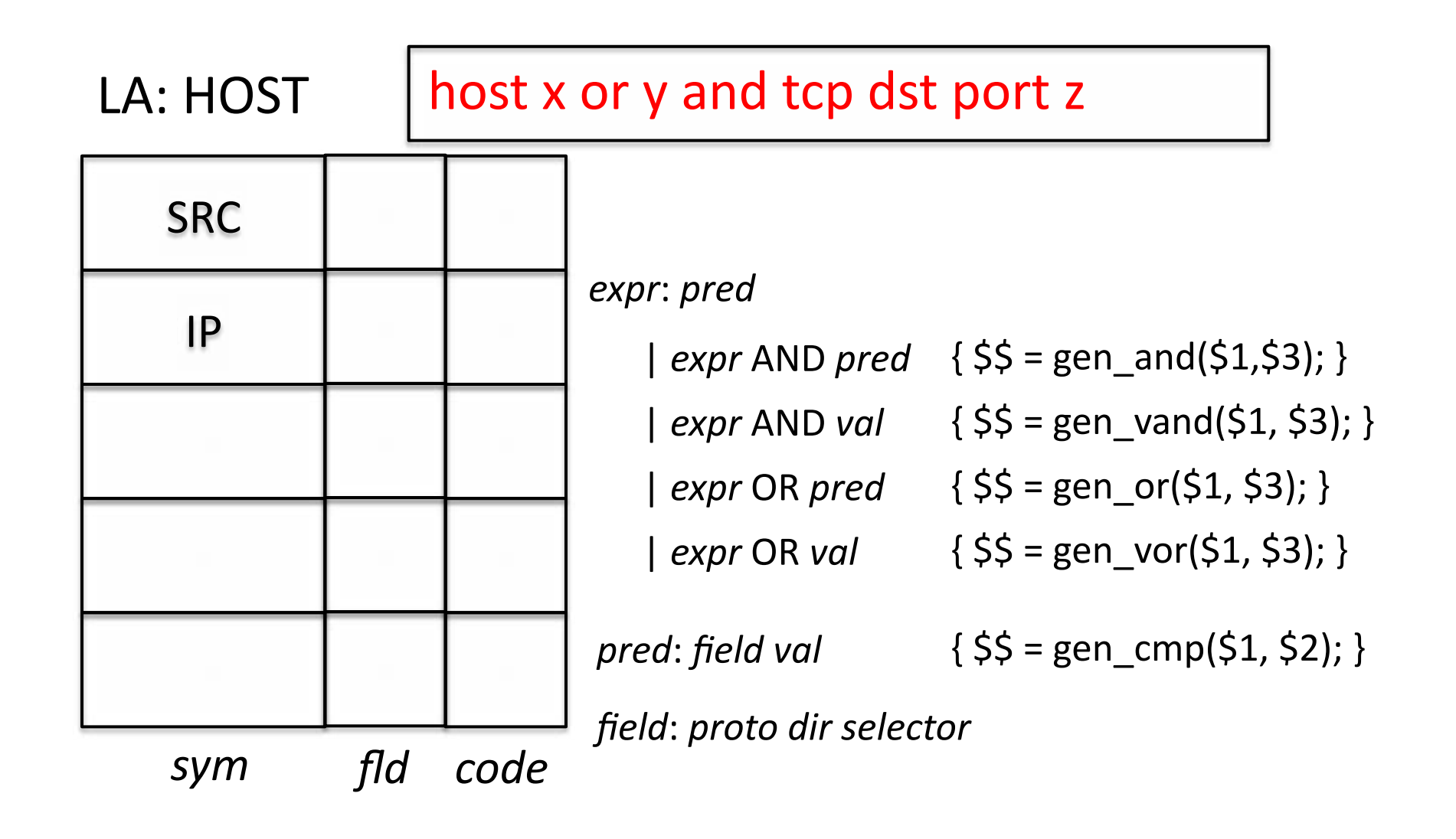

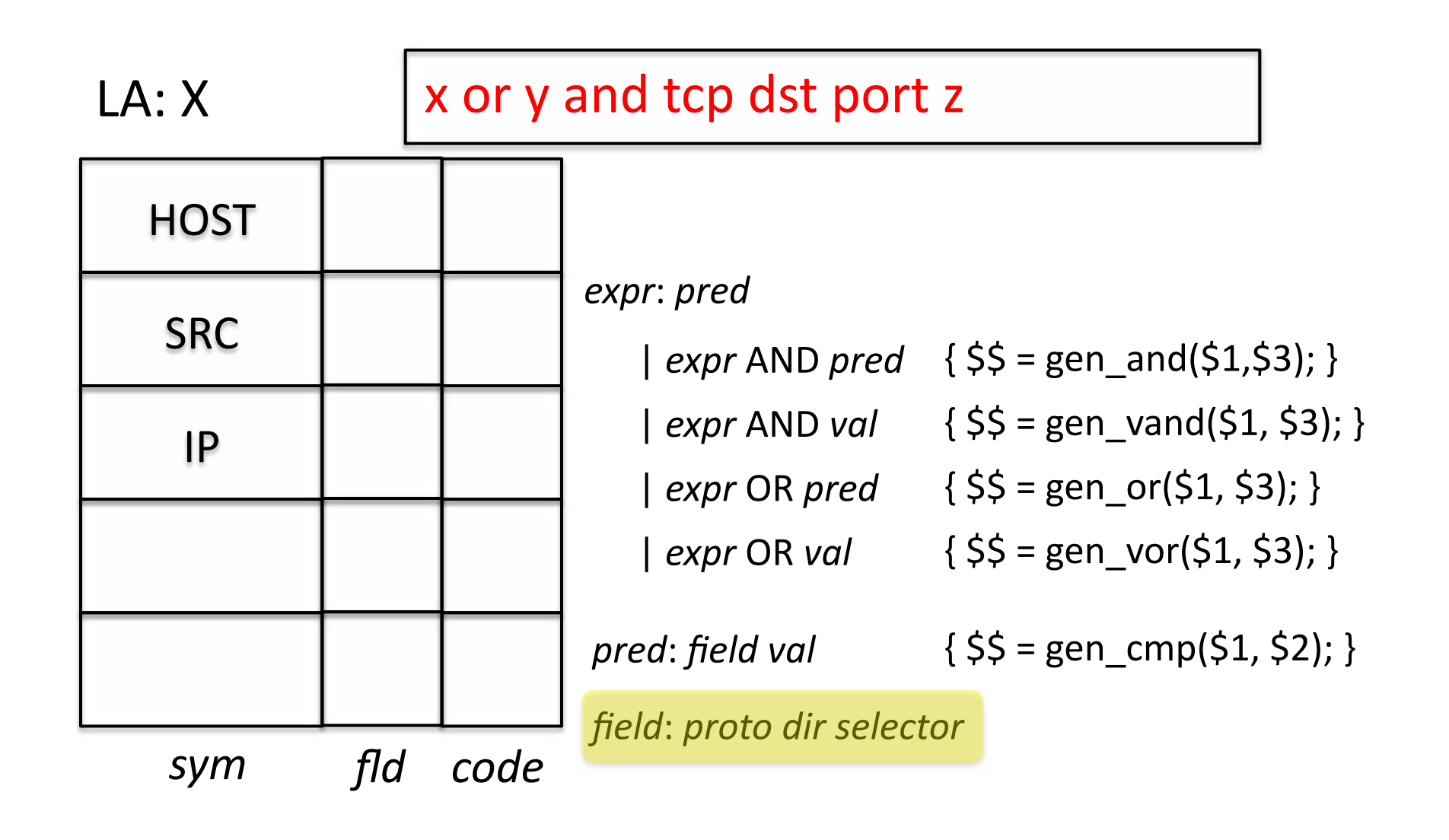

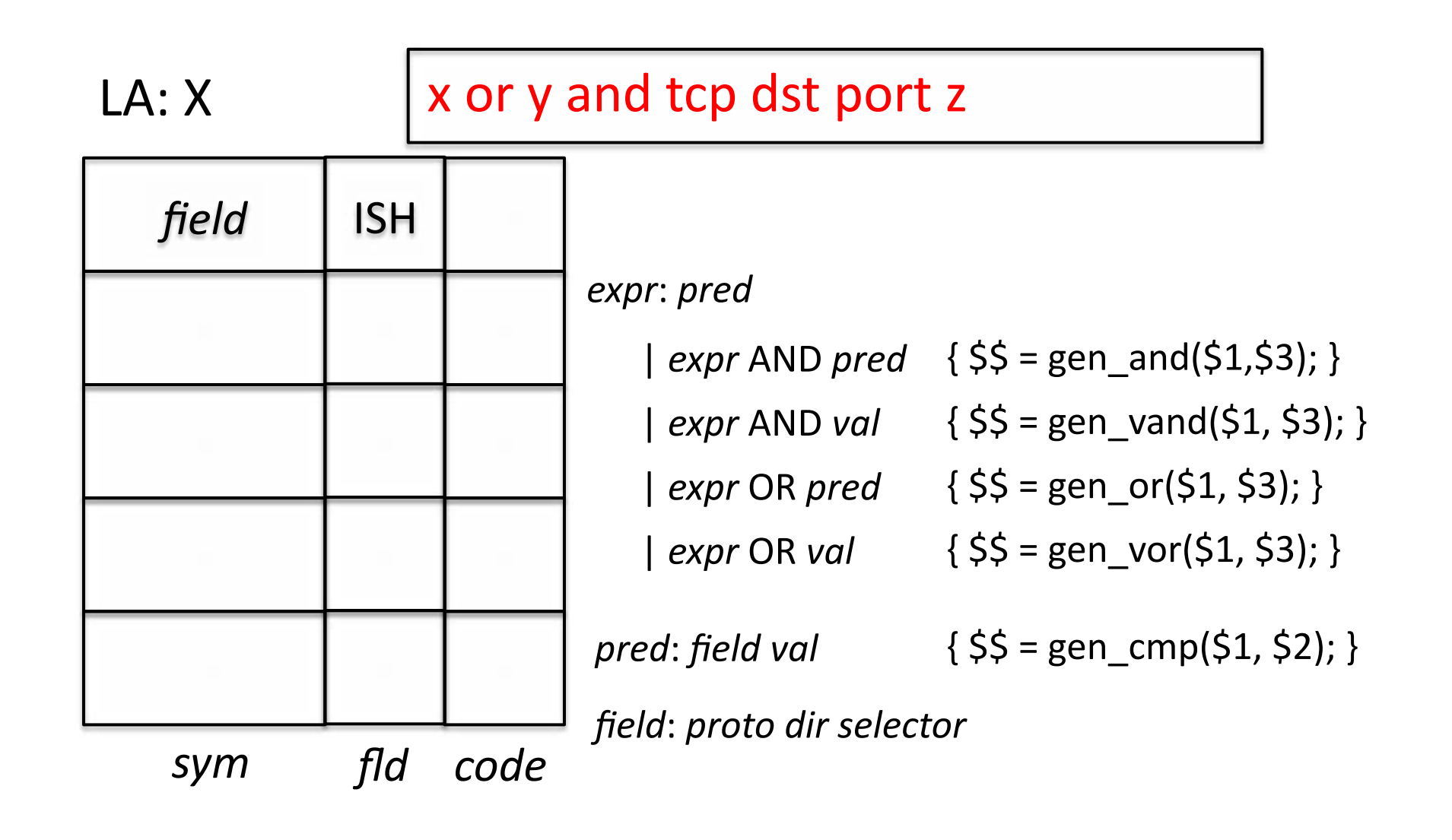

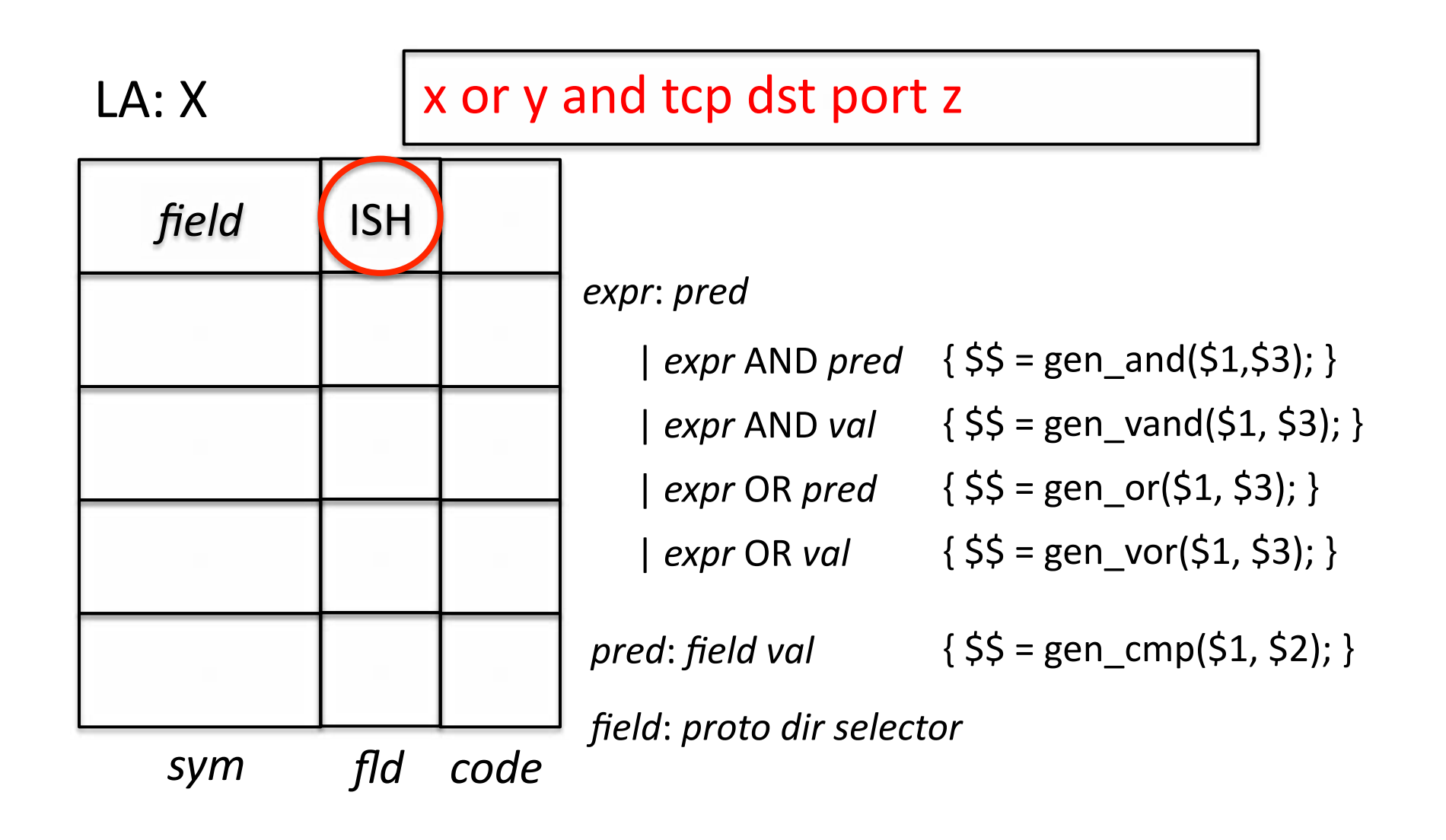

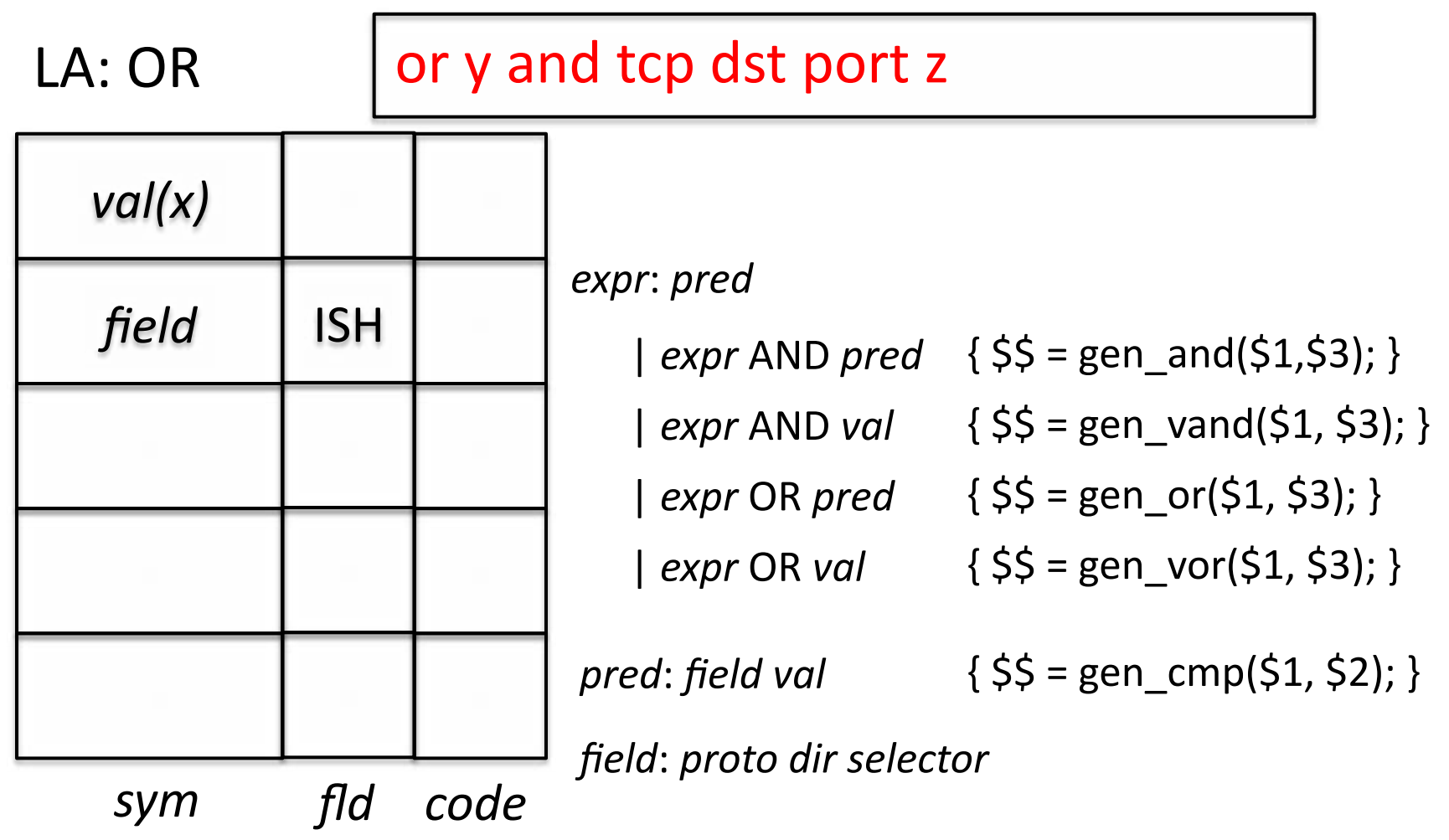

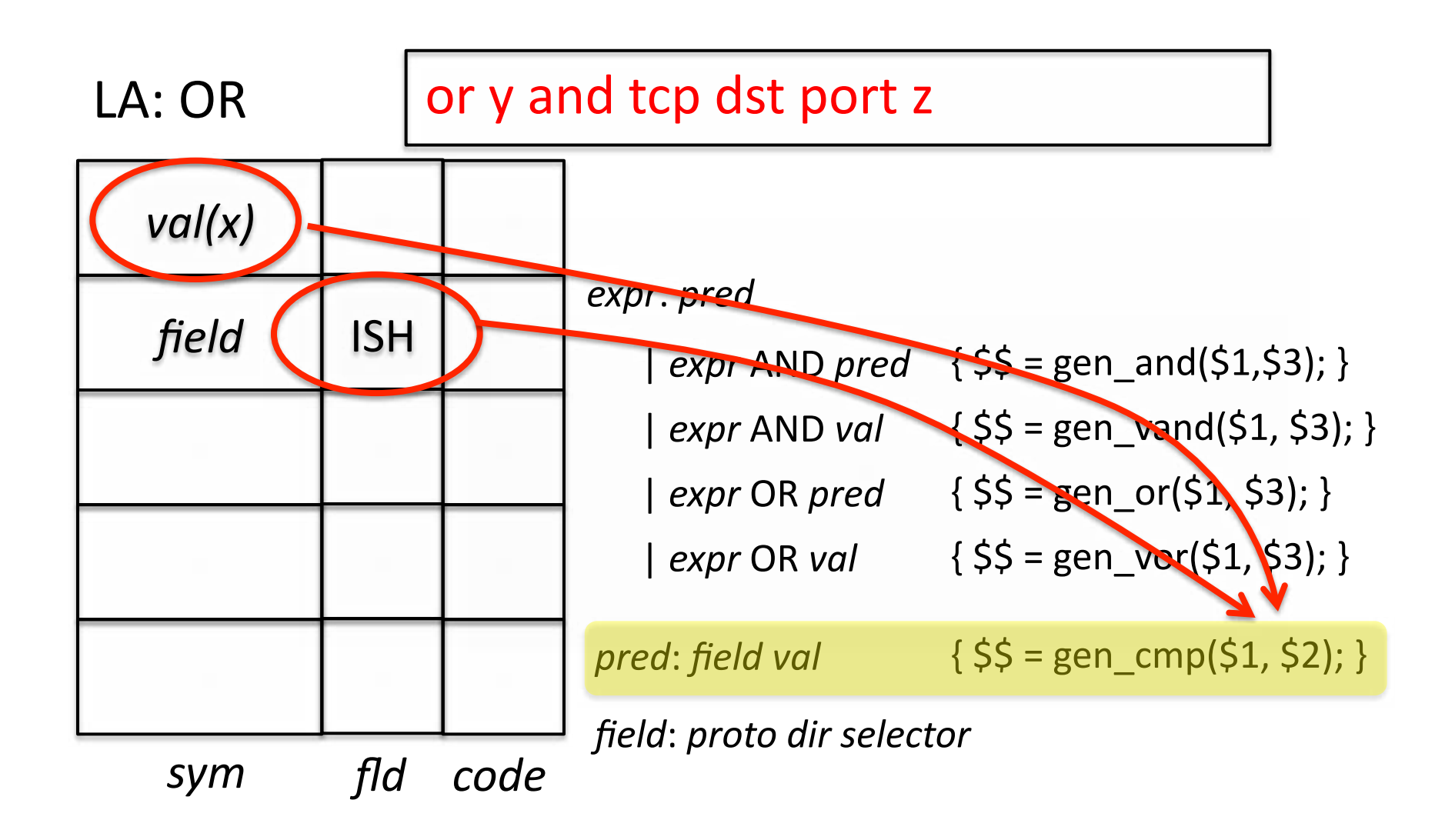

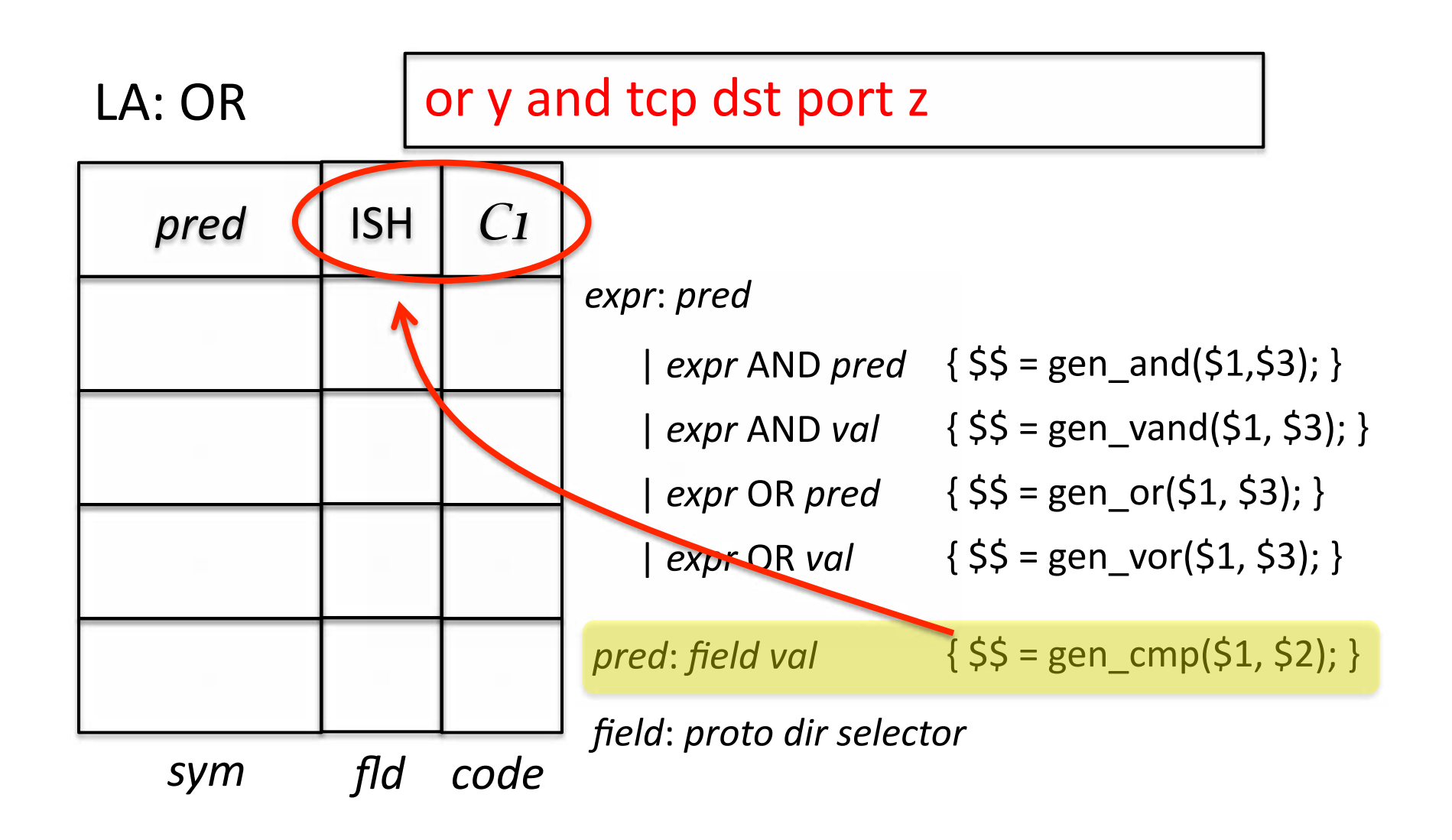
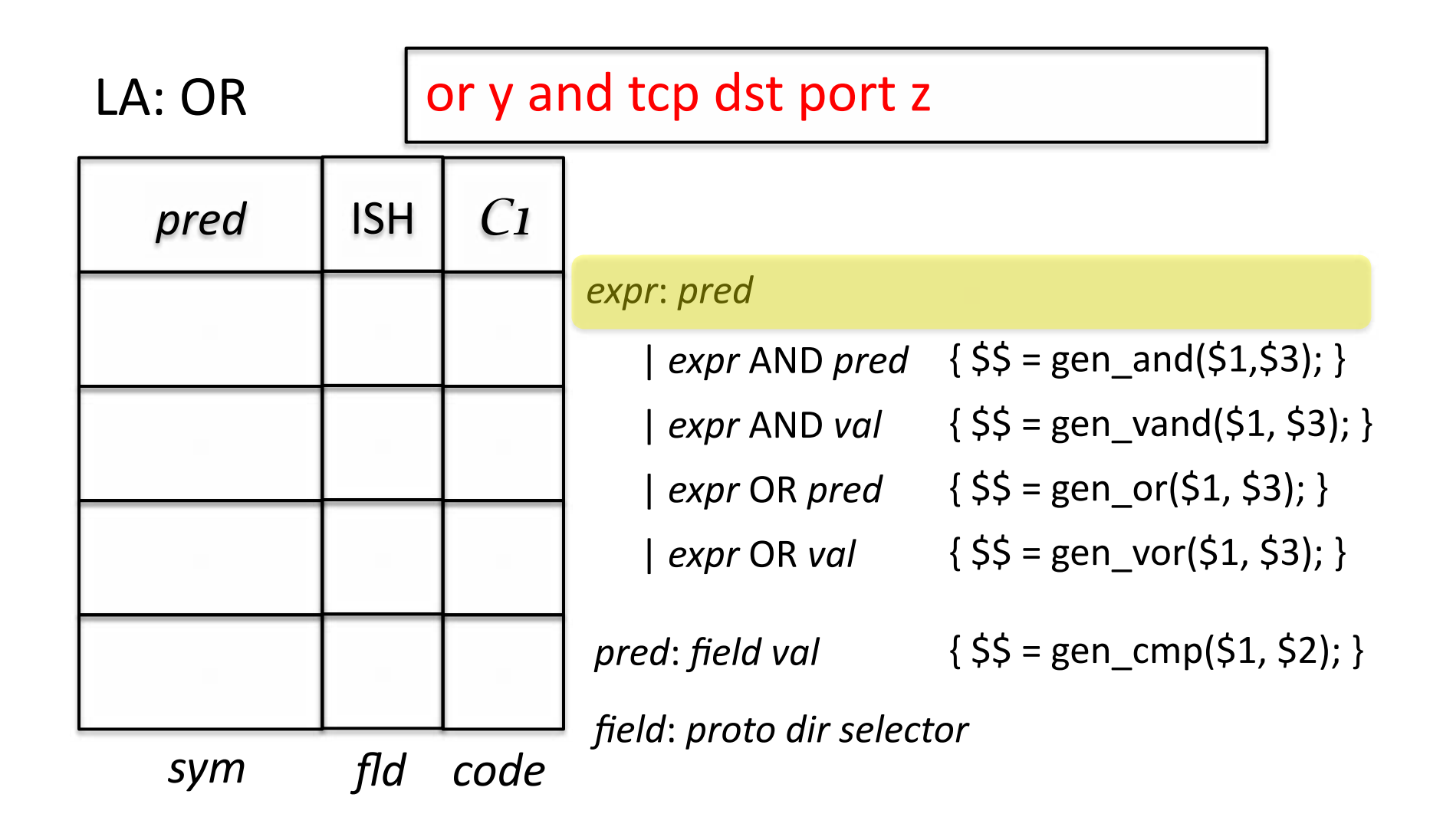

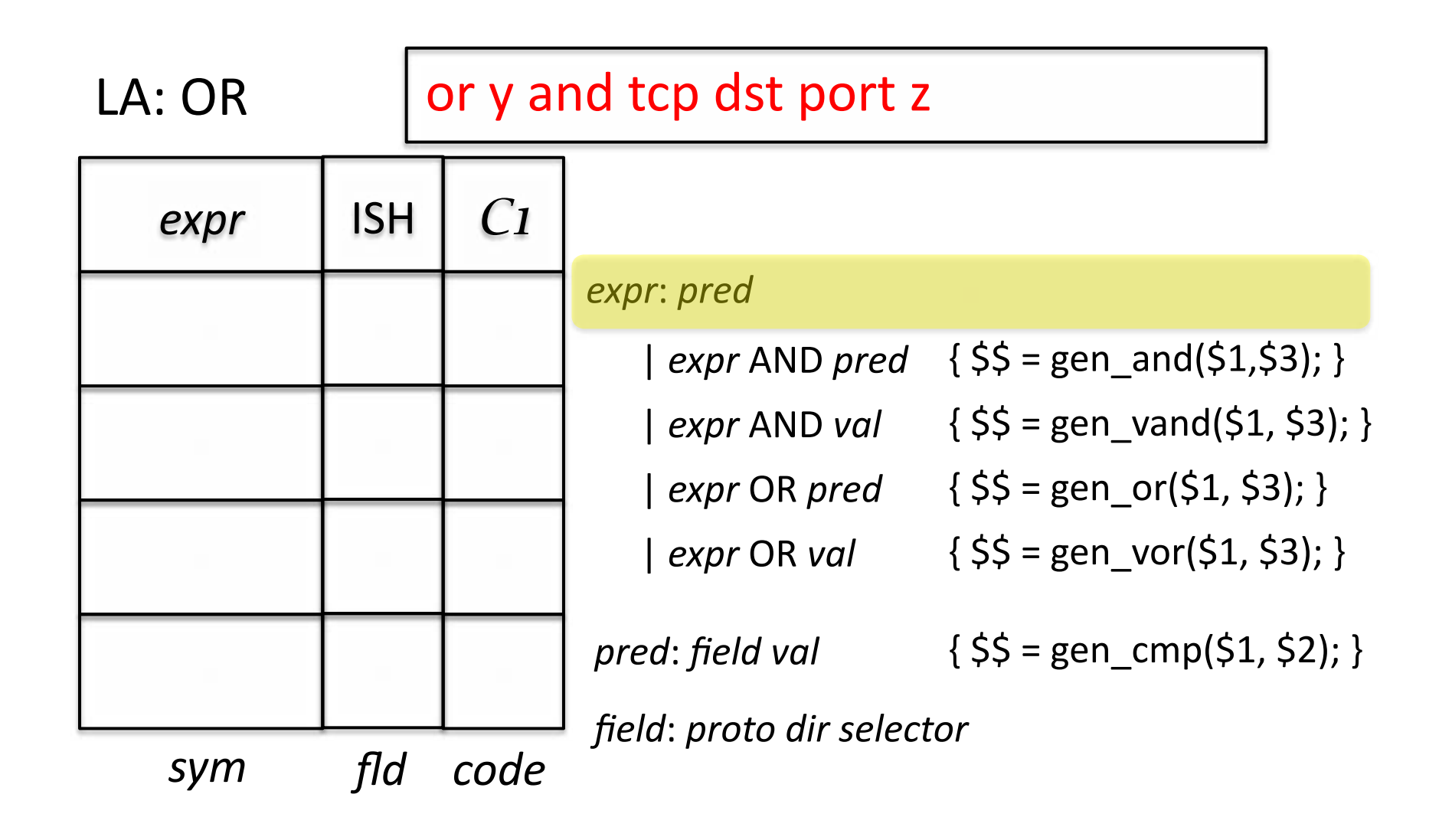

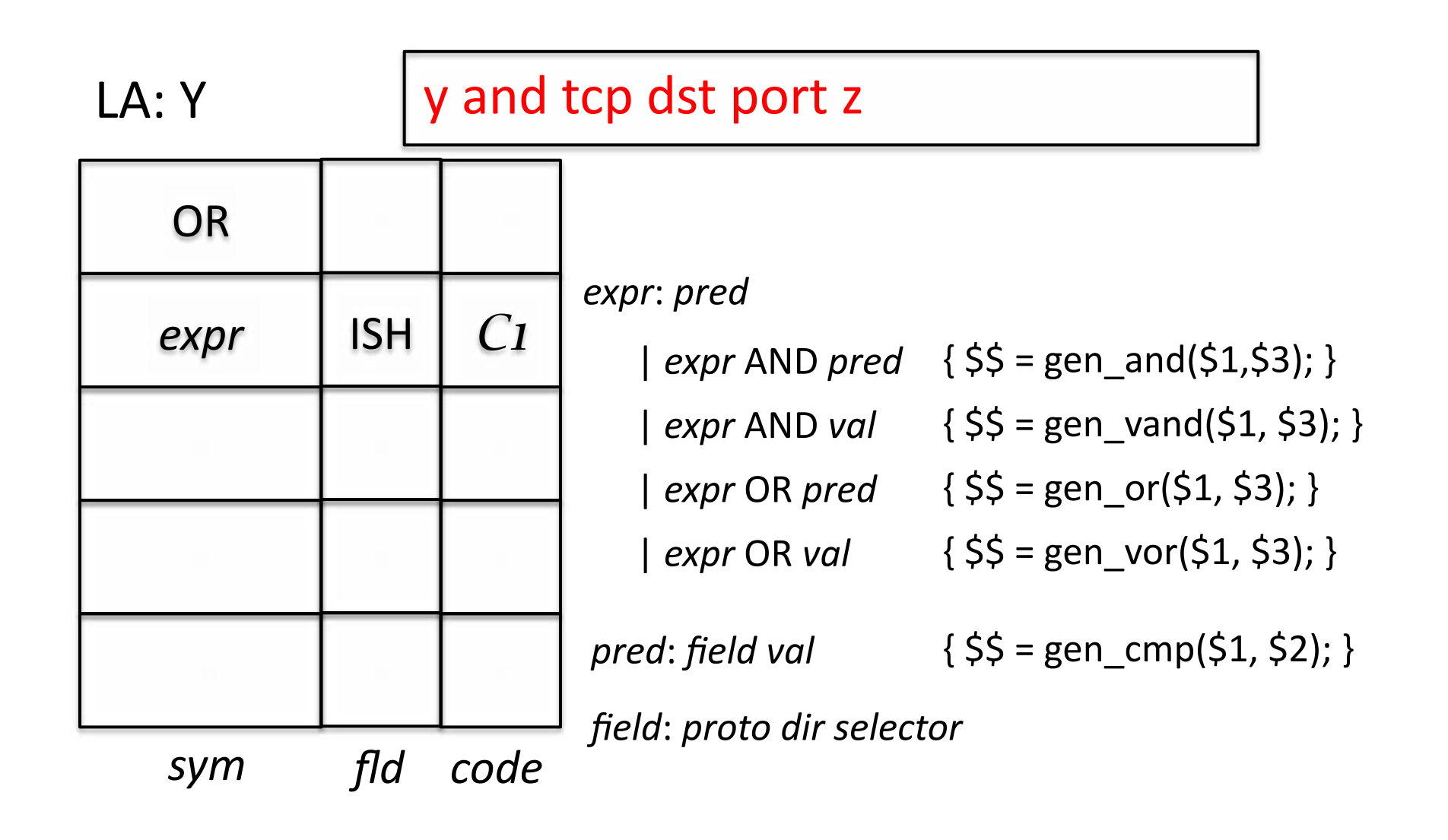

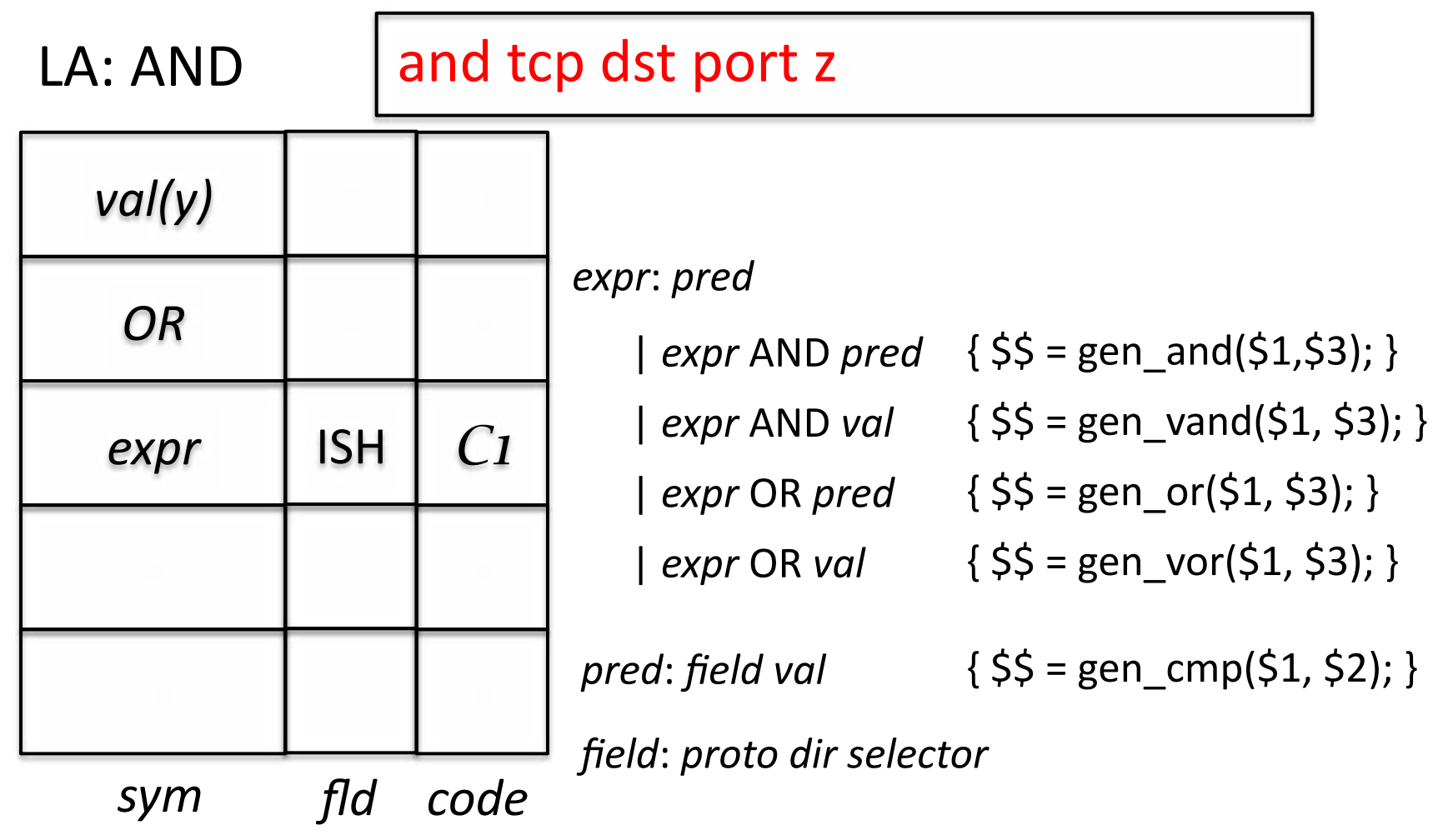

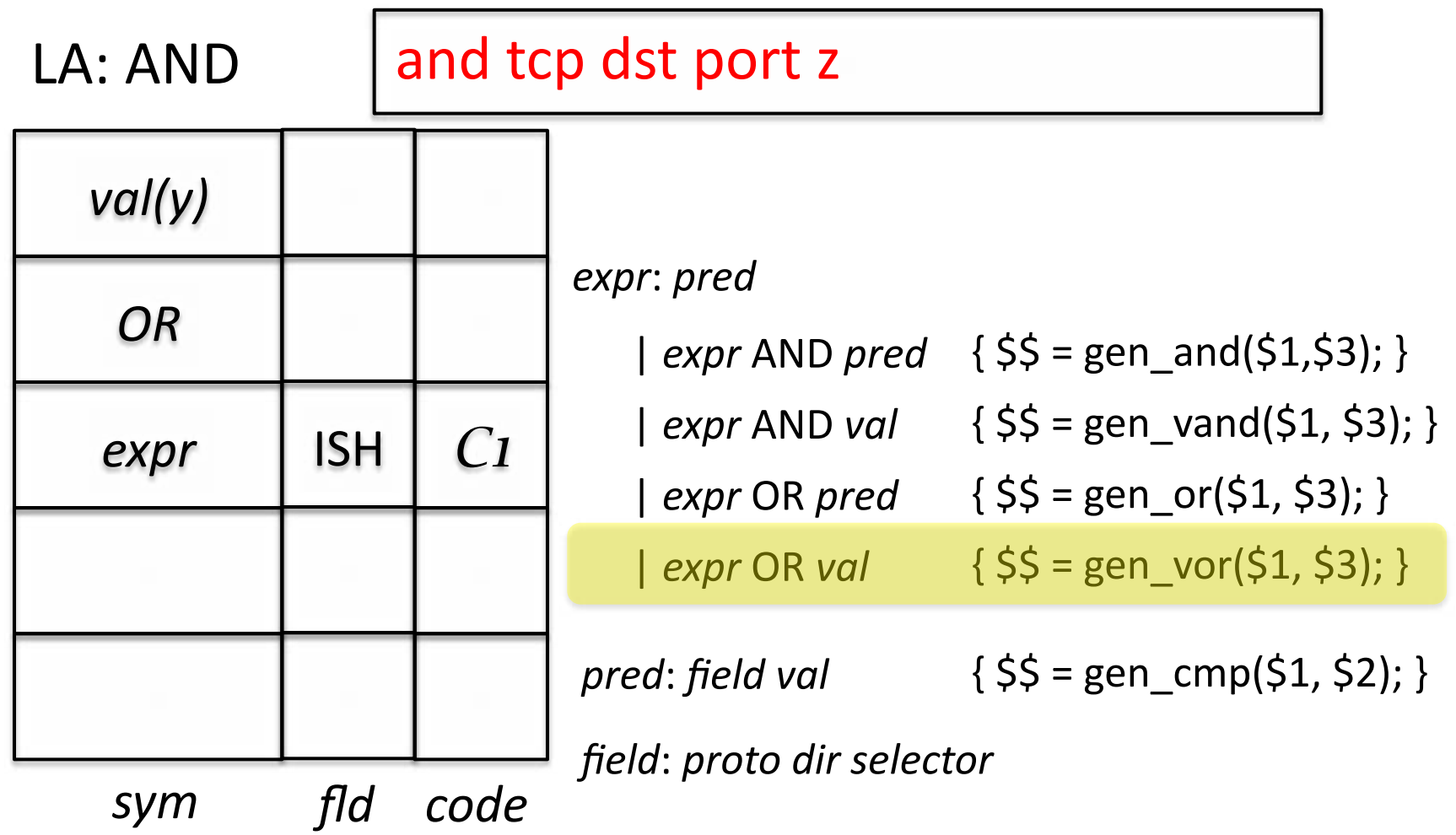

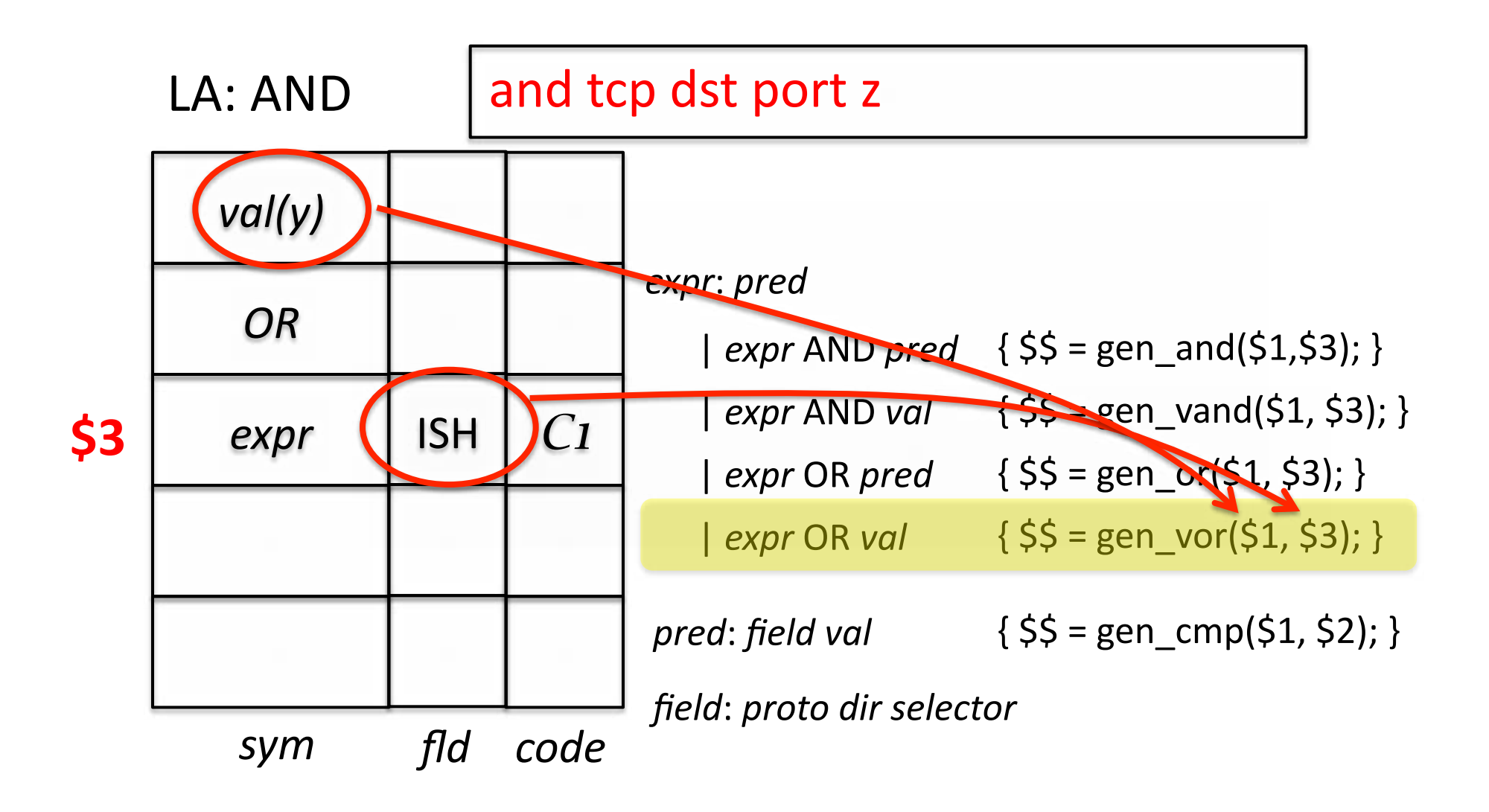

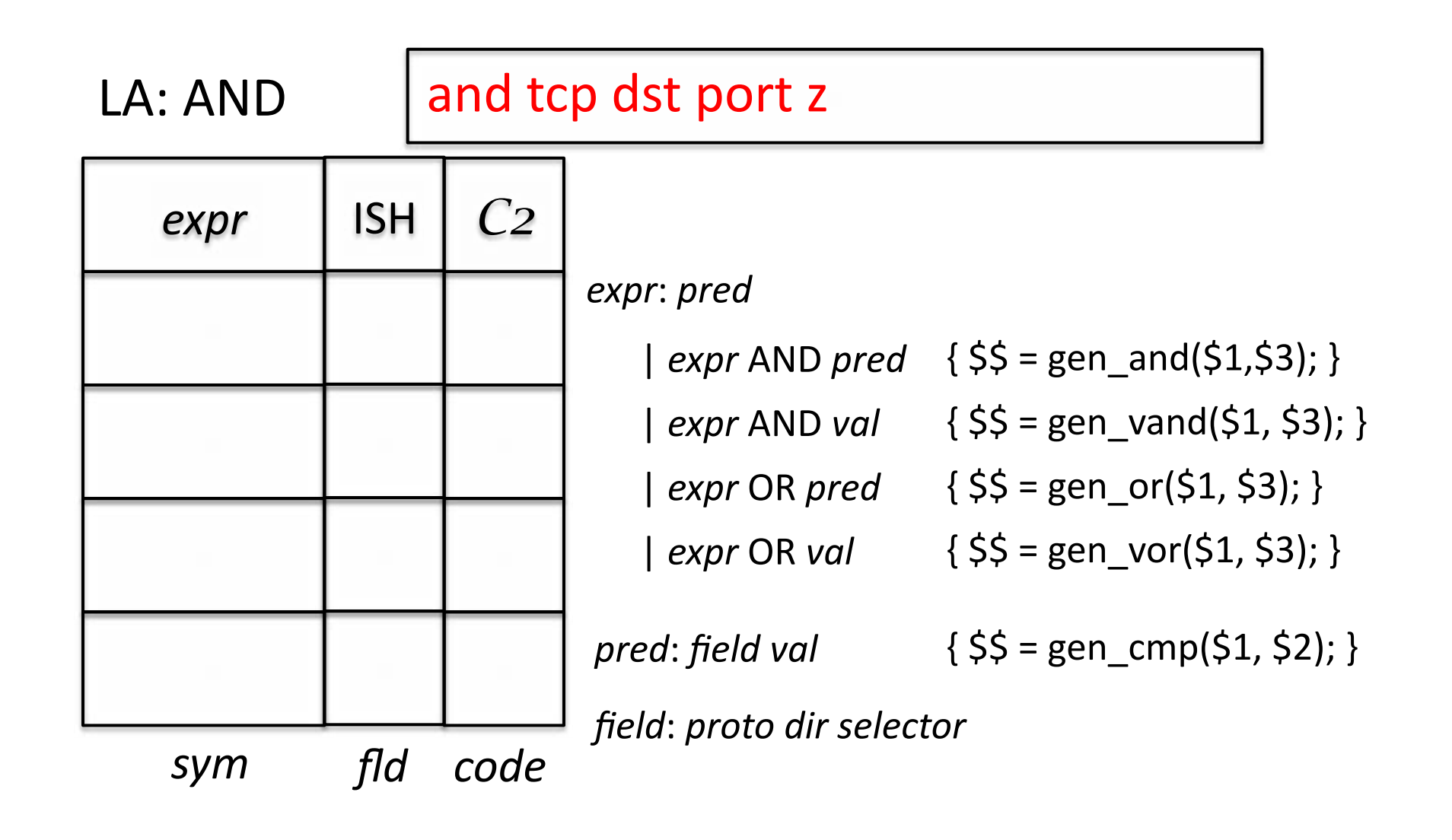

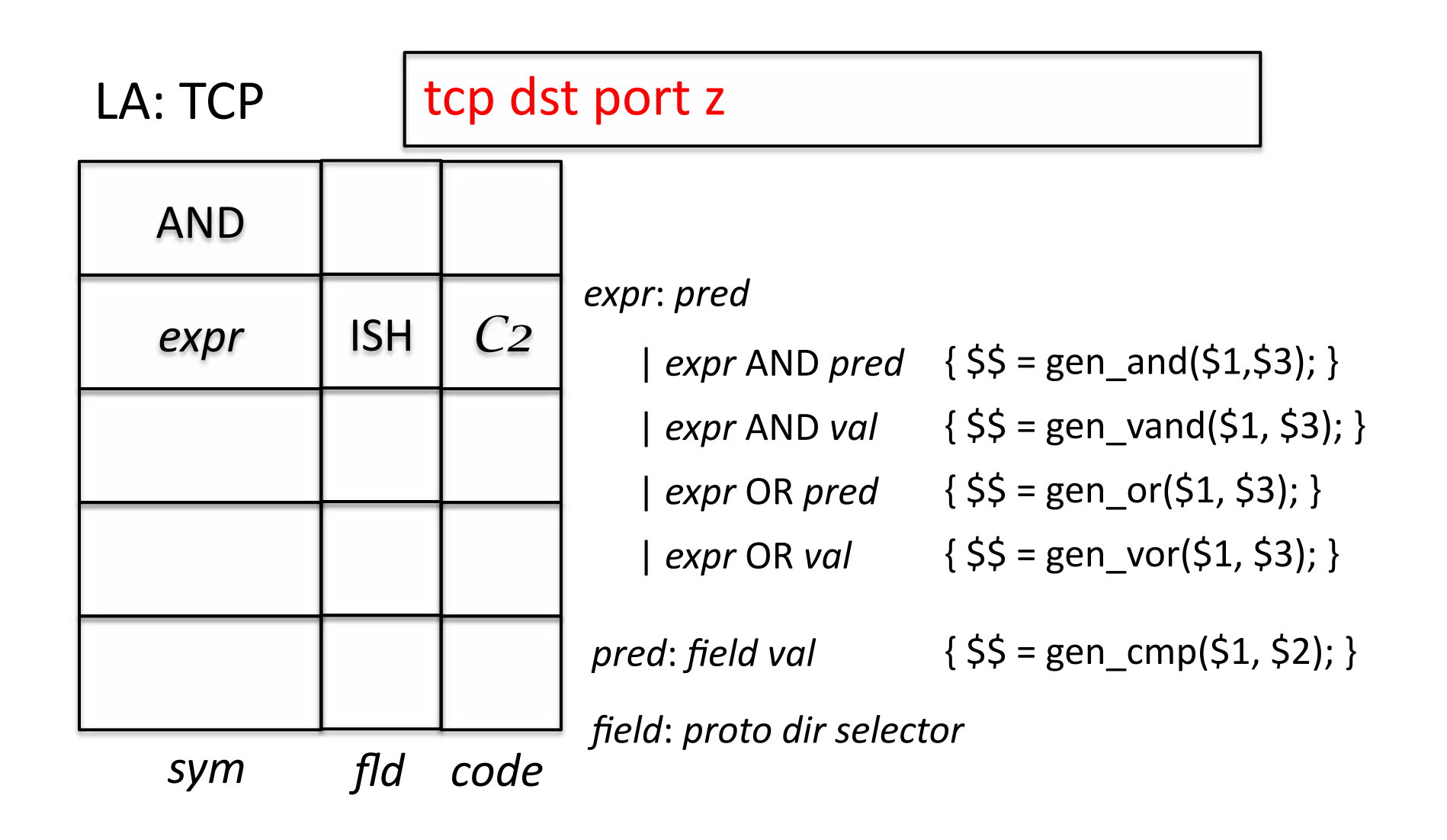

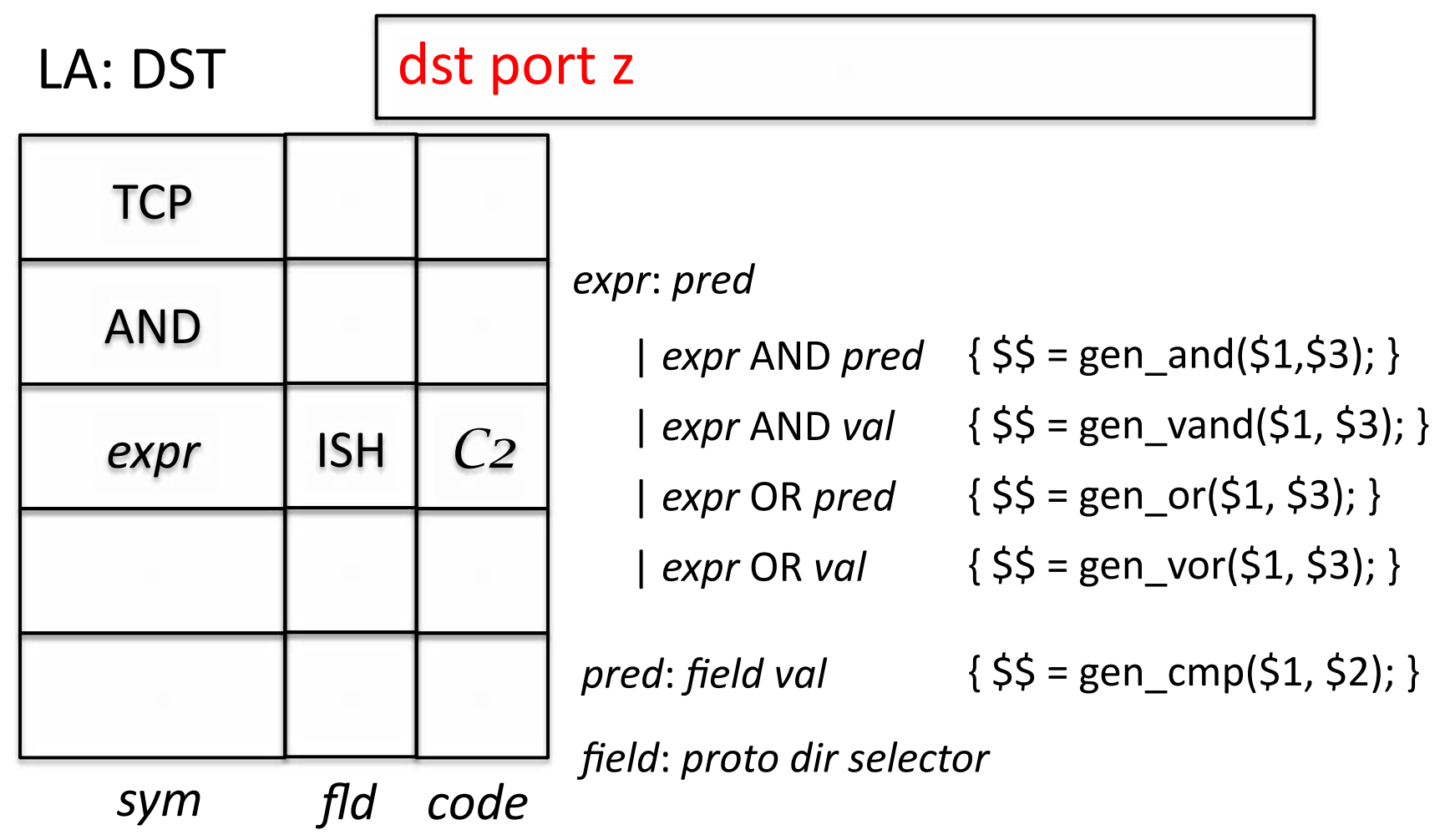

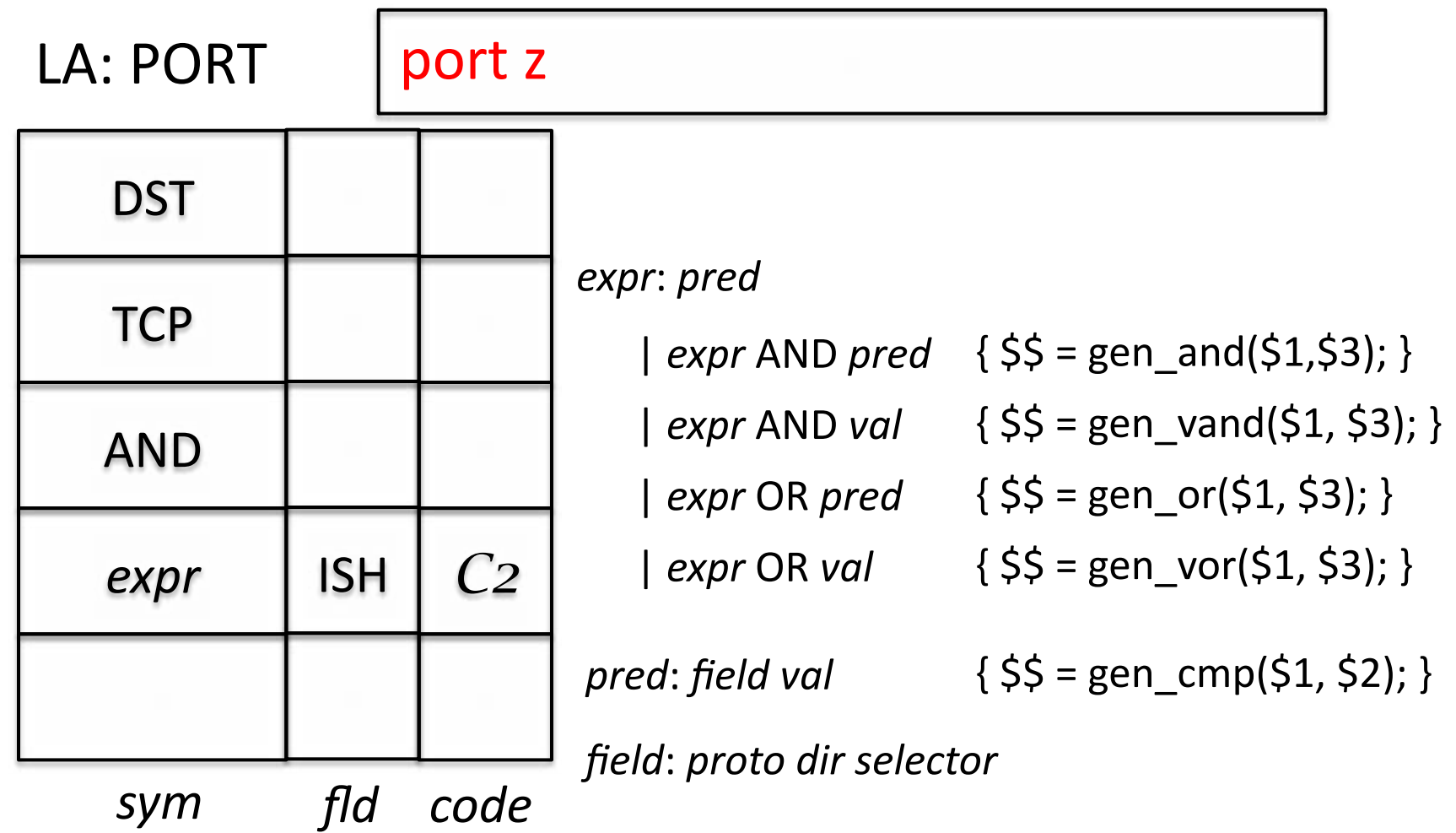

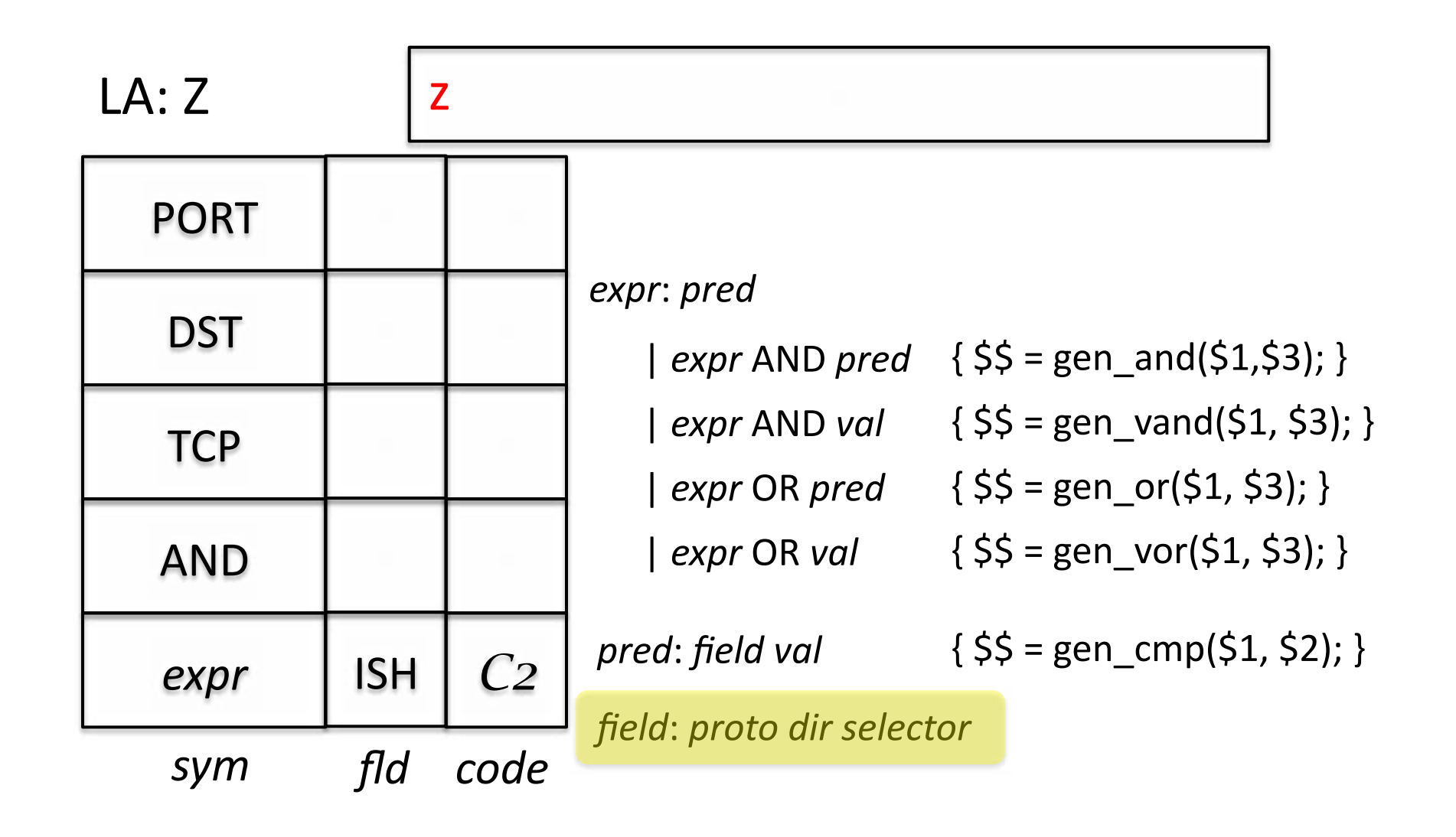

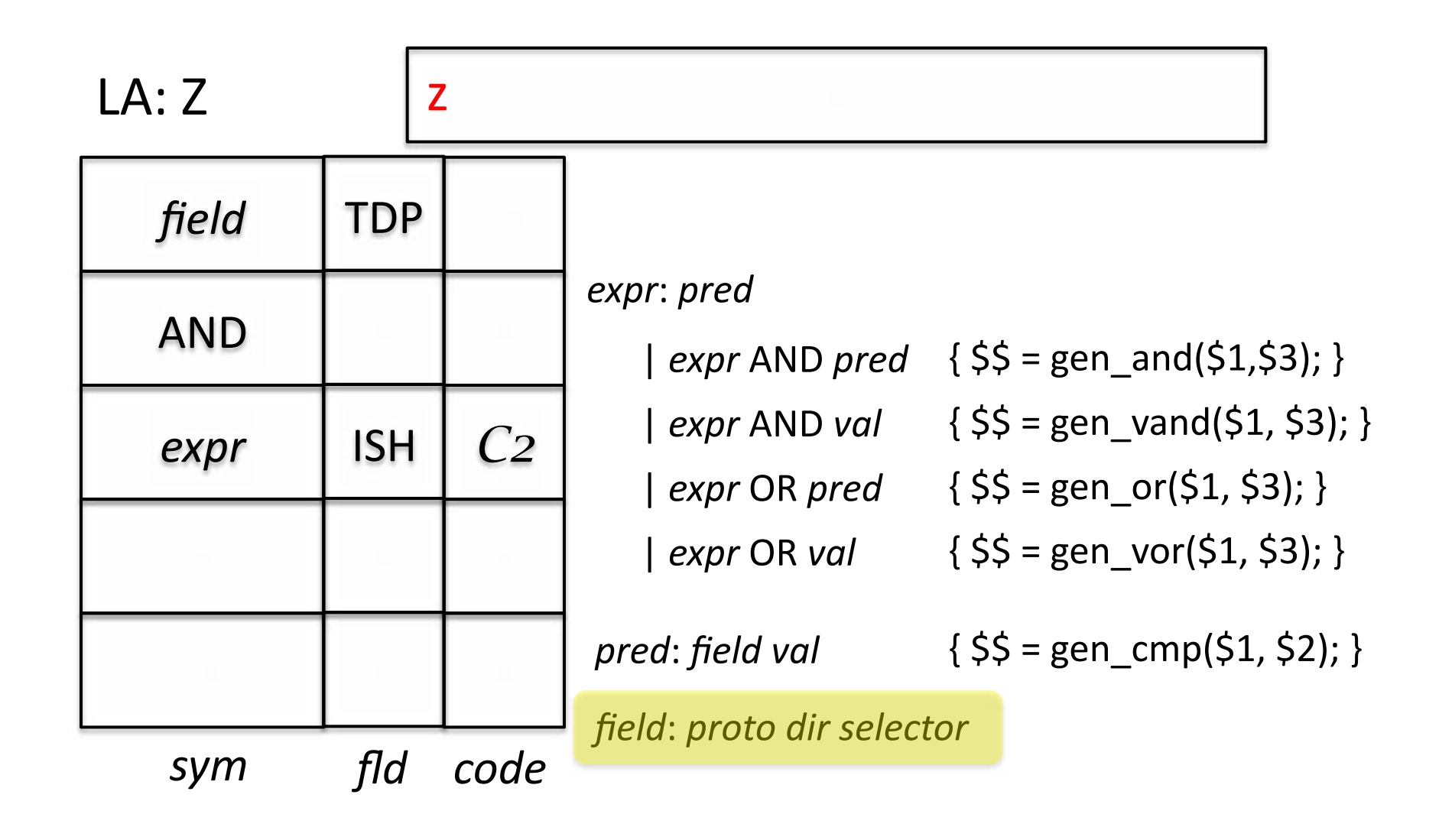

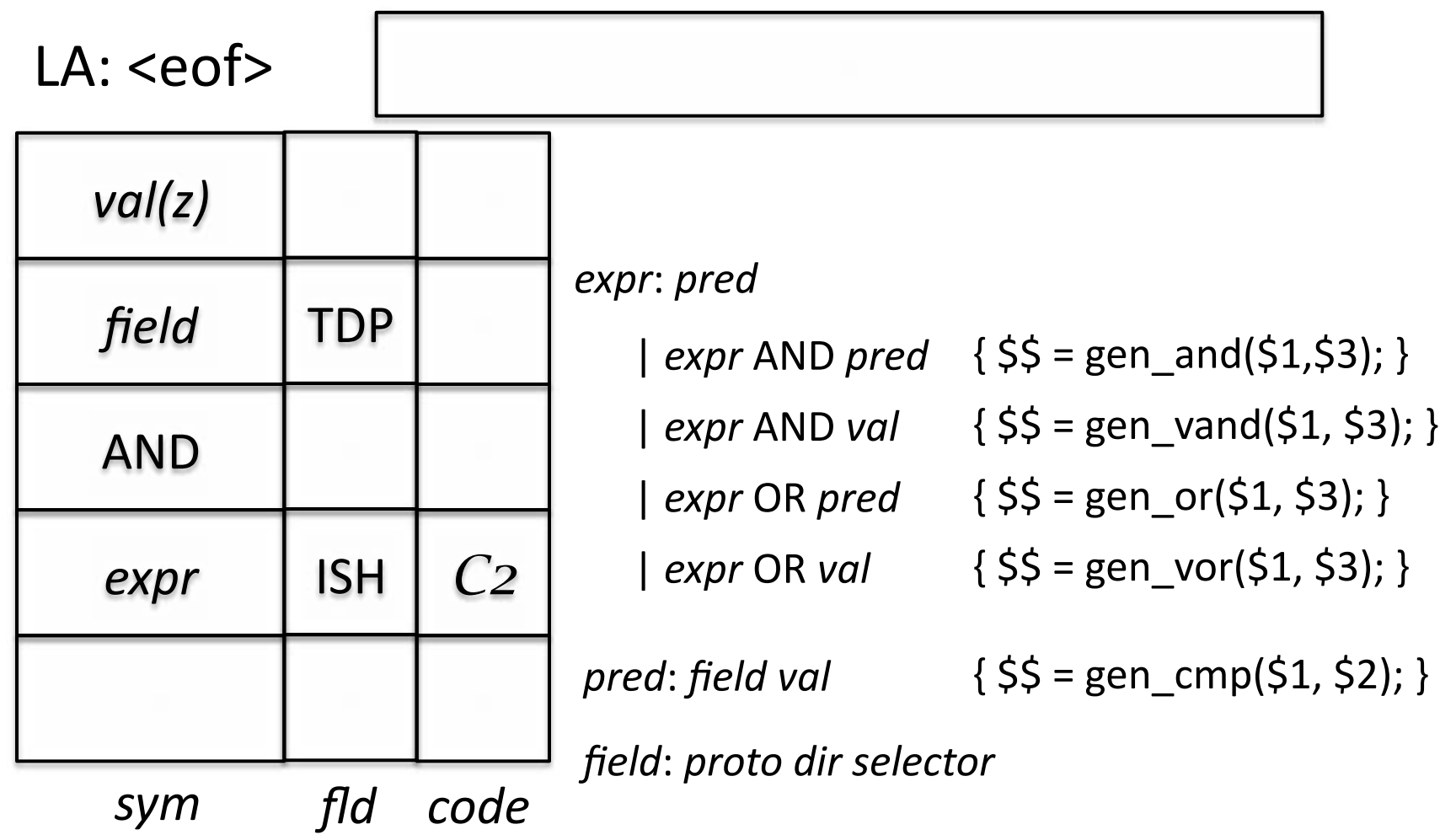

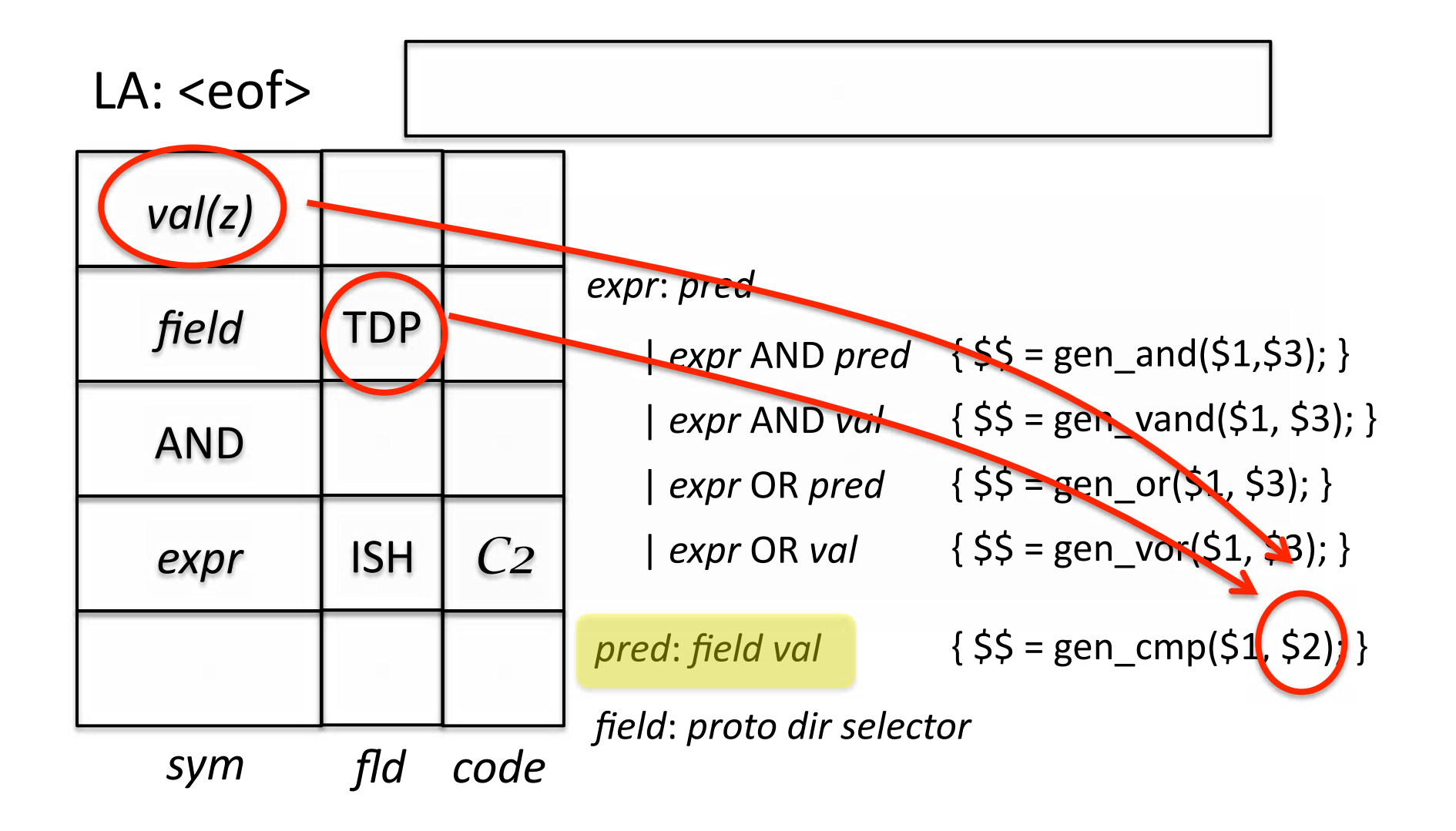

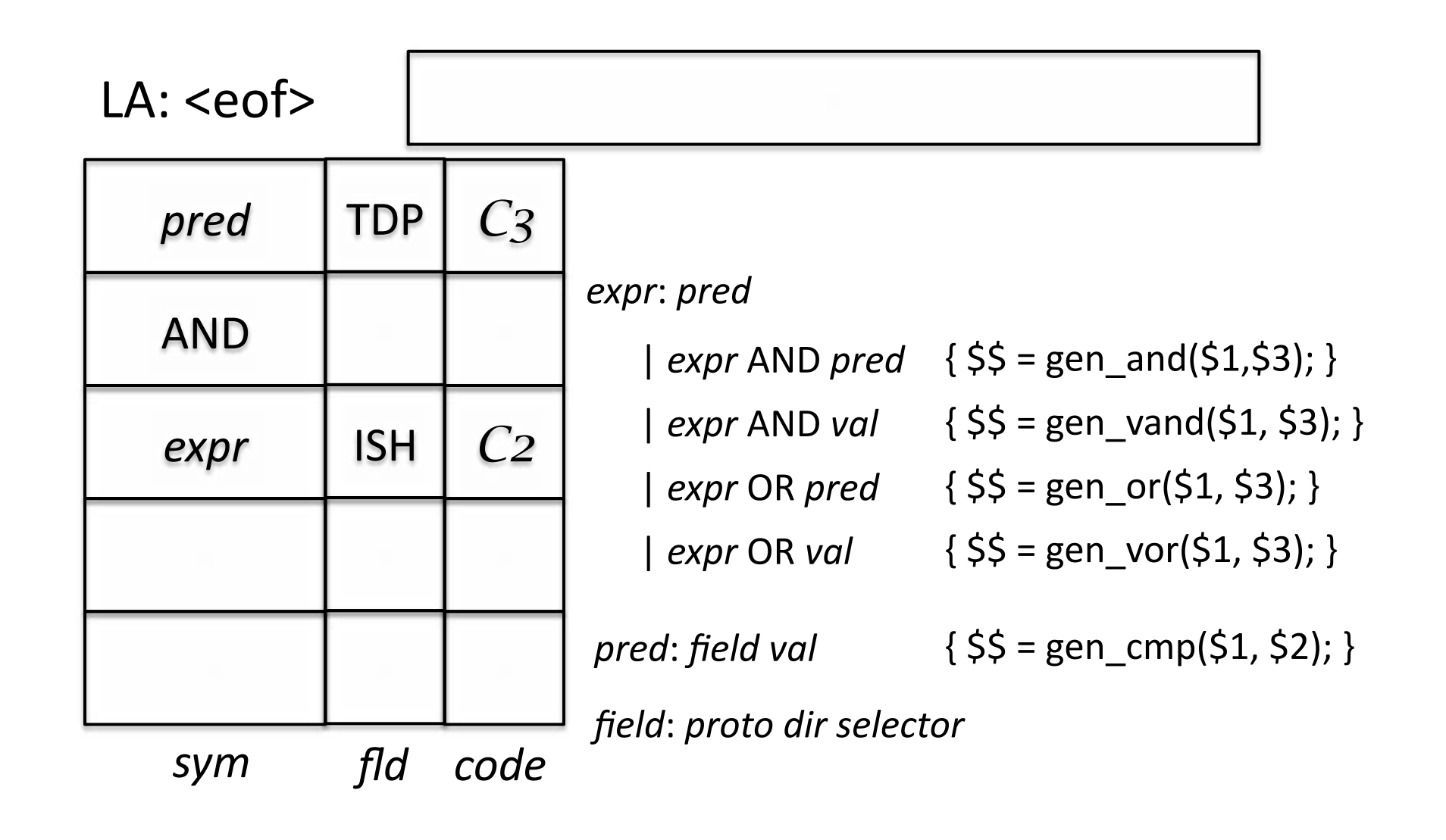

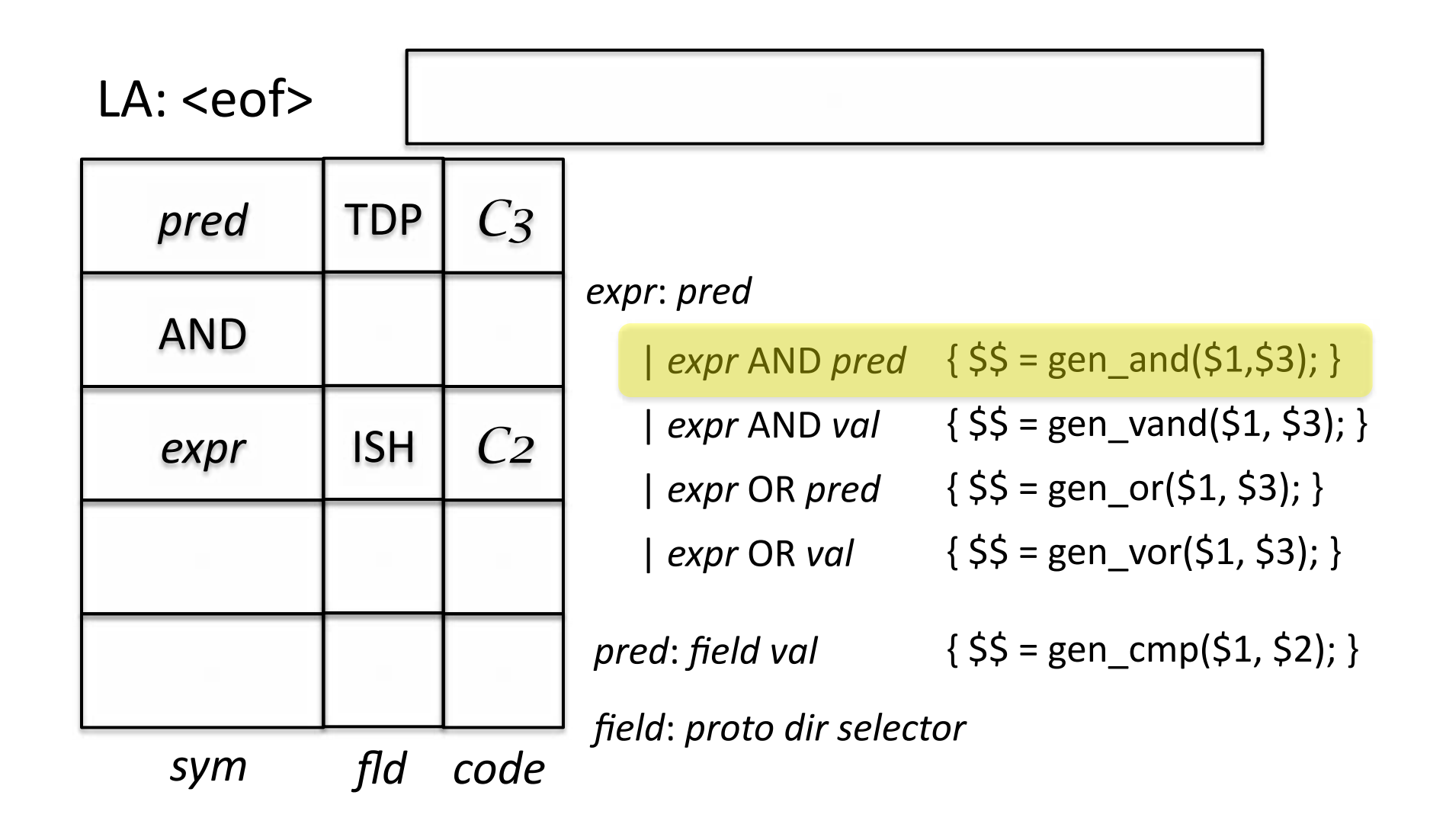

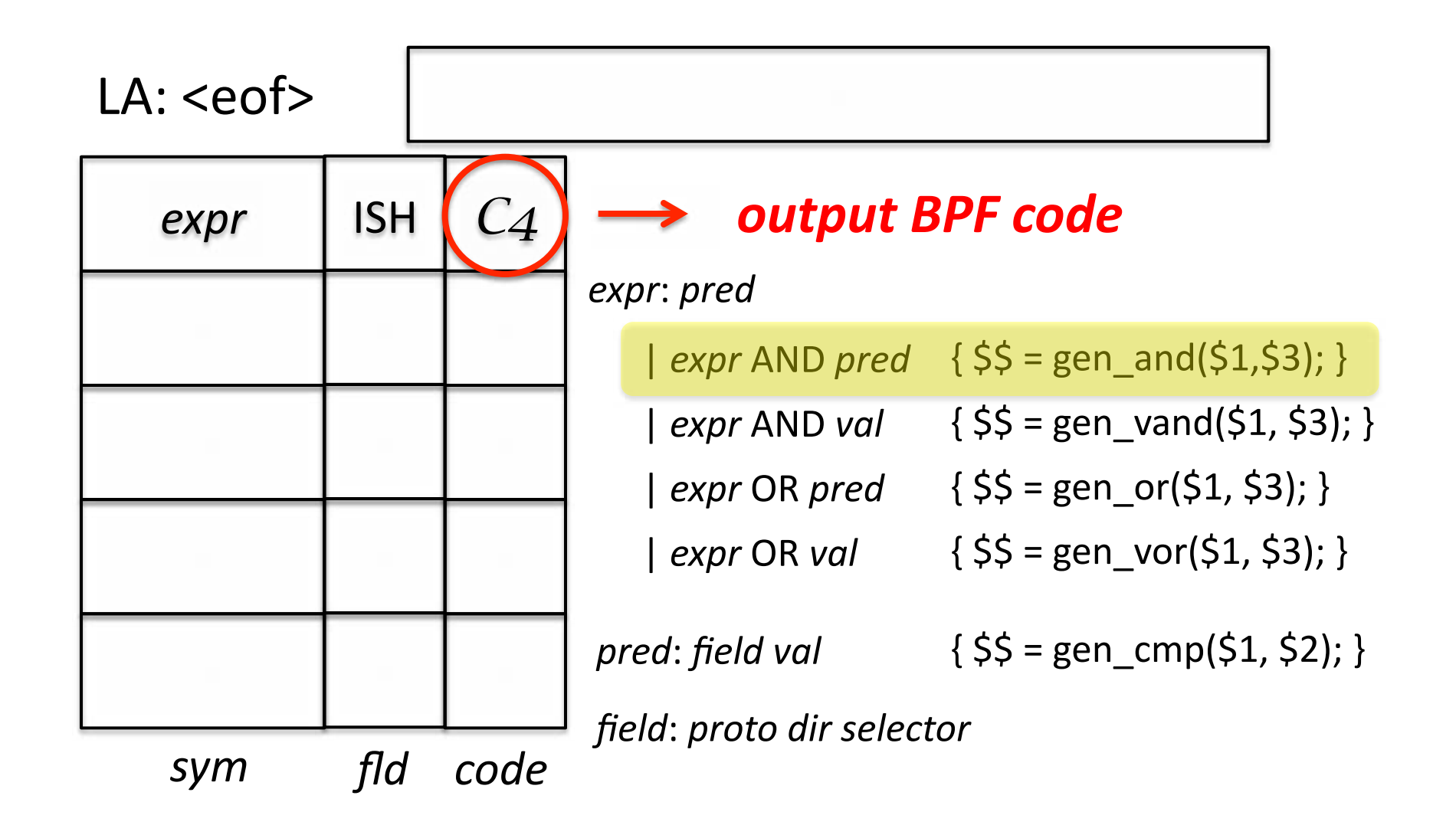

# Code Generation

- Now that we have a language and a parser to translate it, how do those gen() functions actually work?
	- $-$  gen cmp() generates code to compare a packet field to a value
	- $-$  Ex: tcp src port 100
		- "tcp src port" is the field
		- 100 is the value

#### tcp src port 100

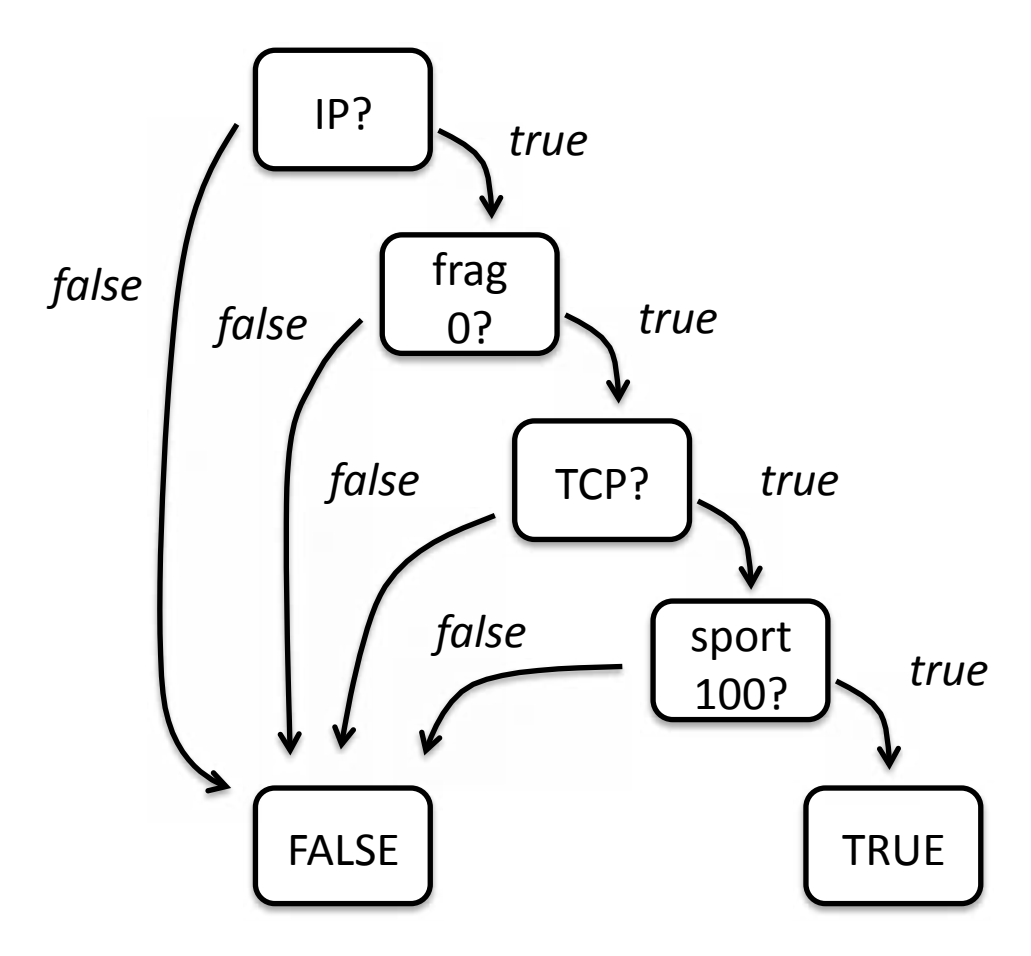

# Compound Logic

- Now, what if want traffic in either direction for port 100?
	- $-$  tcp port  $100$ 
		- tcp src port 100
		- **OR**
		- tcp dst port 100

### tcp src port 100

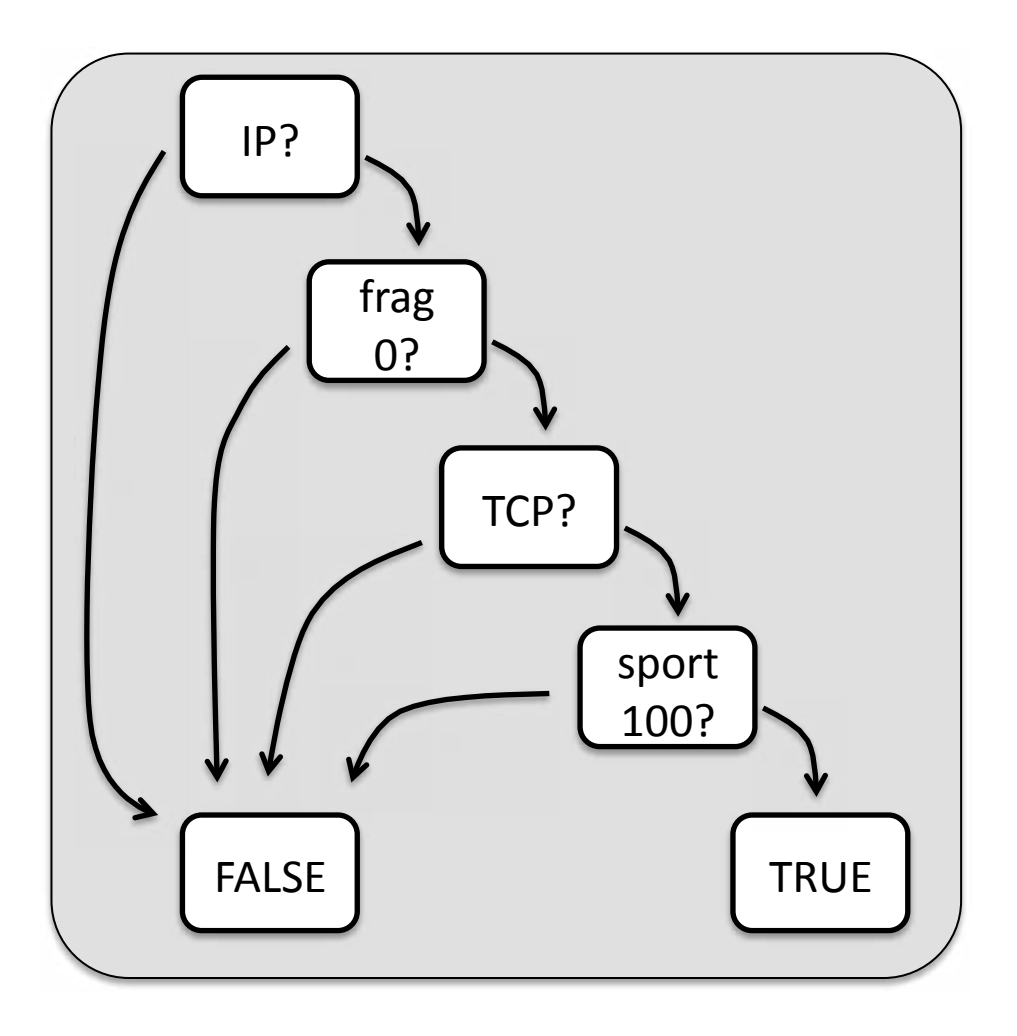

#### tcp port 100

tcp src port 100

tcp dst port 100

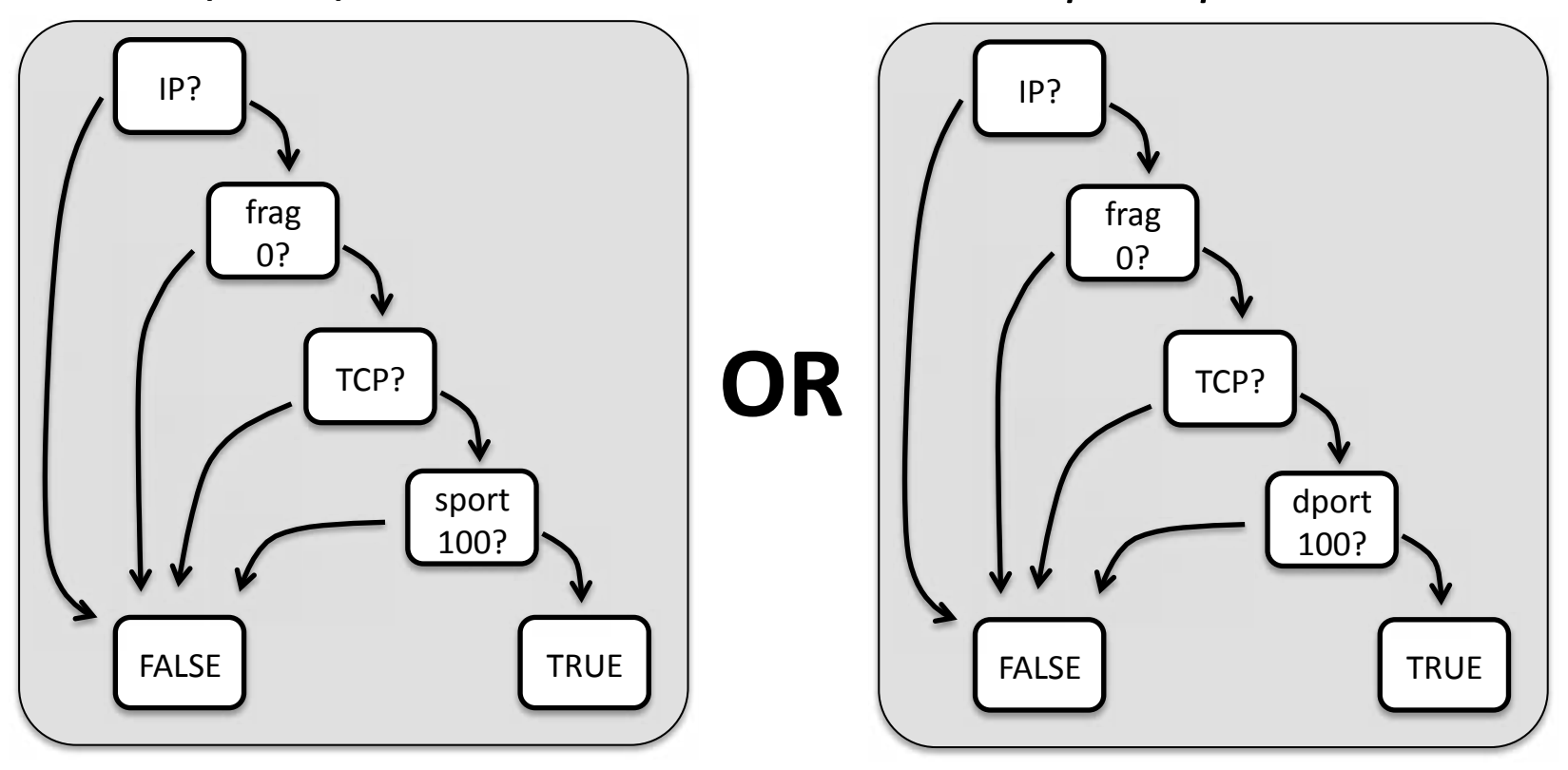

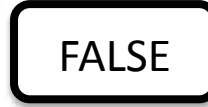

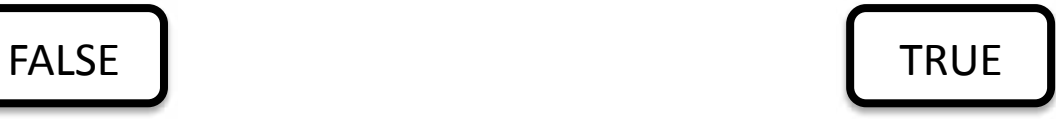

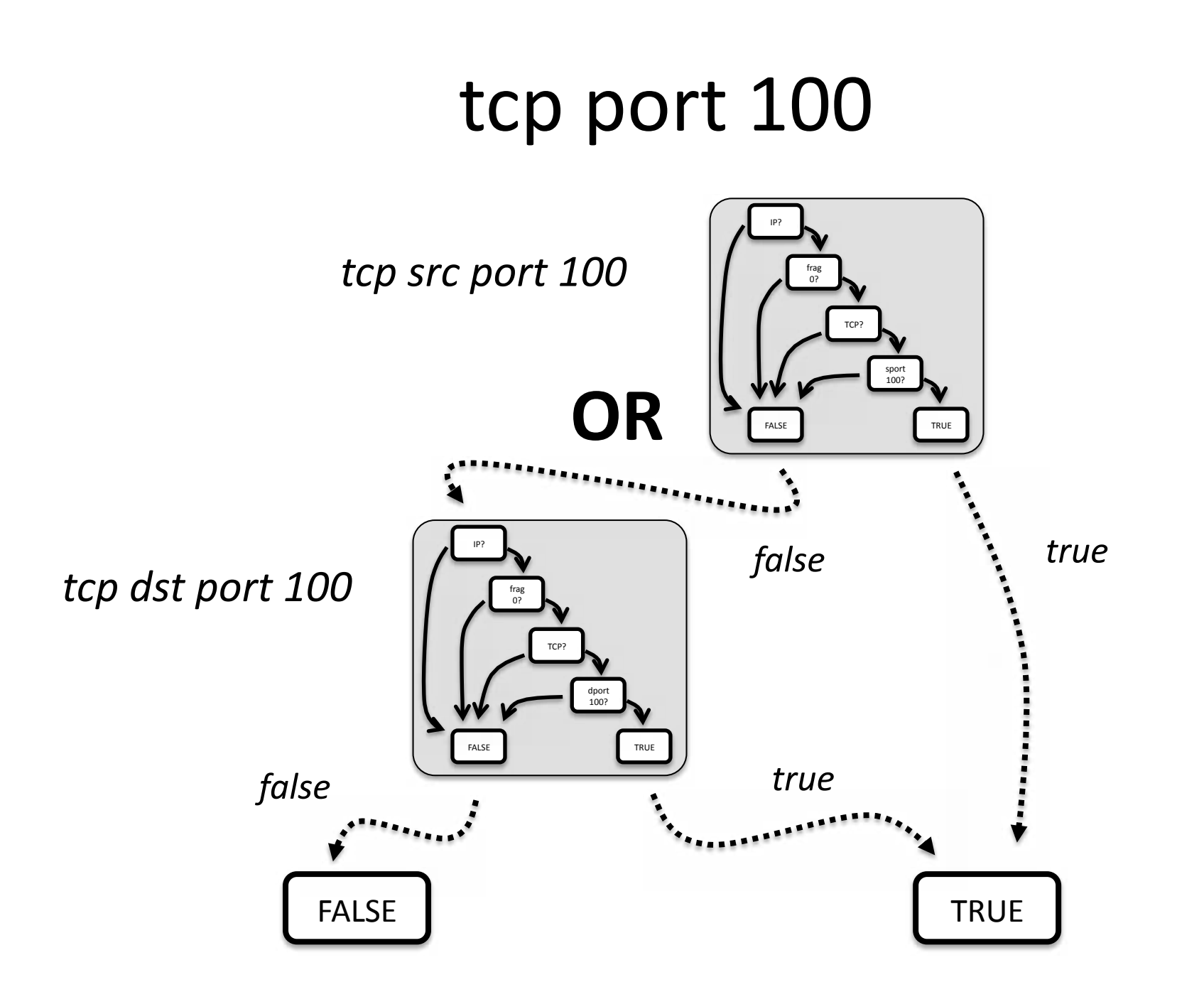

# Compound Logic

- What if I want packets *between* port 100 and some other specific port 200?
	- $-$  tcp port  $100$
	- $-$  AND
	- tcp port 200
- The output gets ever more complex

# tcp port 100 and 200?

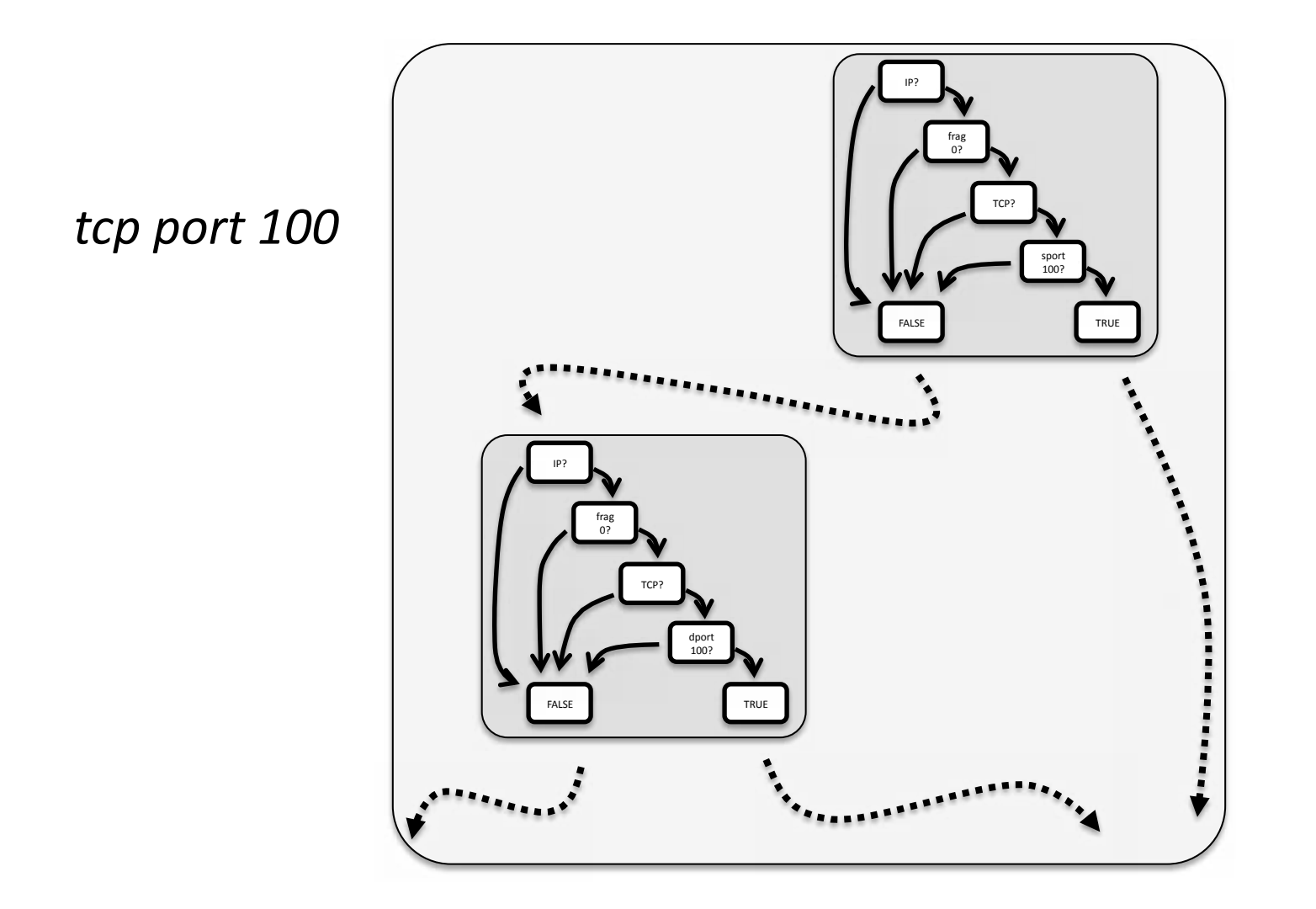

## tcp port 100 and 200

*tcp port* 100

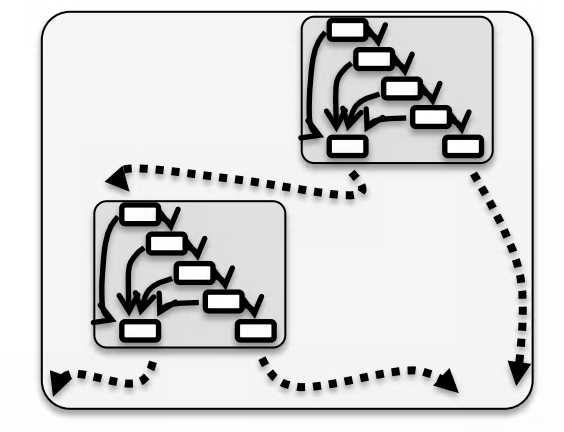

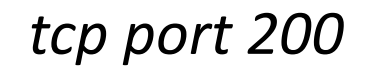

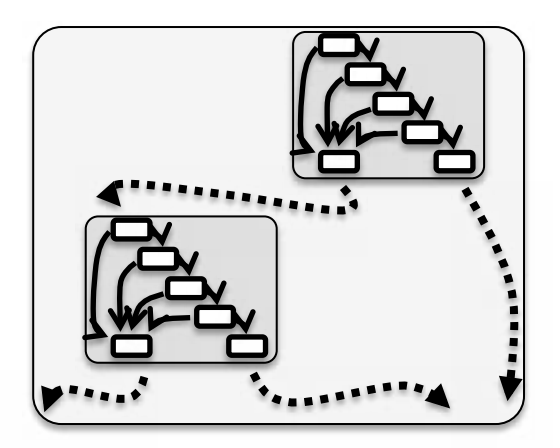

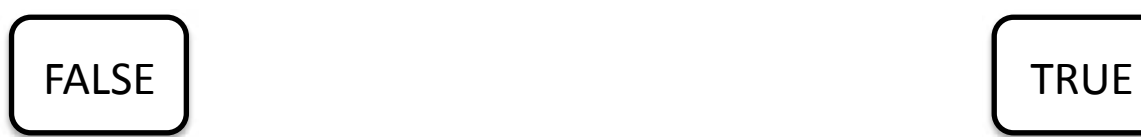

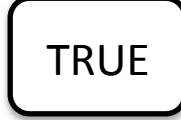

## tcp port 100 and 200

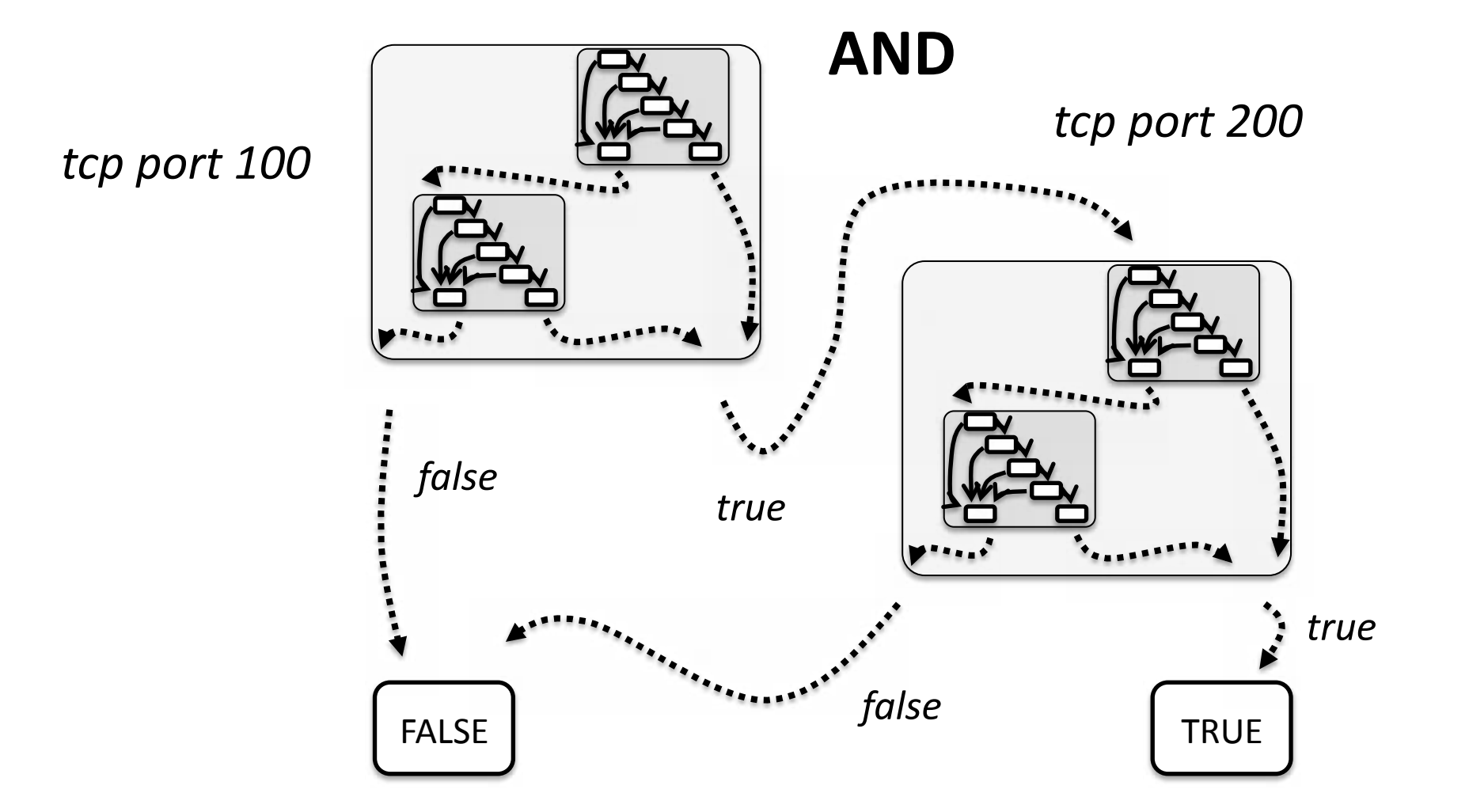

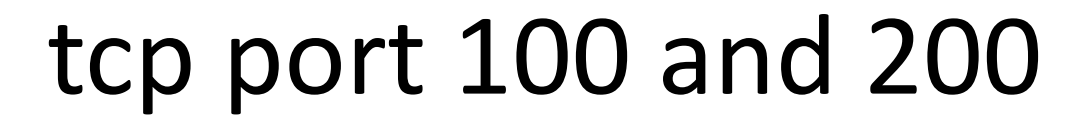

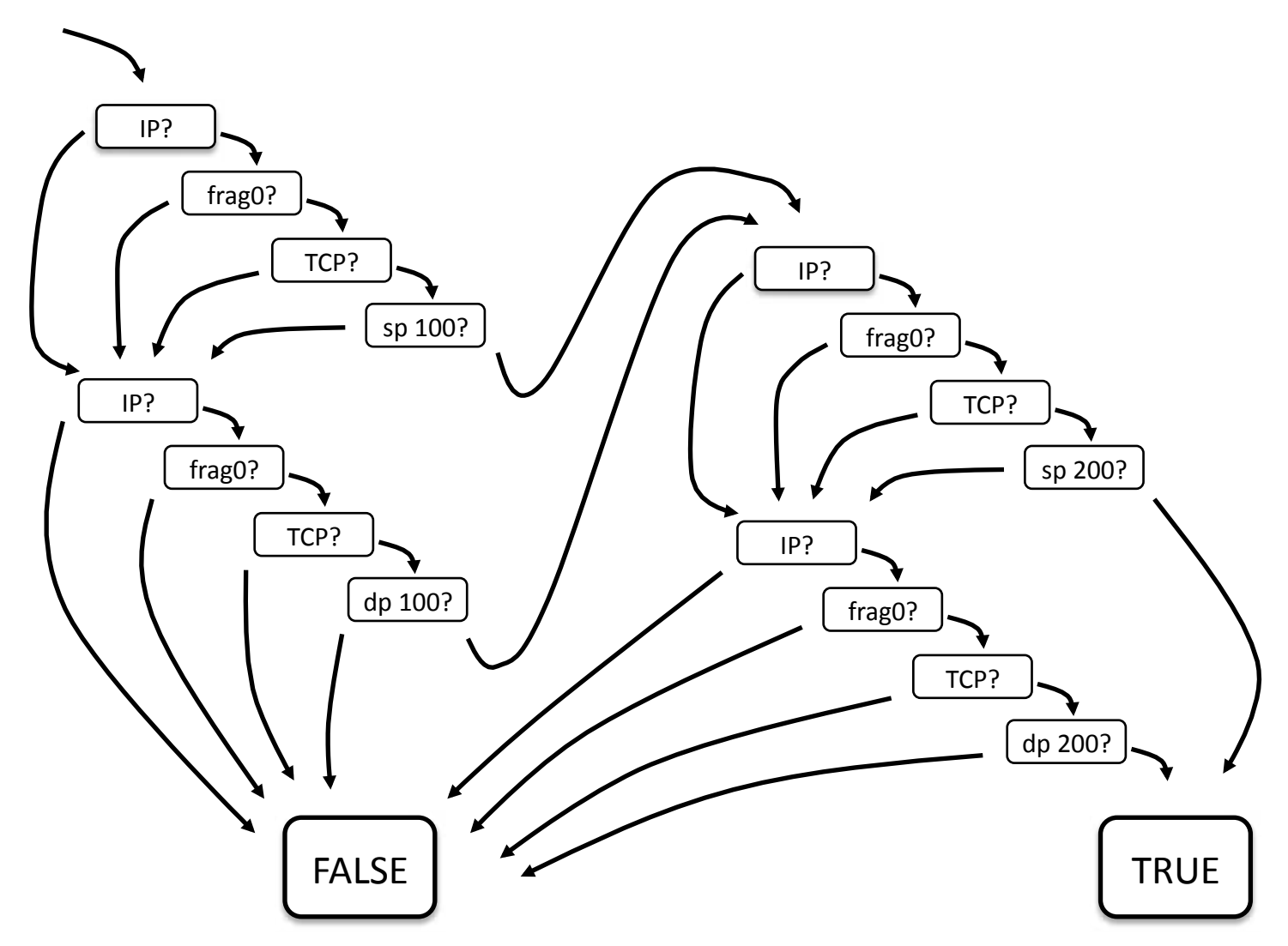

#### The Raw Code

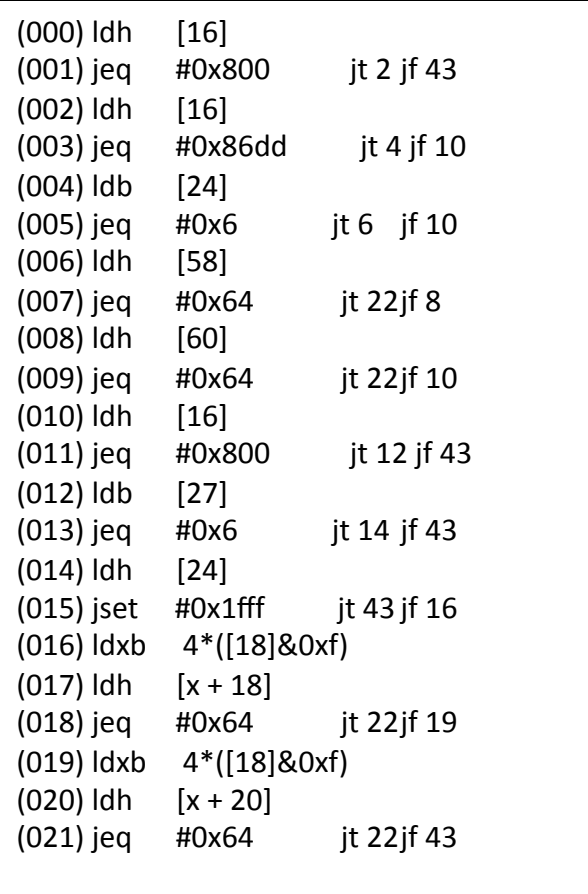

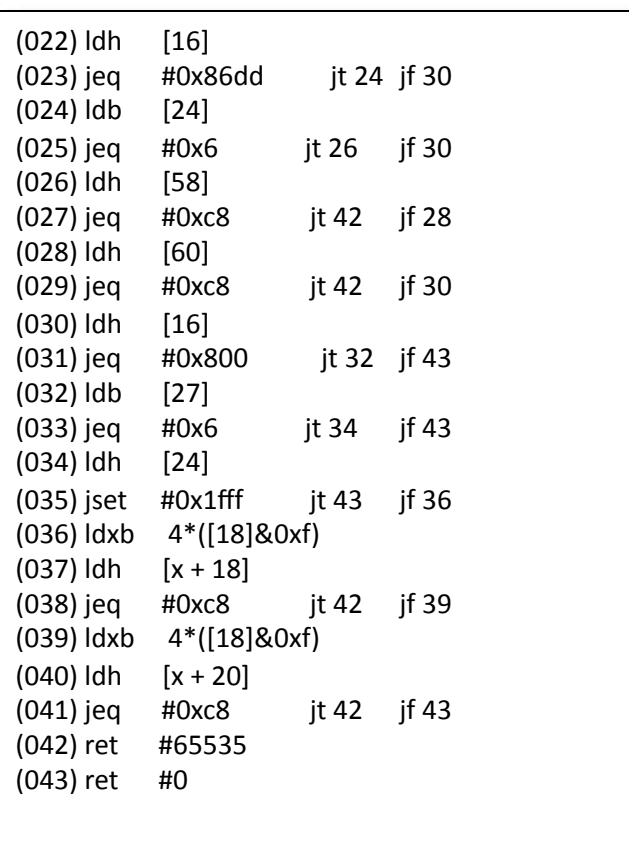

### Redundant and Inefficient

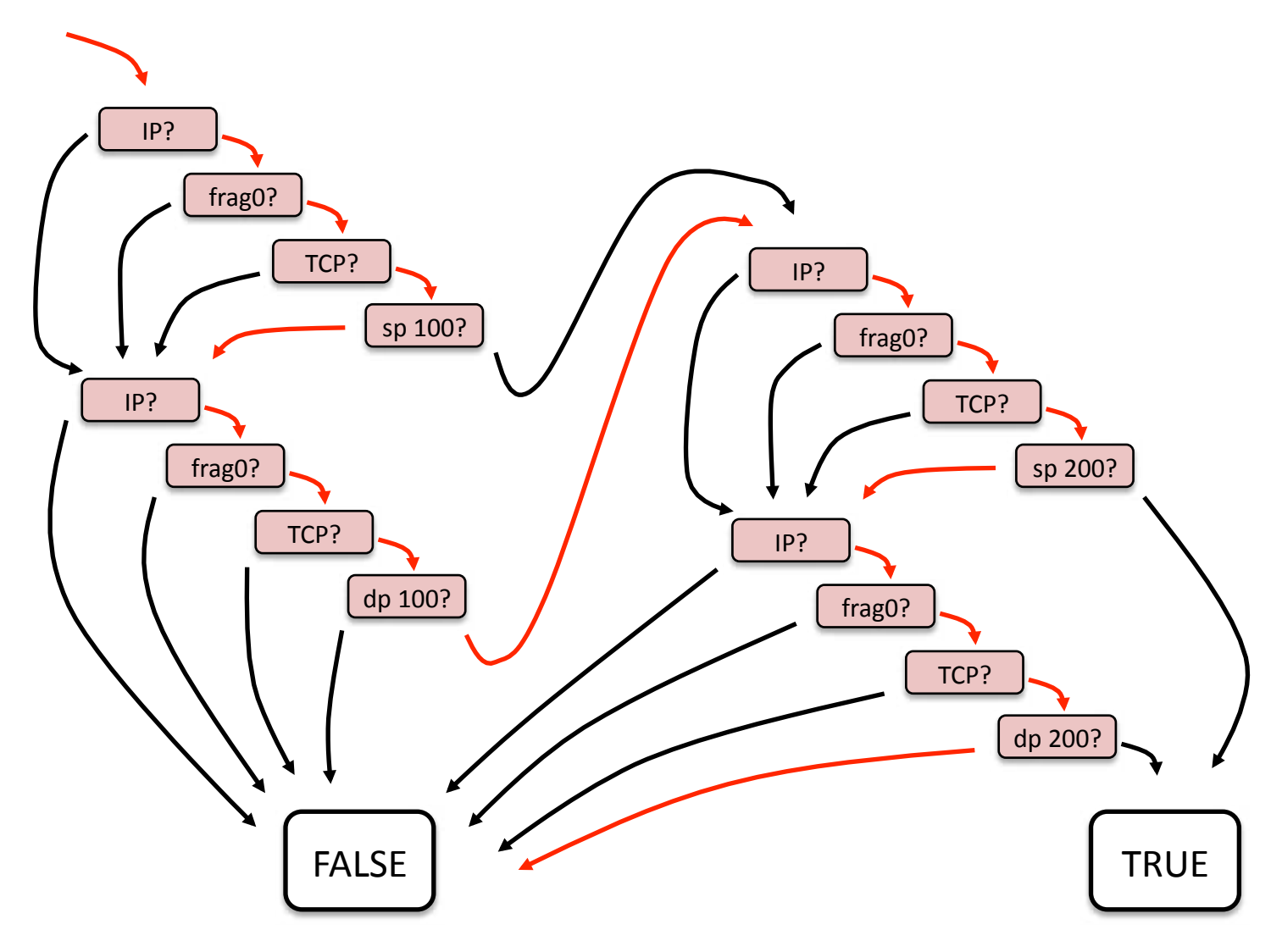

# **Enter Optimization**

• Post-process generated code with optimization techniques

– *libpcap/opTmize.c*

• Leveraged a bunch of well known techniques from my compilers course

## The Dominator Concept

• A well-known technique global data flow optimization at the time used dominators

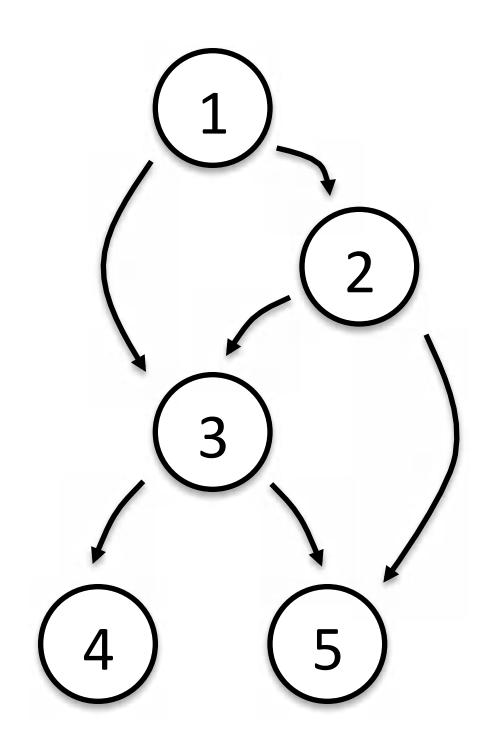

 $DOM(1) = \{ 2, 3, 4, 5 \}$ 

 $DOM(2) = \{\}$ 

 $DOM(3) = \{ 4, 5 \}$ 

### DOM Example

• Global common sub-expression elimination

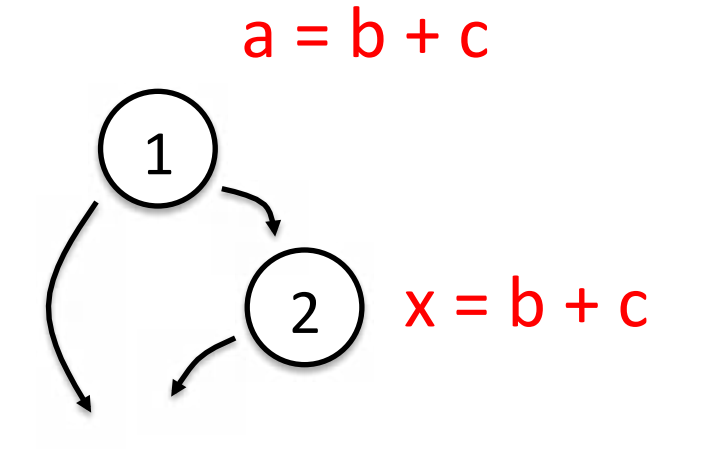

### DOM Example

• Global common sub-expression elimination

$$
a = b + c
$$
\n
$$
\begin{pmatrix}\n1 \\
2\n\end{pmatrix} x = b + c \rightarrow x = a
$$

• 2 in DOM(1) => variables on entry to 2 same as on exit to 1, so we can replace  $b + c$  with a

### Not Quite Enough...

• While these traditional techniques are used by the BPF optimizer, they weren't enough...

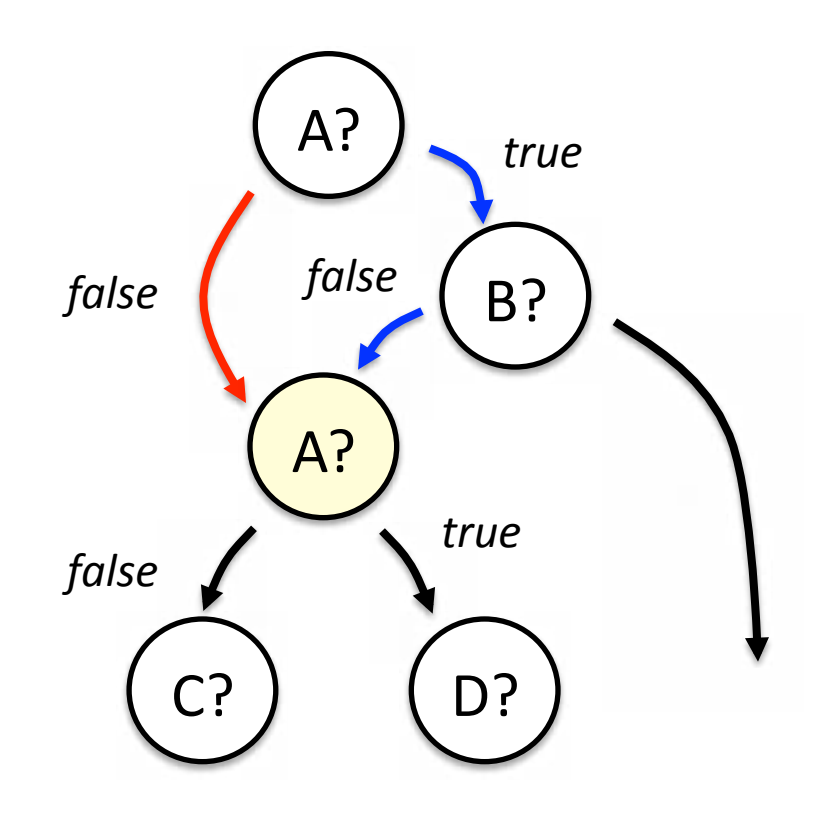

*Knowing the top node* dominates yellow node doesn't let us eliminate the redundant test for A at the yellow node because either the red or blue path could happen

### Edge Dominators

• But if we look at edge relationships instead of node relationships, we can solve the problem

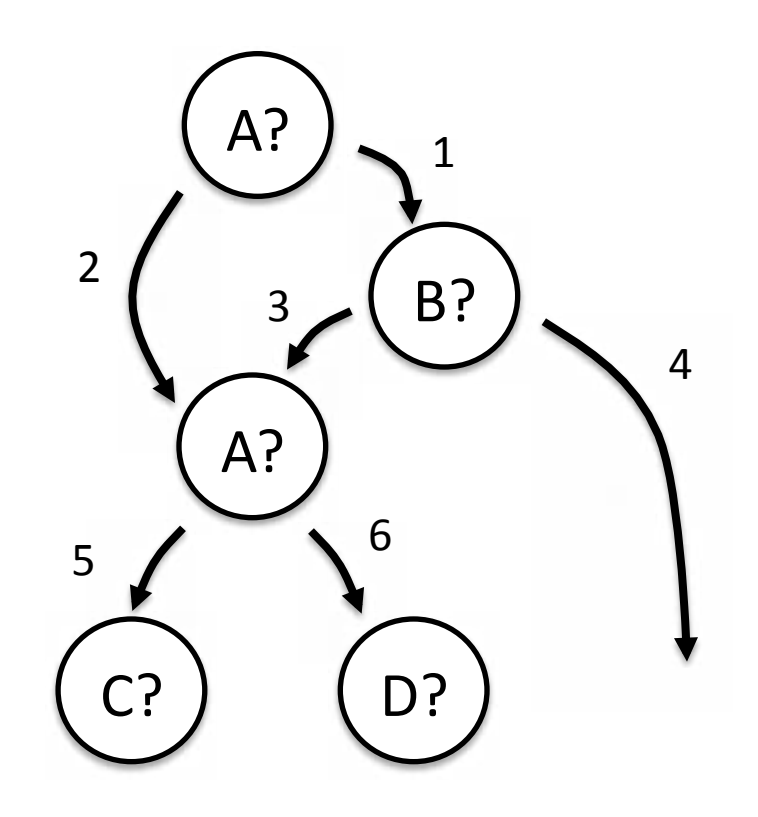

 $EDOM(1) = \{ 3, 4 \}$  $EDOM(2) = \{\}$  $EDOM(3) = \{\}$
• With this knowledge, we can safely move edges to optimize the code...

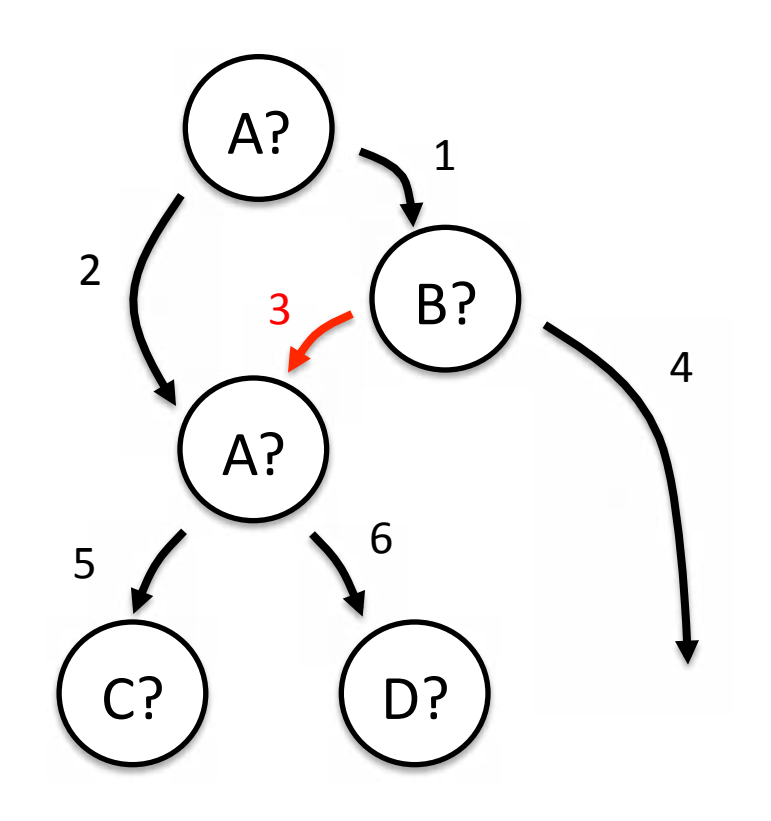

 $EDOM(1) = \{ 3, 4 \}$  $EDOM(2) = \{\}$  $EDOM(3) = \{\}$ 

 $3$  in  $EDOM(1)$  => know A is true at  $3 \Rightarrow$ we can move 3 past second check

• With this knowledge, we can safely move edges to optimize the code...

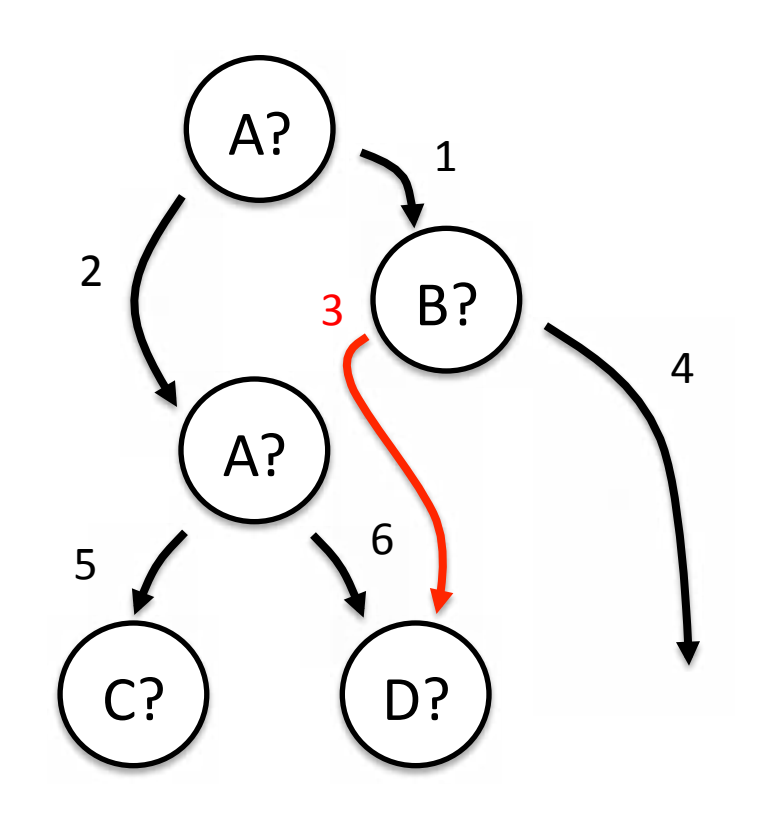

 $EDOM(1) = \{ 3, 4 \}$  $EDOM(2) = \{\}$  $EDOM(3) = \{\}$ 

 $3$  in  $EDOM(1)$  => know A is true at  $3 \Rightarrow$ we can move 3 past second check

• Movements create new opportunities. Update EDOM and repeat...

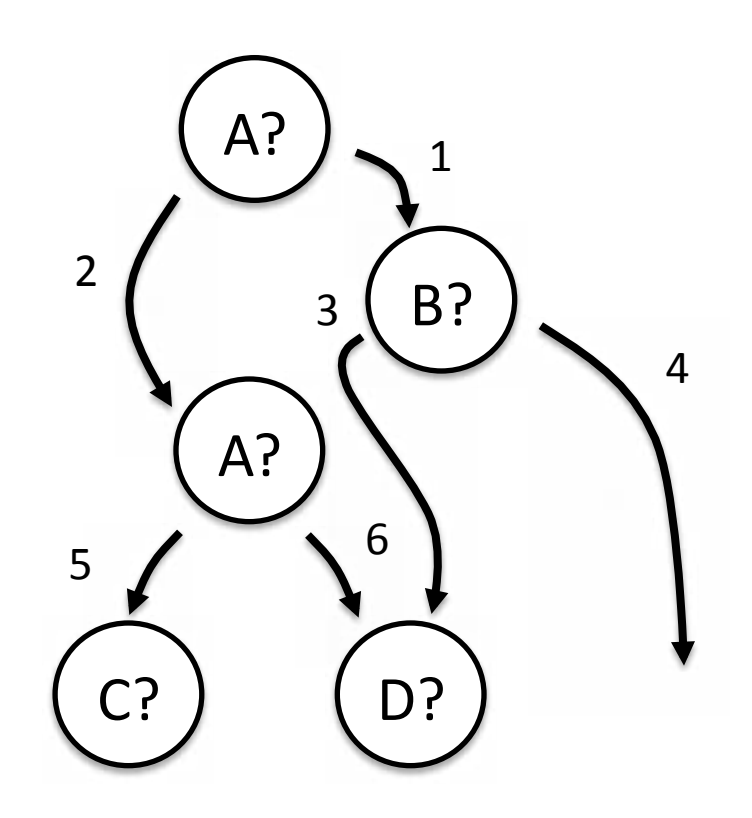

 $EDOM(1) = \{ 3, 4 \}$  $EDOM(2) = \{\}$  $EDOM(3) = \{\}$ 

• Movements create new opportunities. Update EDOM and repeat...

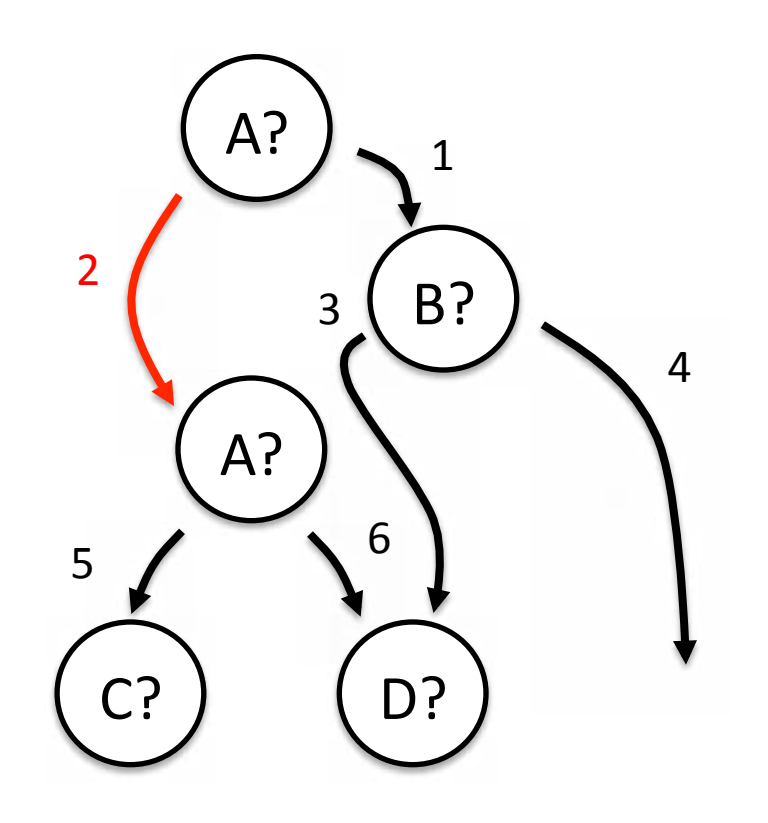

 $EDOM(1) = \{ 3, 4 \}$  $EDOM(2) = \{ 5, 6 \}$  $EDOM(3) = \{\}$ 

5 in  $EDOM(2)$  => know A is false at  $5 \Rightarrow$ we can move 2

• Movements create new opportunities. Update EDOM and repeat...

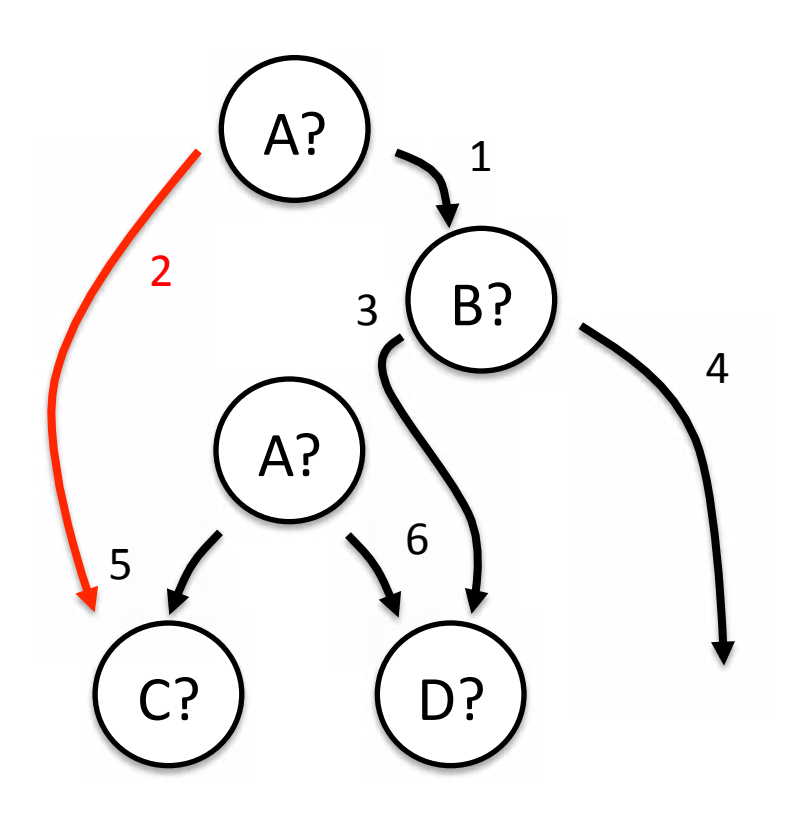

 $EDOM(1) = \{ 3, 4 \}$  $EDOM(2) = \{ 5, 6 \}$  $EDOM(3) = \{\}$ 

• Now we can delete unreachable code....

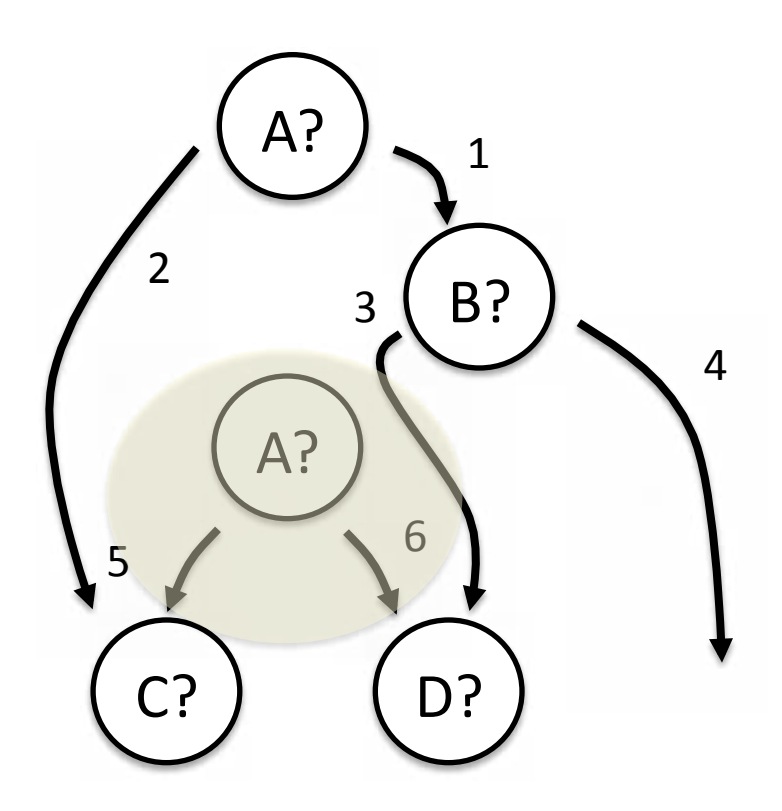

• Now we can delete unreachable code....

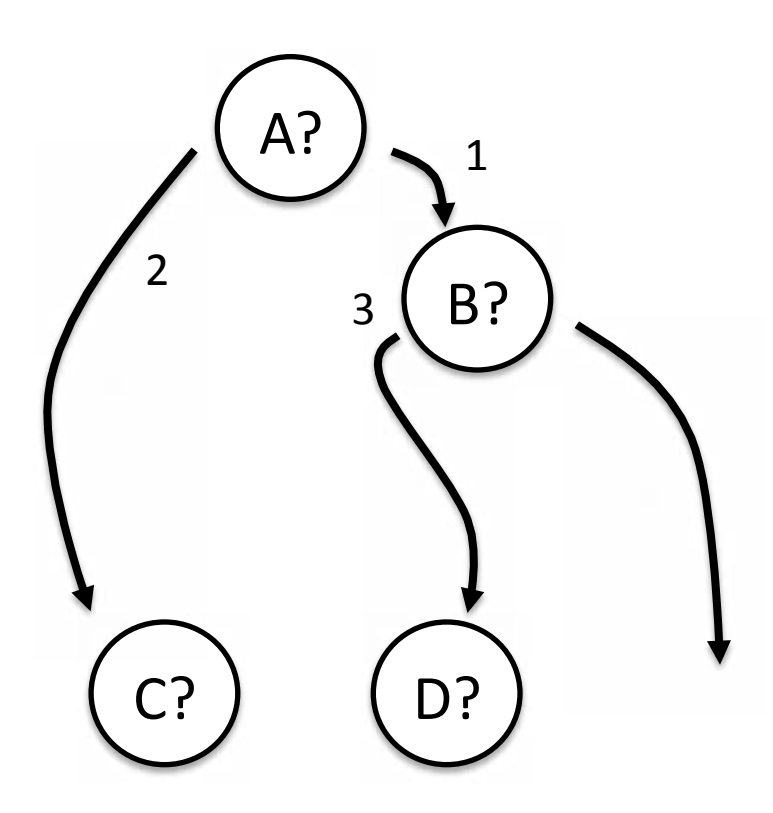

• and simplify the graph...

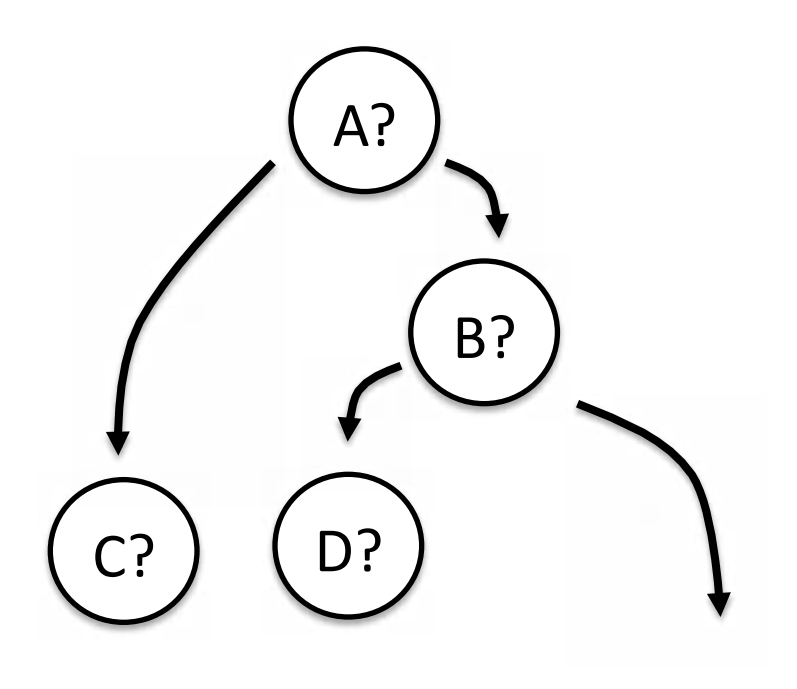

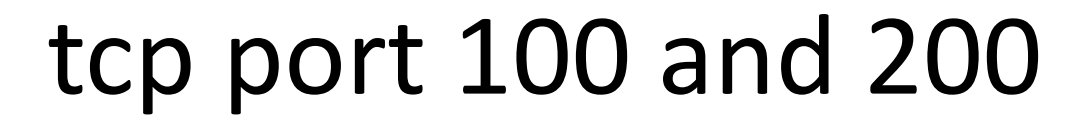

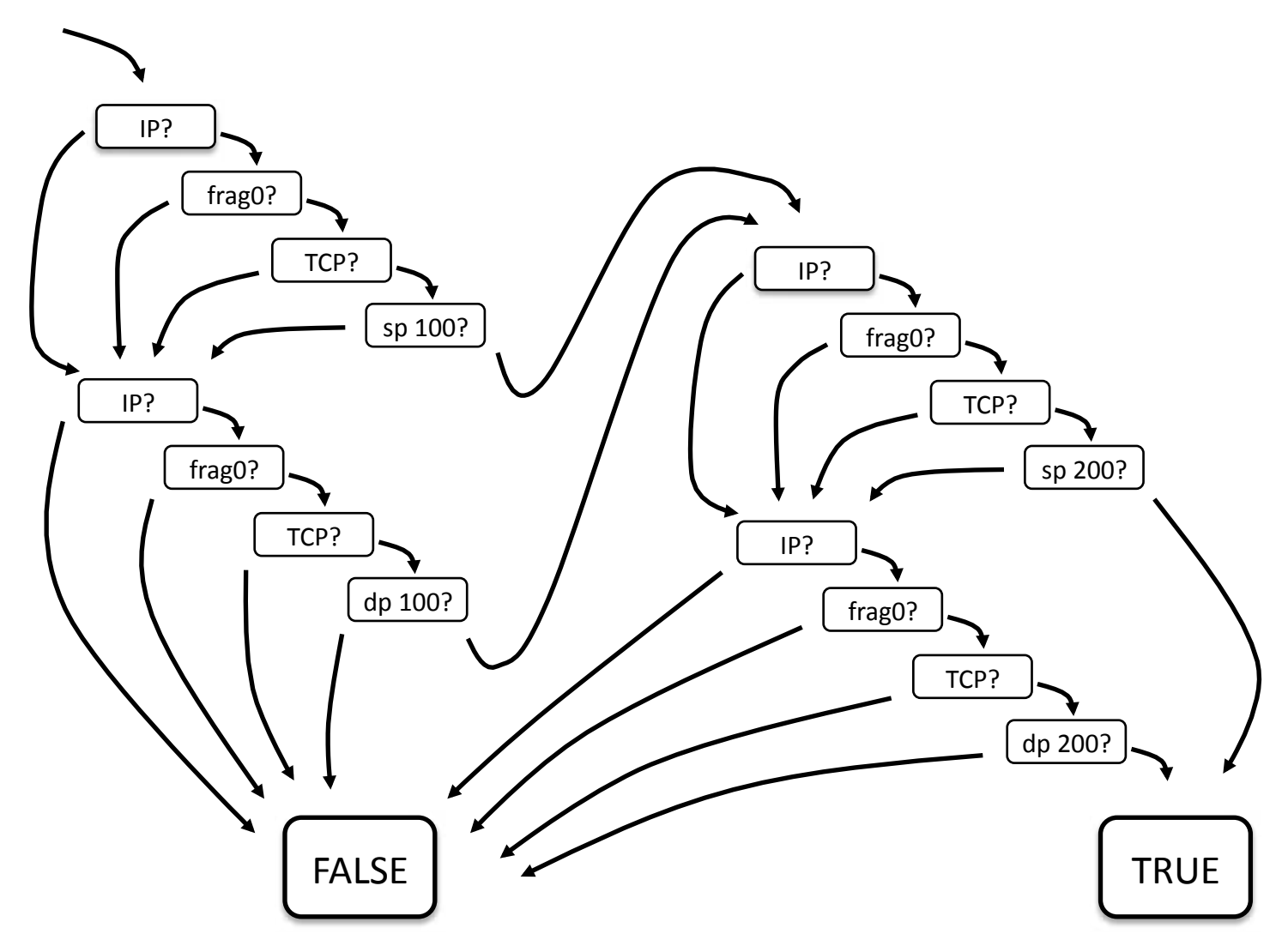

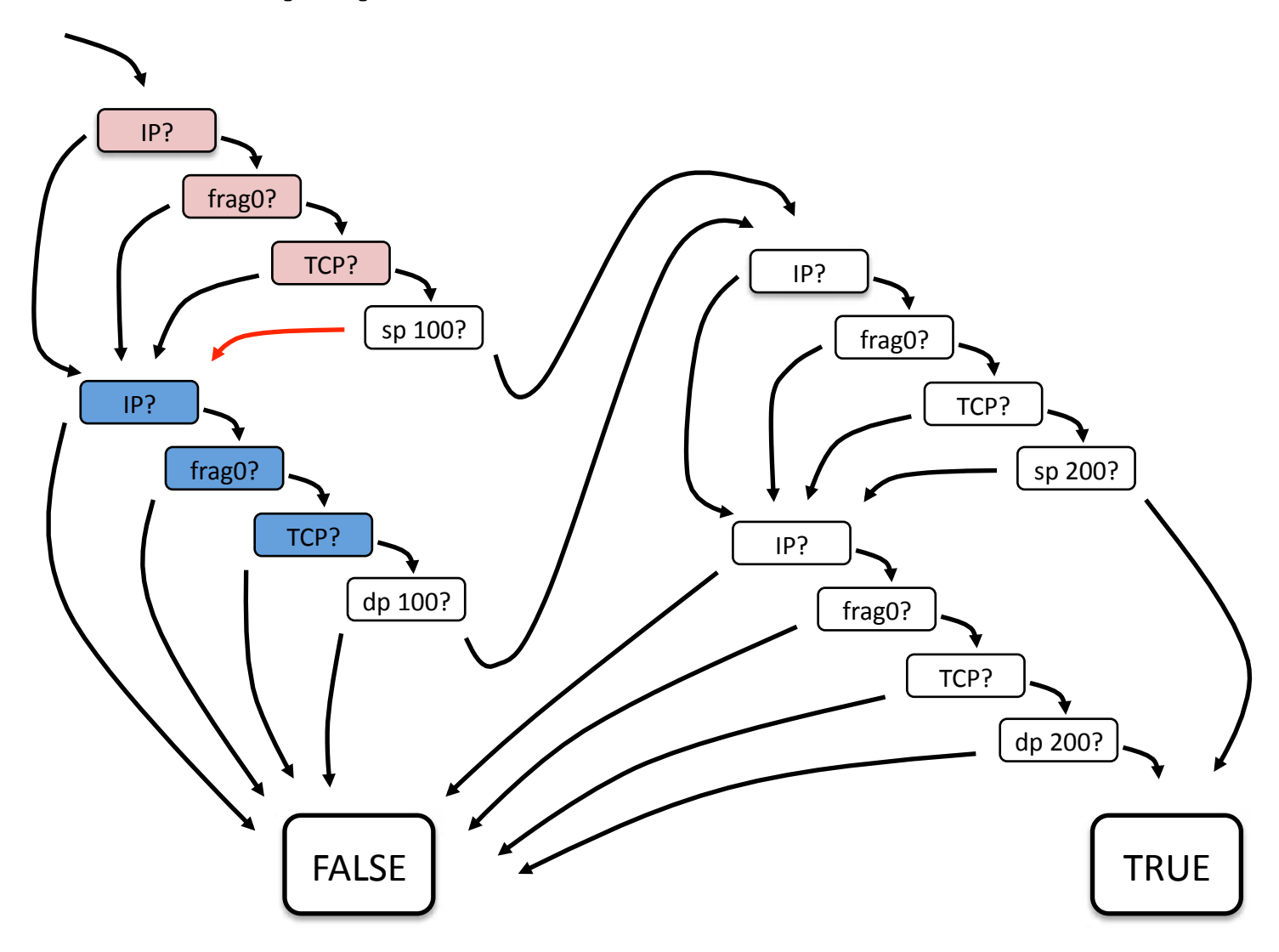

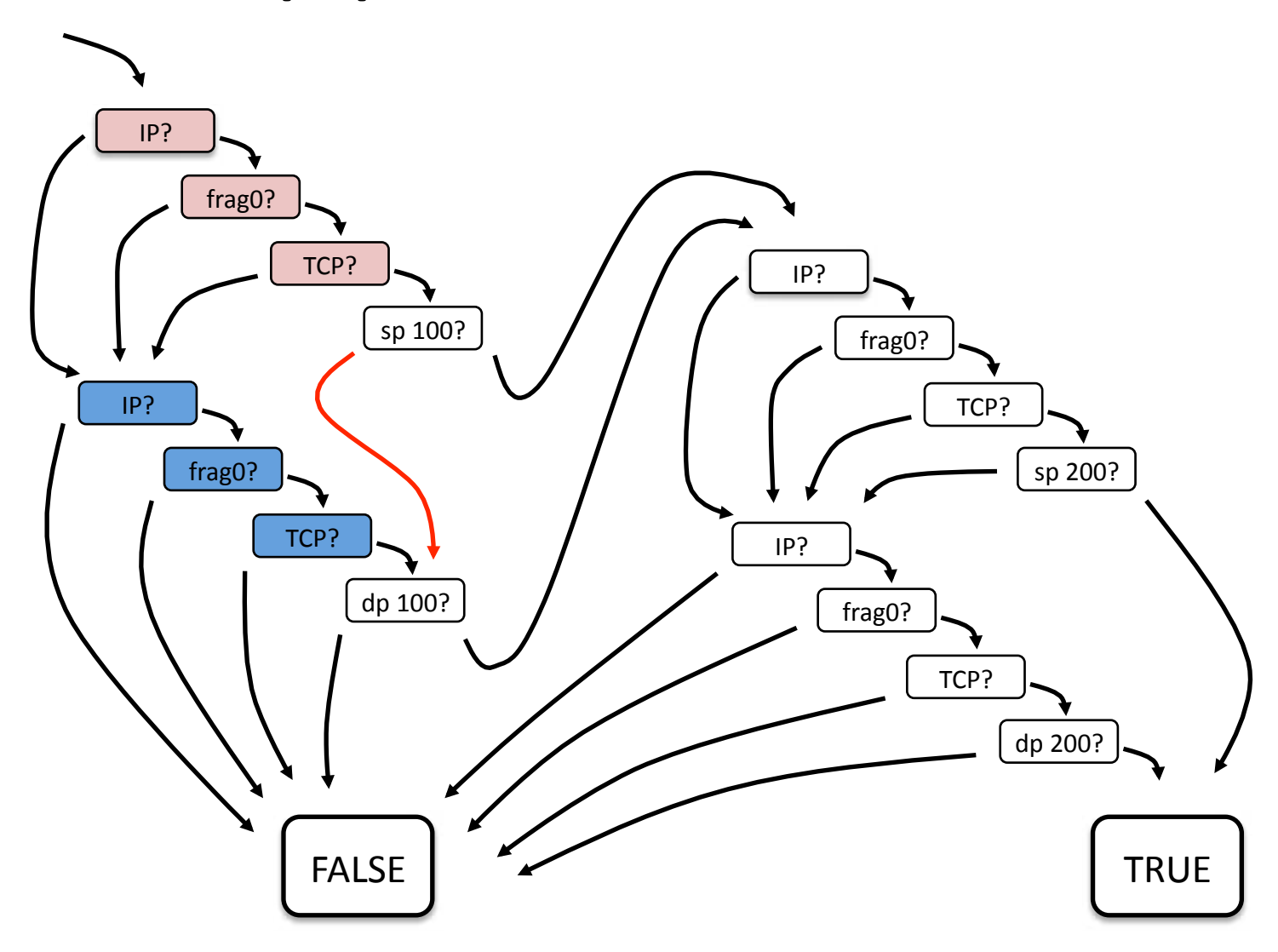

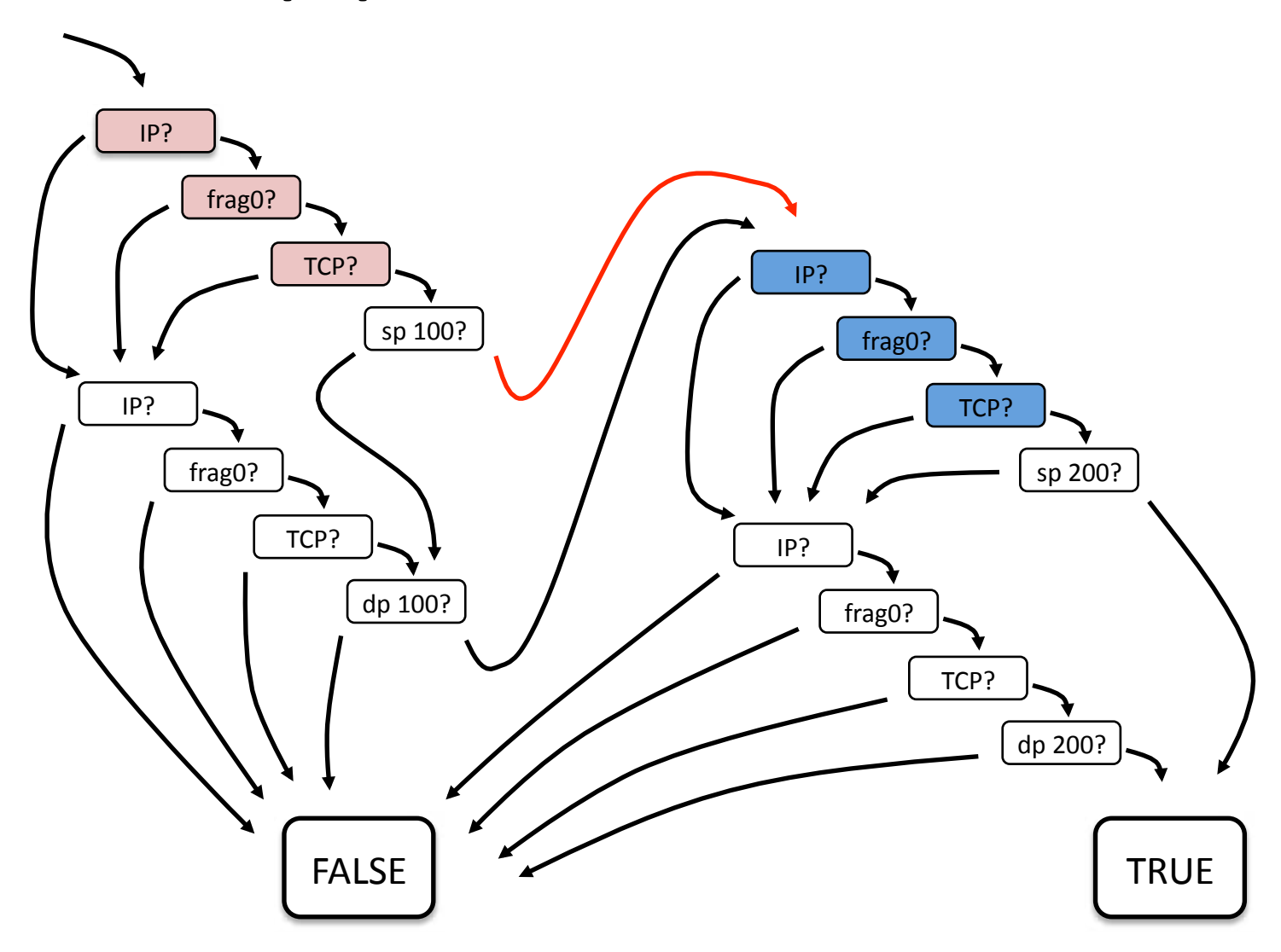

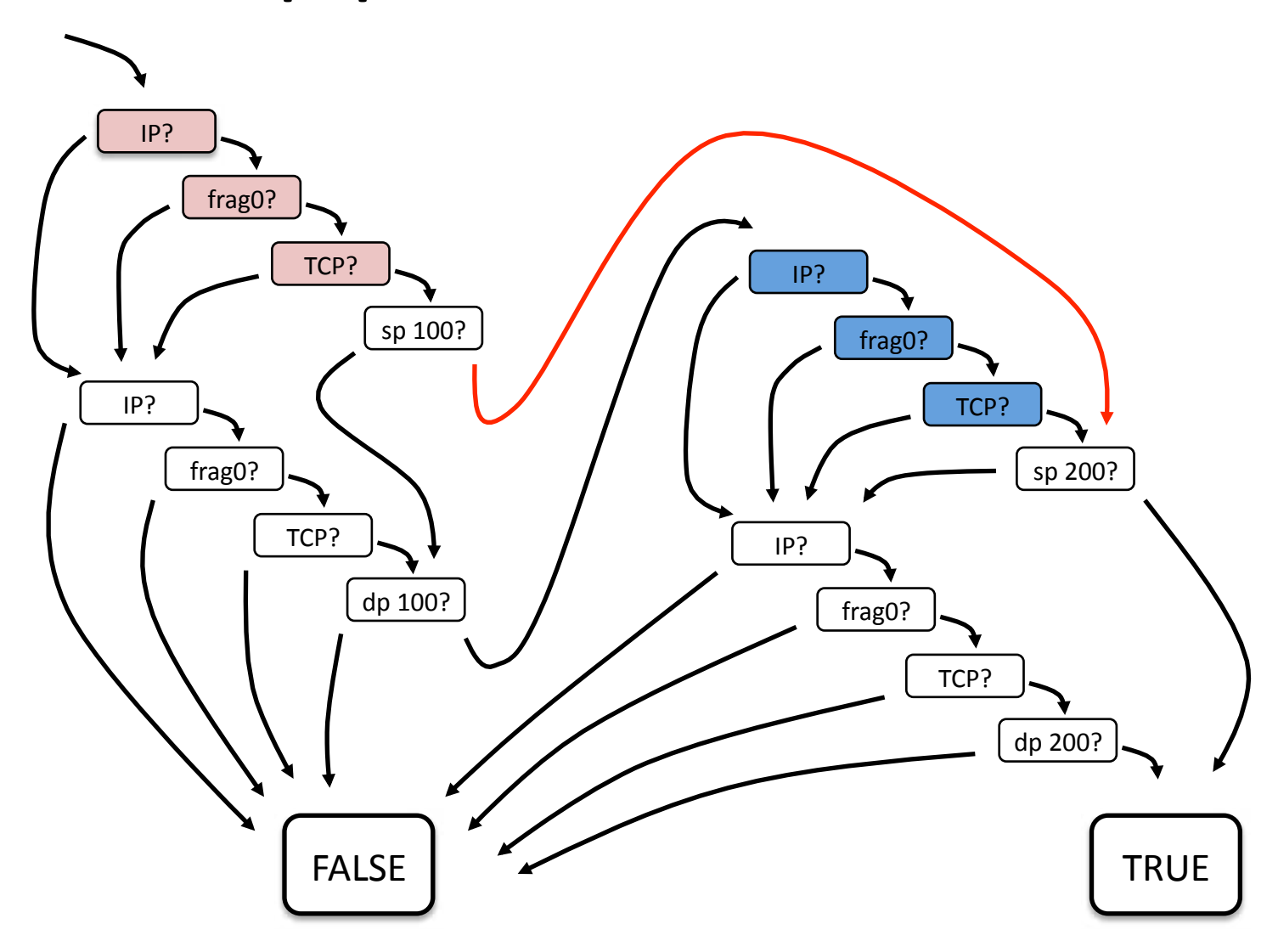

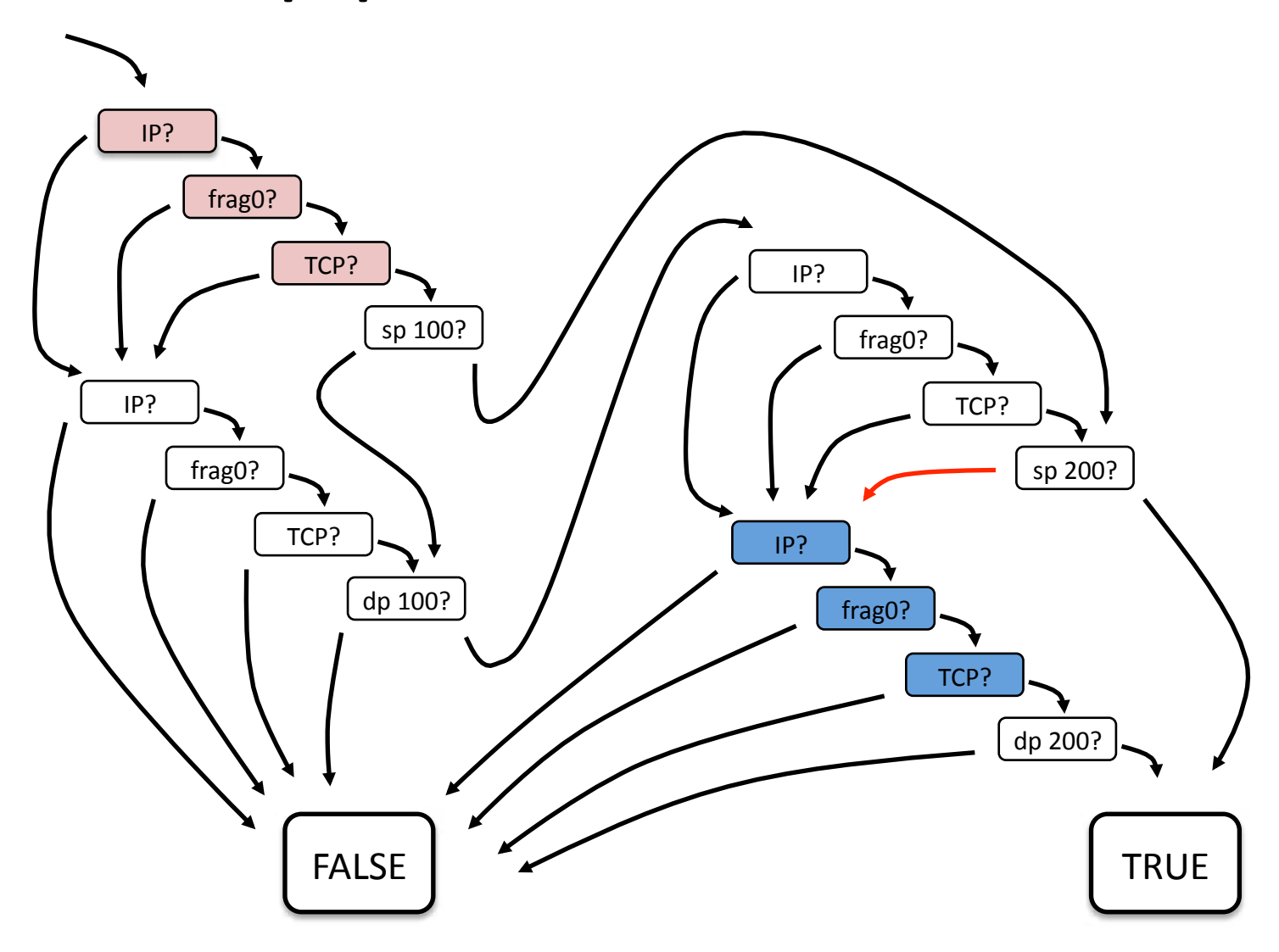

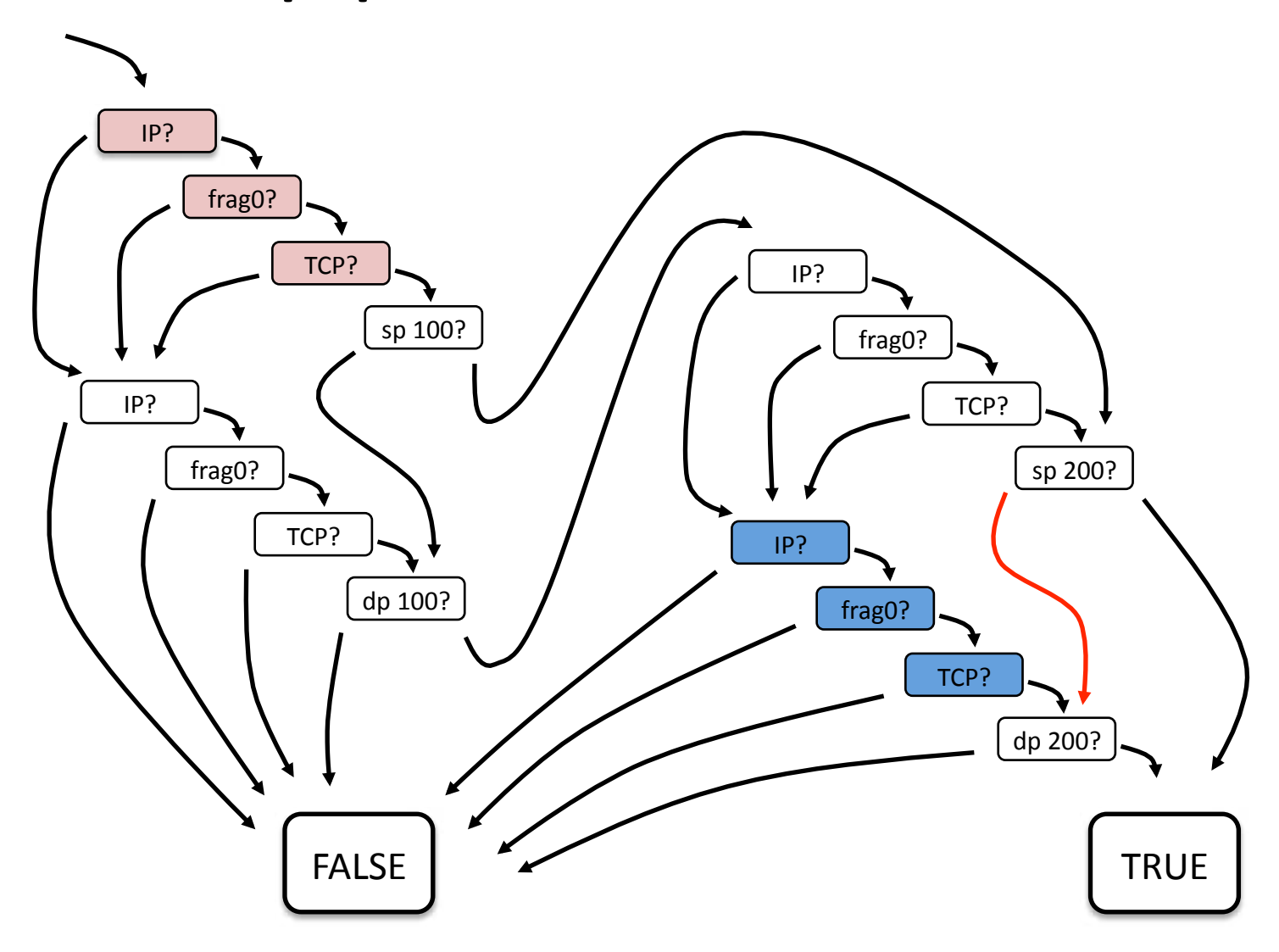

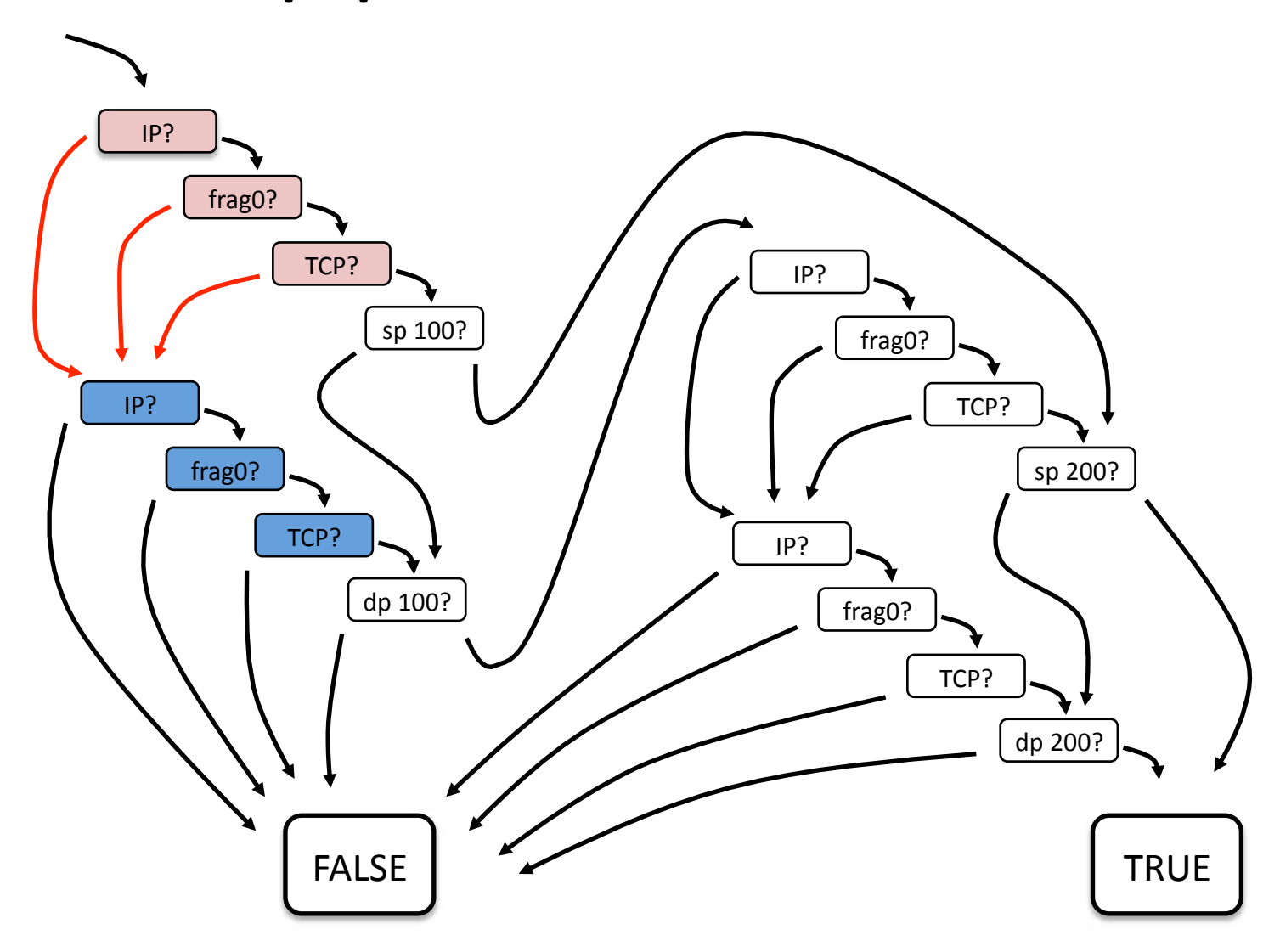

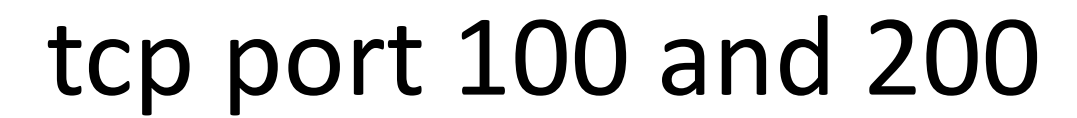

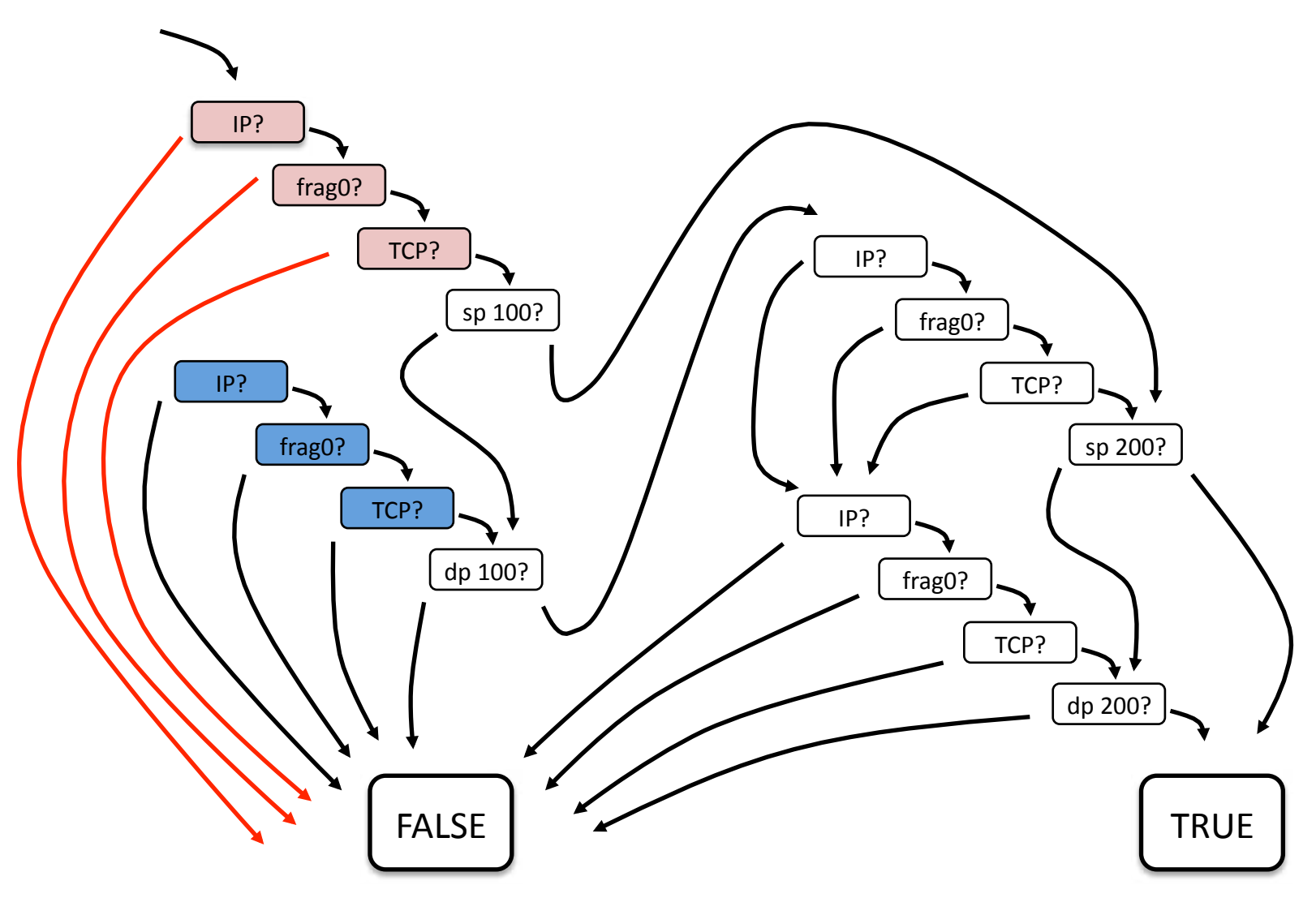

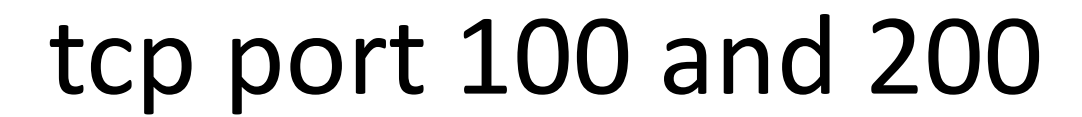

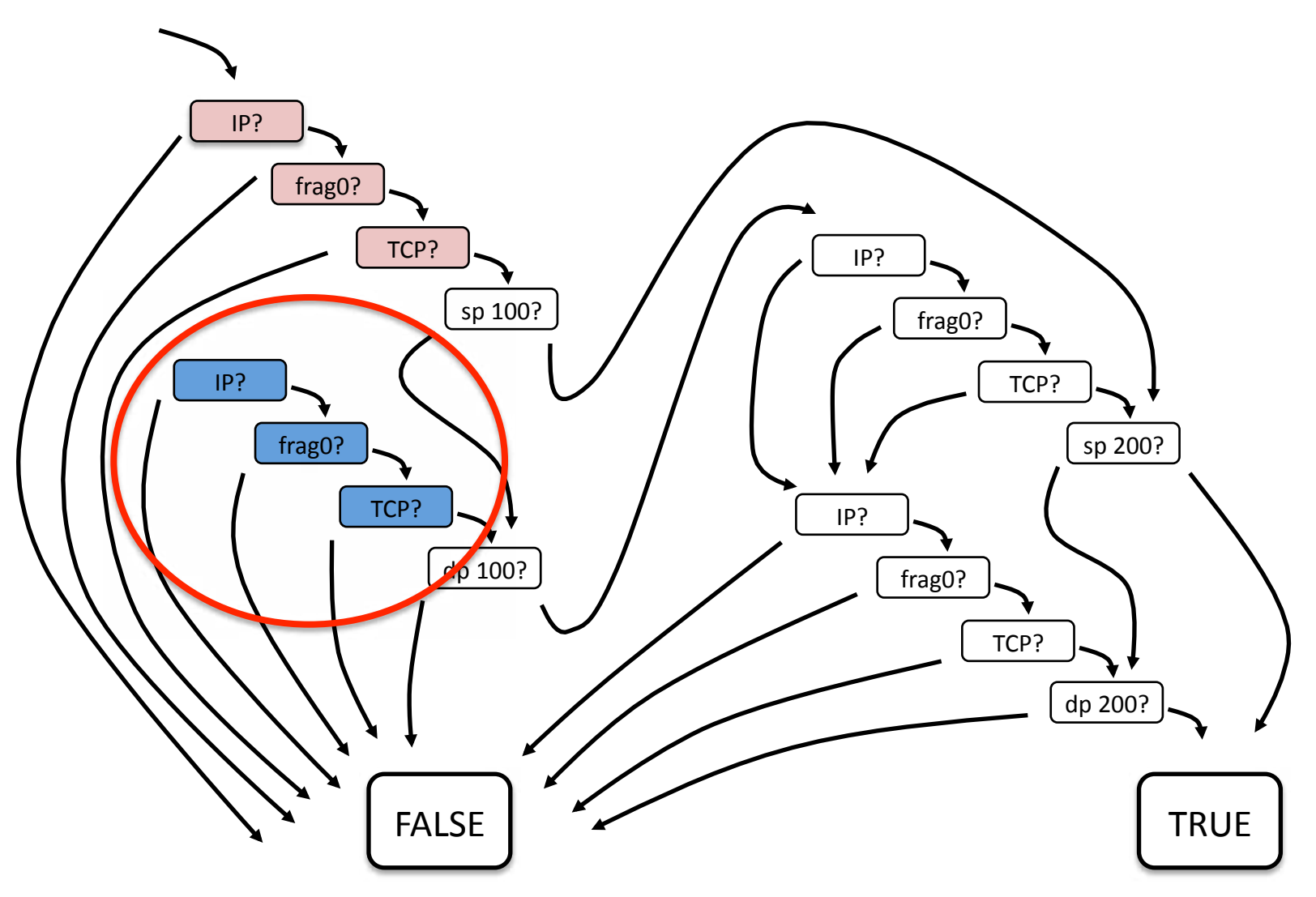

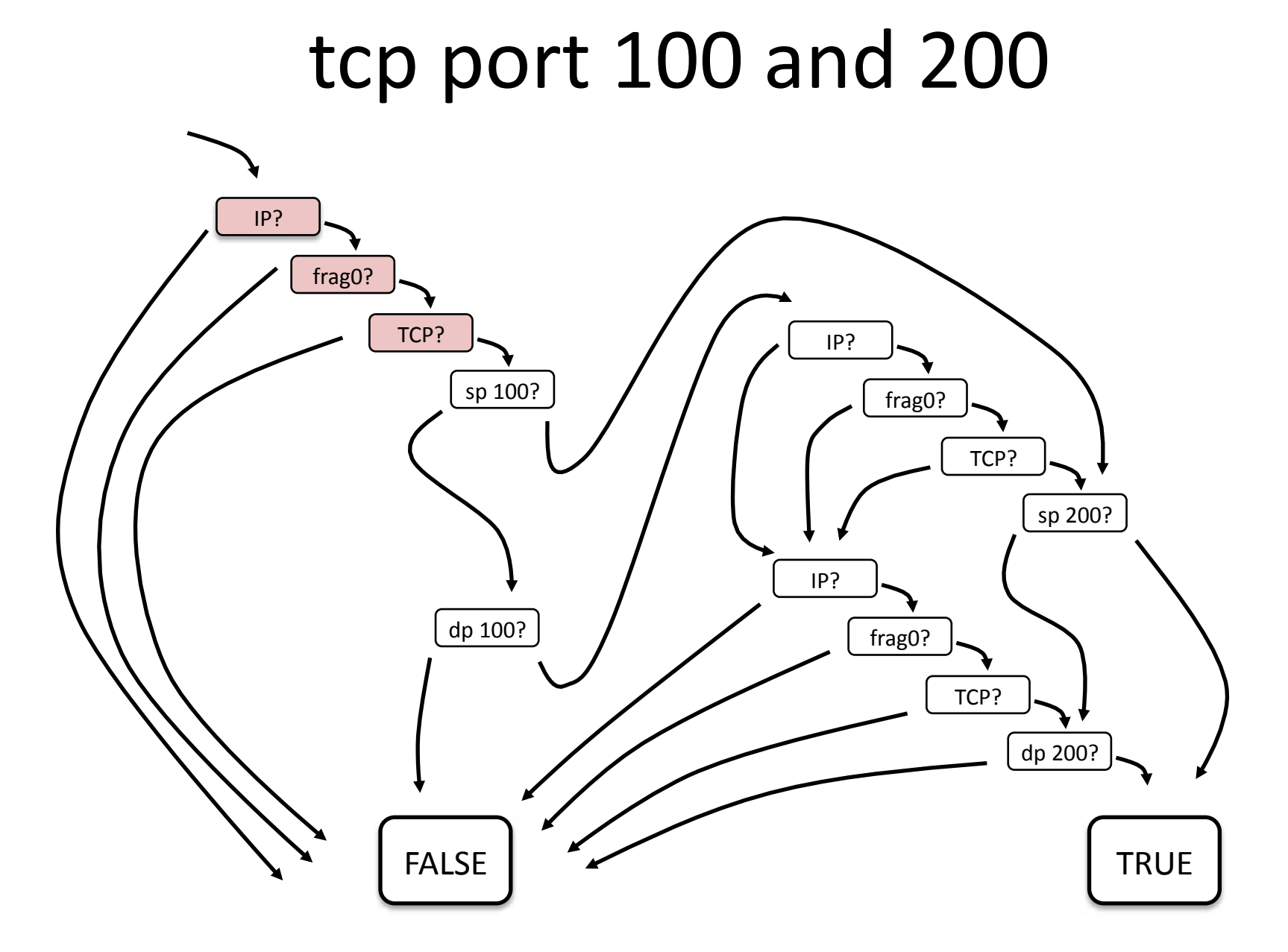

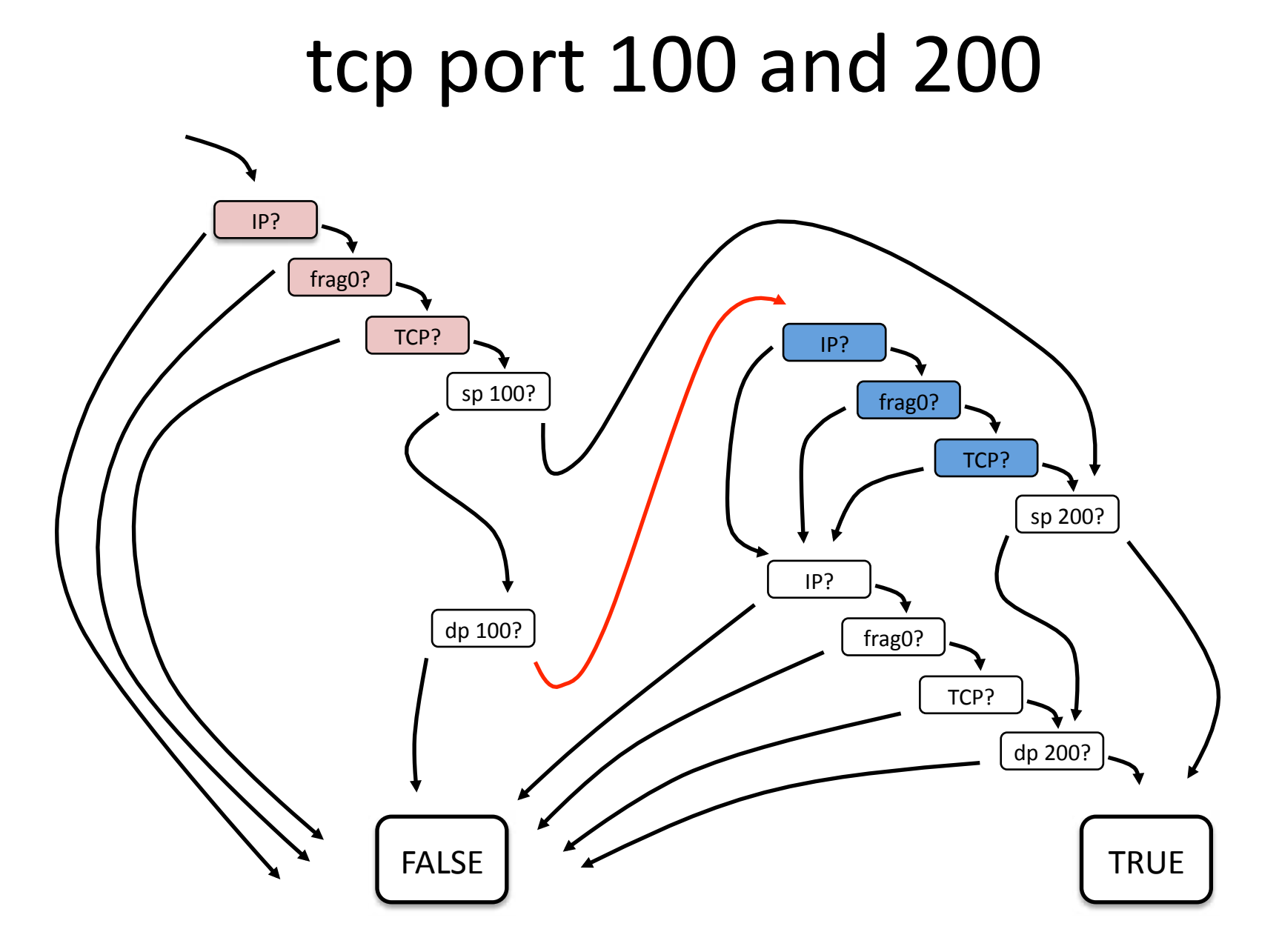

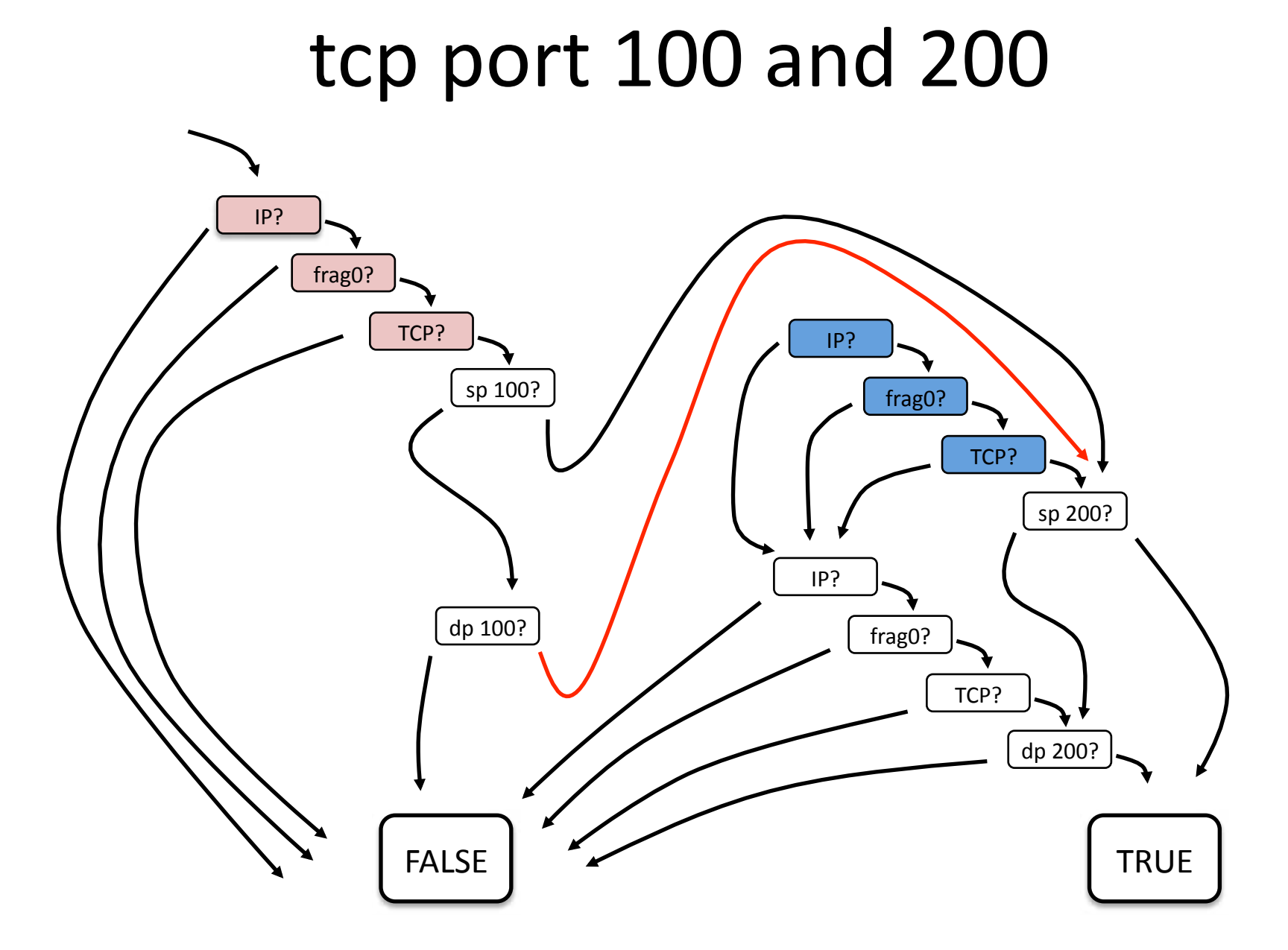

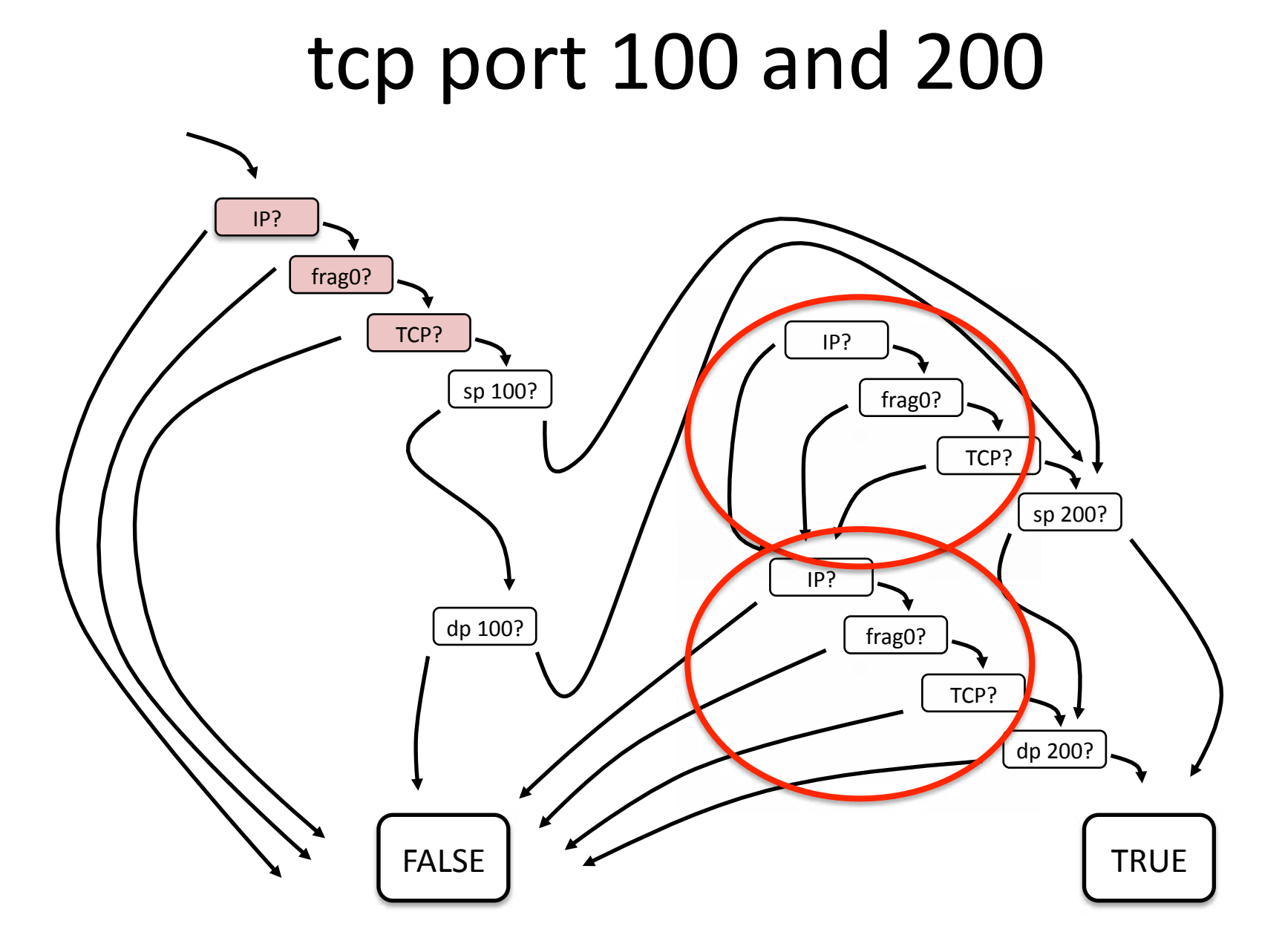

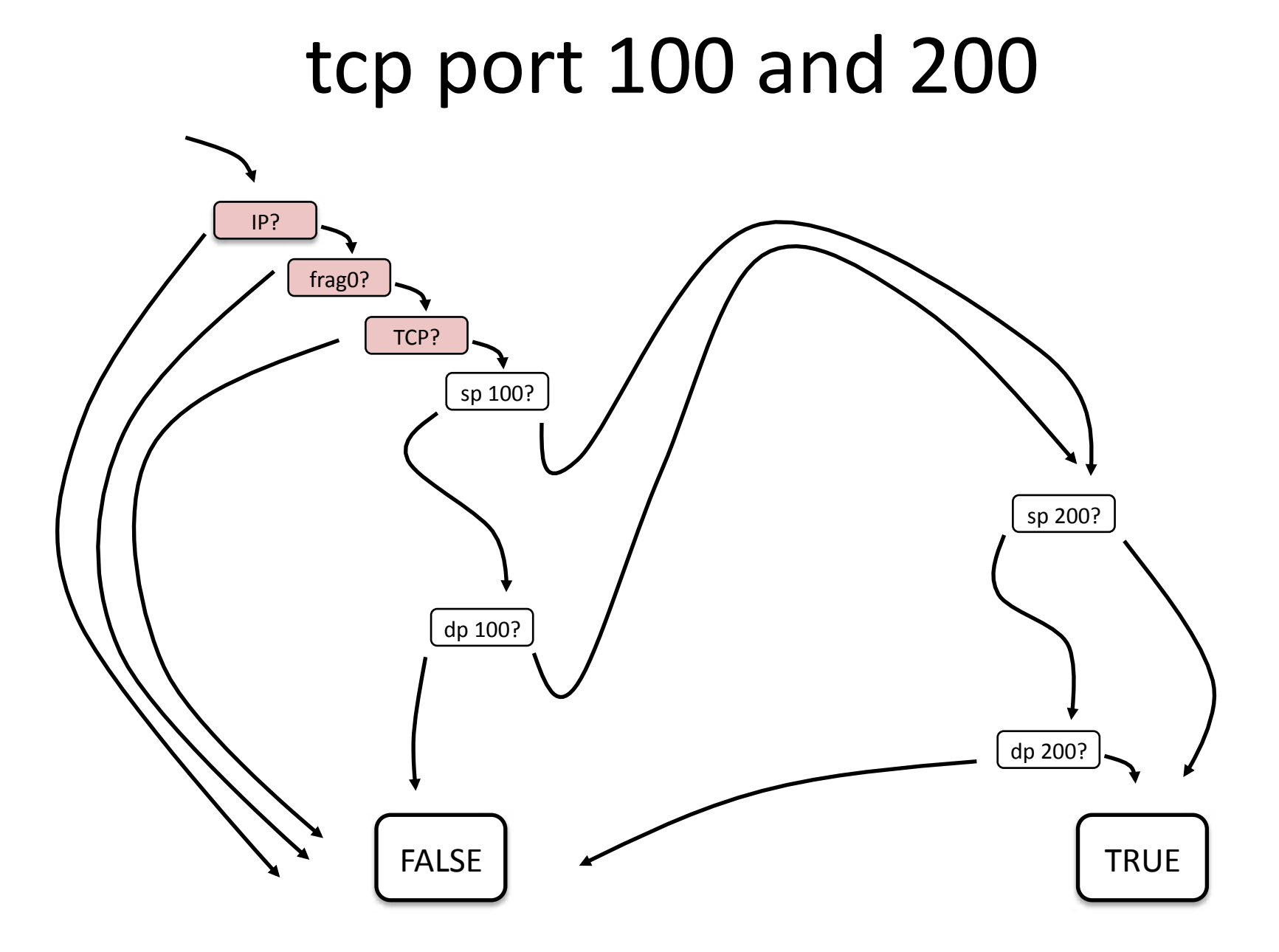

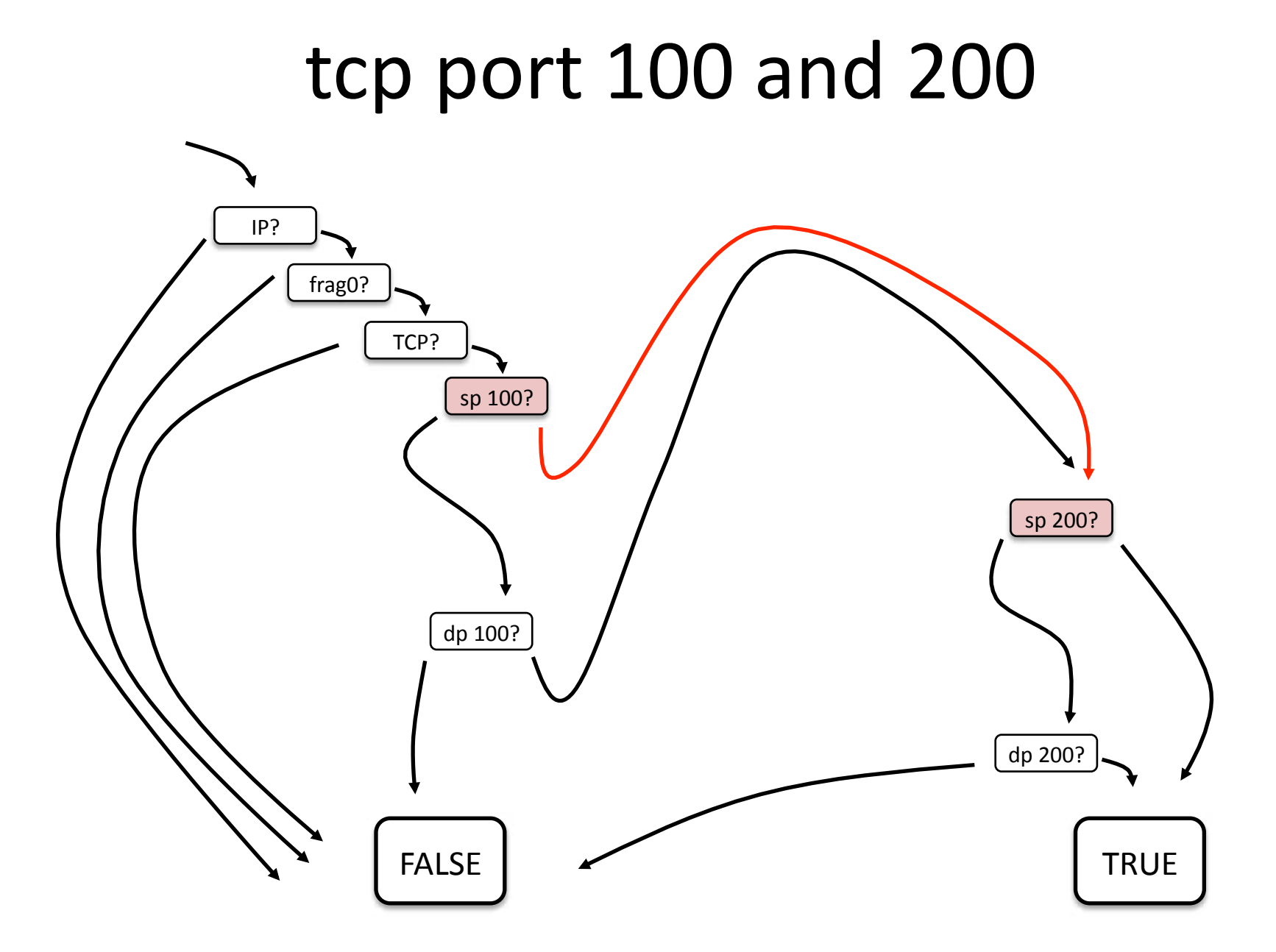

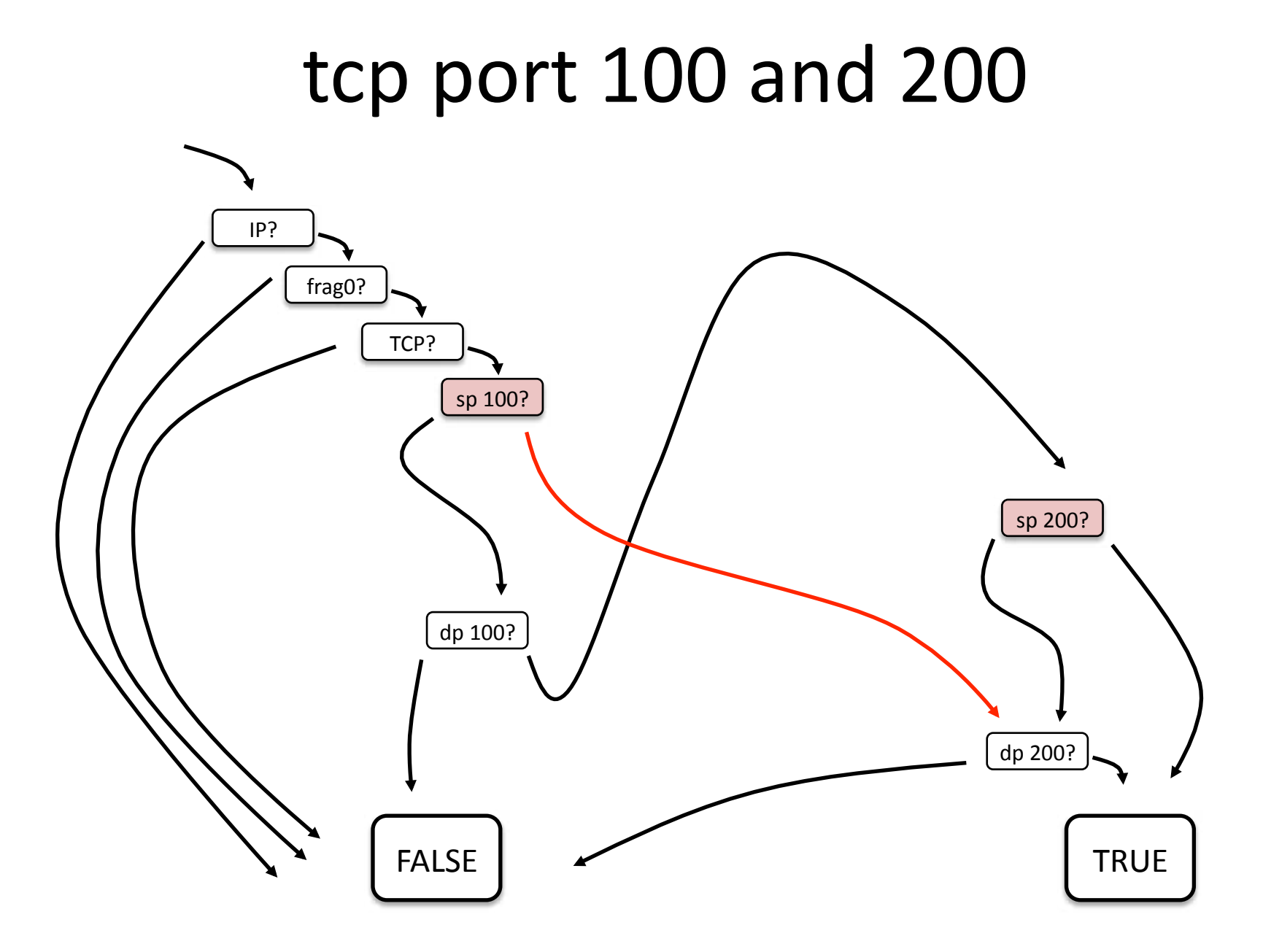

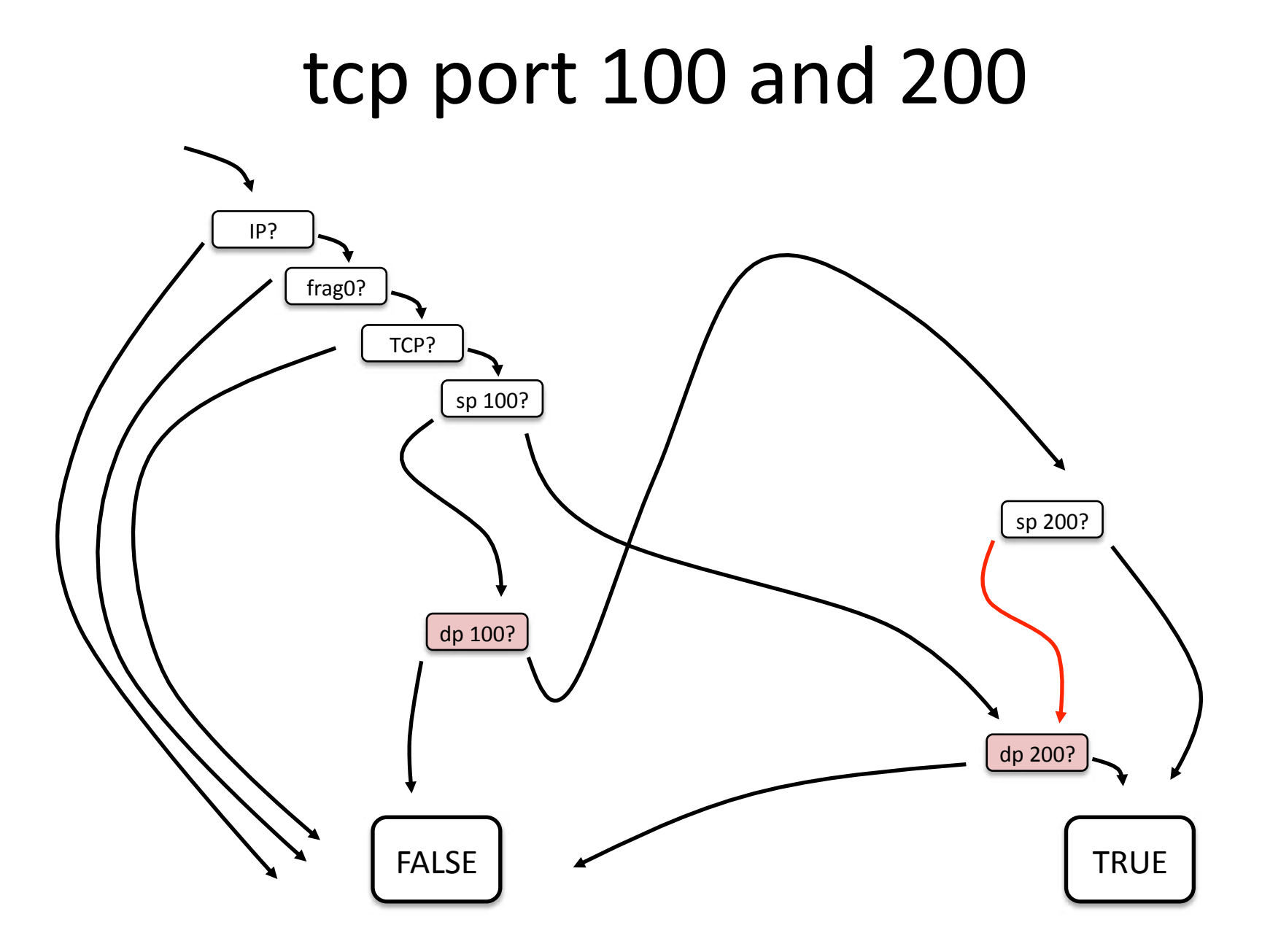

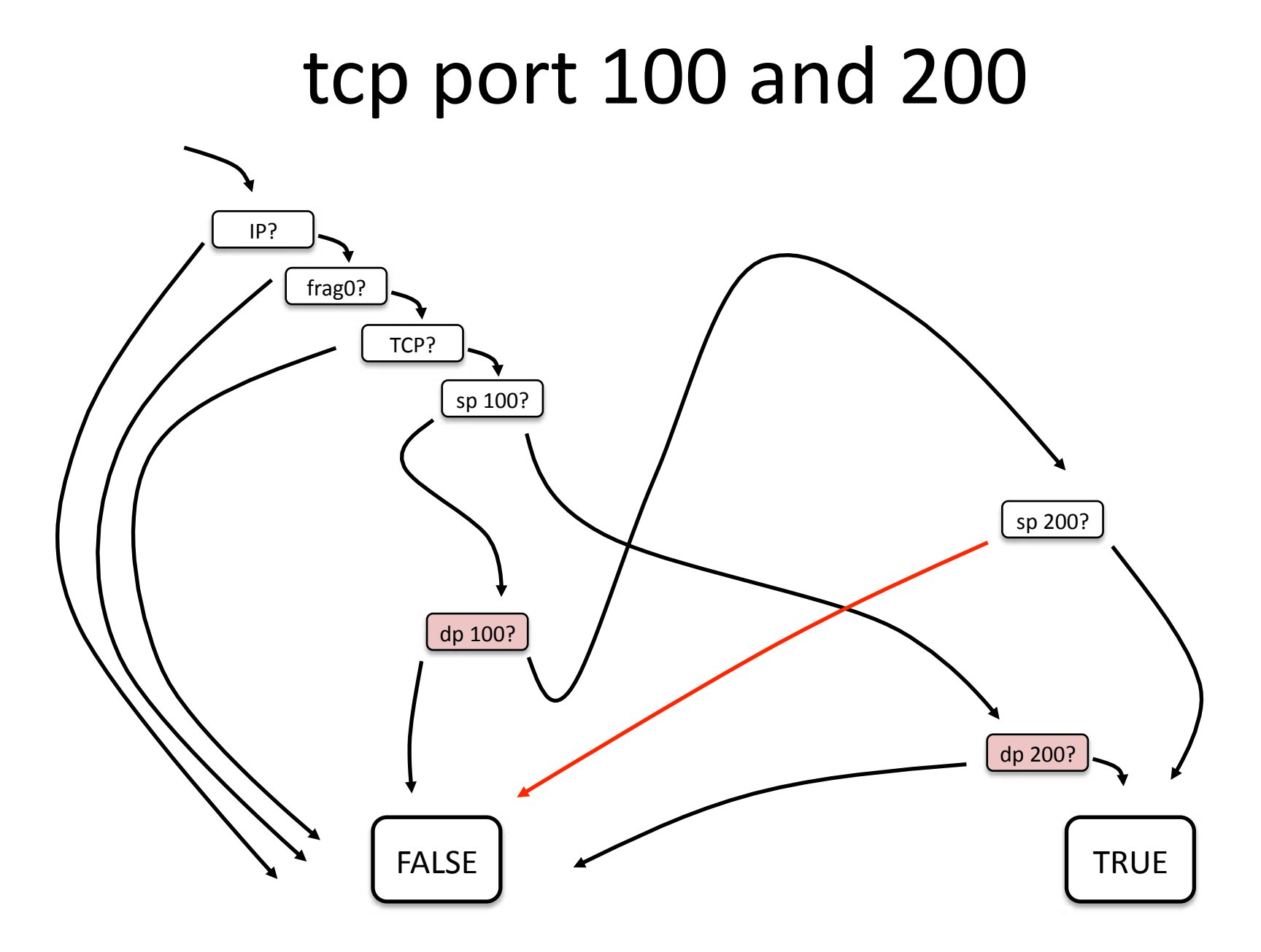

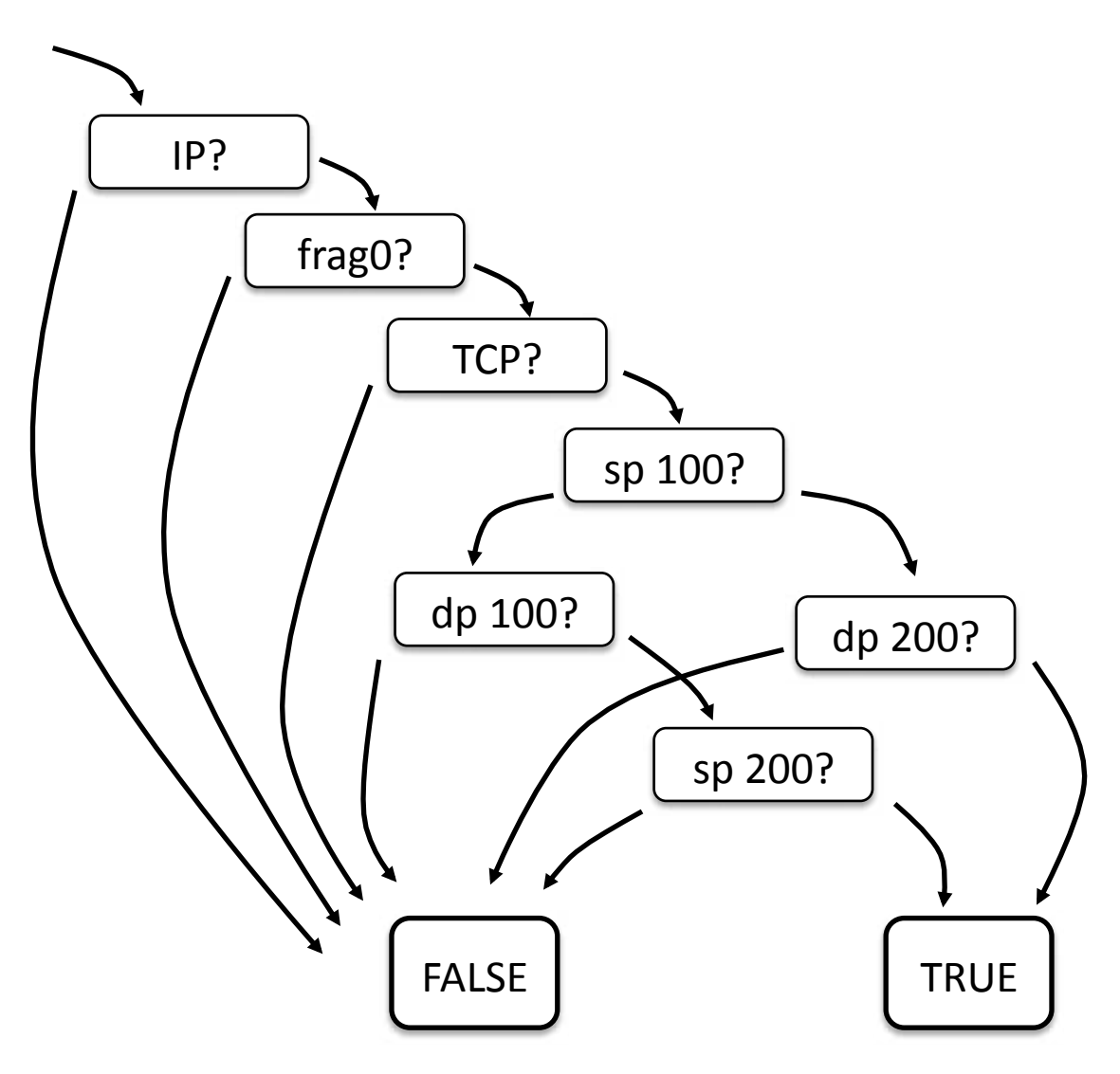

#### Before

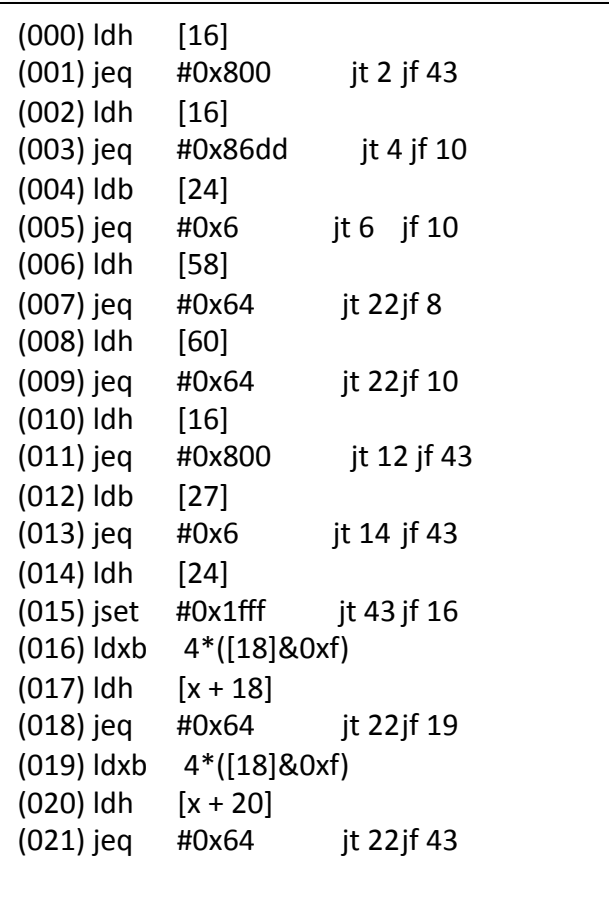

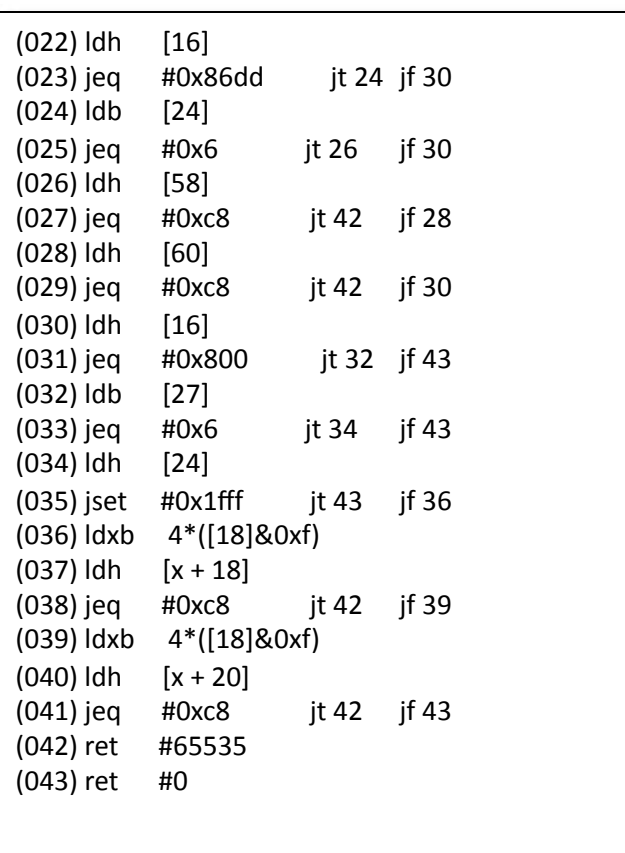

### After

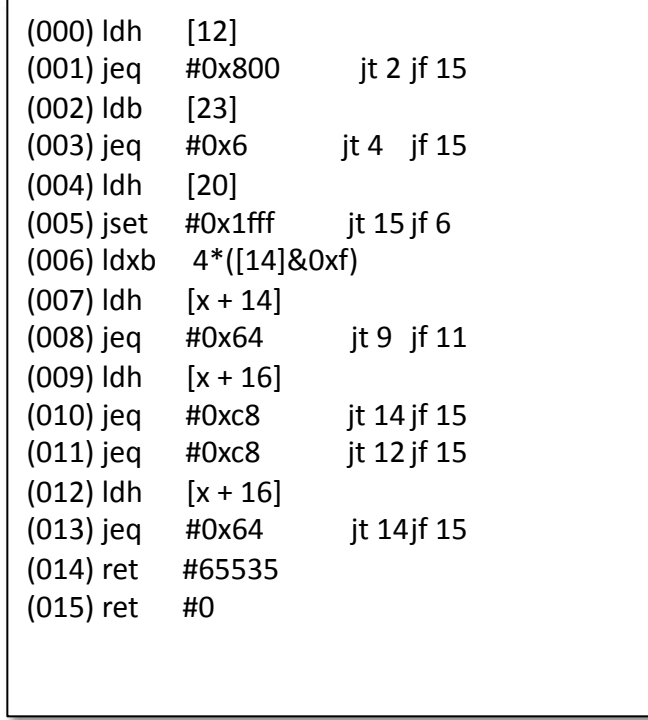

# libpcap

- We realized we wanted to build other packet capture applications beyond tcpdump
	- Pulled compiler system and filtering engine out of tcpdump
	- Created an "API" and reusable library
	- Released as "libpcap"
- If different apps were going to be built around this common library, we should have an interchangeable file format for packets traces

#### pcap File Format

- Elaboration of the "-w" flag to tcpdump
	- tcpdump –w http.pcap port 80
	- Bypass protocol decoding logic in tcpdump
	- Write packets straight to disk
	- Run as fast as possible to minimize drops

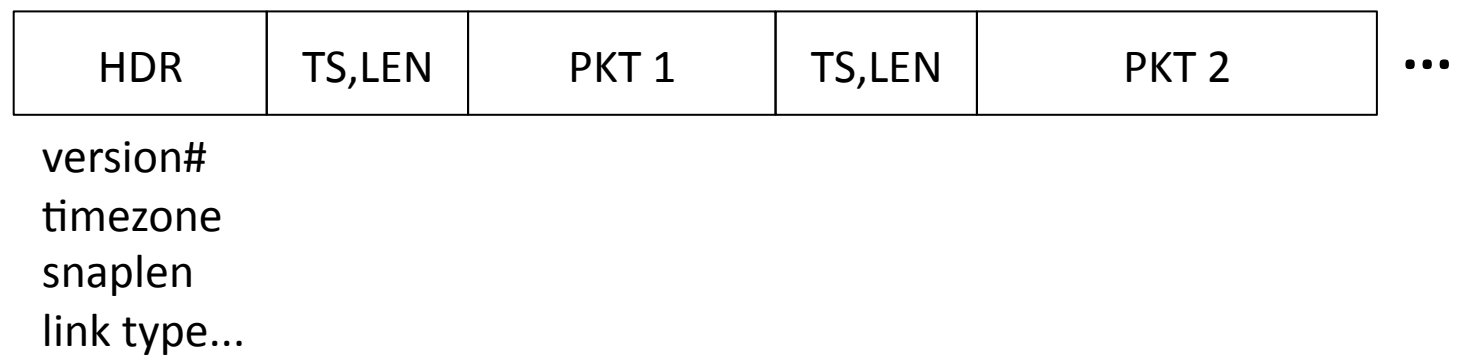

#### An 
 Open 
 Approach

- Released tcpdump, BPF, libpcap as open source
	- $-$  Ported to various operating systems
	- Berkeley Unix (BSD), SunOS, HP, SGI, DEC
- Eventually adopted in Linux and Mac OS X
- Published in USENIX 93, SIGCOMM 99
- My apologies... escaped before it was done
	- never quite finished lipcap API, then I read about it in Rich Stevens' TCP/IP Illustrated
	- $-$  Loris tells me I messed up the pcap file format  $\odot$

# Summary

- So, that's my story of libpcap
- I'm very honored and excited to return to the packet capture community after all these years...
	- I would have thought all the problems were solved but as we dig deeper every day, it's clear there is tons of opportunity for innovation...
	- $-$  I am looking forward to working with Loris, Gerald, and the community to continue to push the envelope
- It's hard to make things easy, but it's worth it in the end